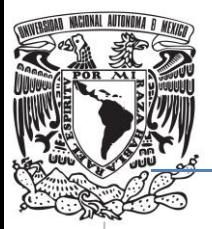

**UNIVERSIDAD NACIONAL AUTÓNOMA DE MÉXICO**

# **FACULTAD DE QUÍMICA**

# **GUÍA DE IMPLEMENTACIÓN DE HERRAMIENTAS ESTADÍSTICAS PARA LA CALIDAD.**

TRABAJO ESCRITO VÍA CURSOS DE EDUCACIÓN CONTINUA.

QUE PARA OBTENER EL TÍTULO DE:

*INGENIERO QUÍMICO*

**PRESENTA:**

CARLOS ADRIÁN HIGUERA DÍAZ

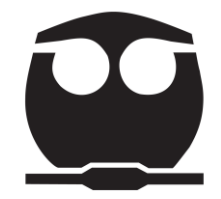

MÉXICO, D.F. 2012

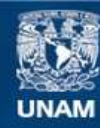

Universidad Nacional Autónoma de México

**UNAM – Dirección General de Bibliotecas Tesis Digitales Restricciones de uso**

#### **DERECHOS RESERVADOS © PROHIBIDA SU REPRODUCCIÓN TOTAL O PARCIAL**

Todo el material contenido en esta tesis esta protegido por la Ley Federal del Derecho de Autor (LFDA) de los Estados Unidos Mexicanos (México).

**Biblioteca Central** 

Dirección General de Bibliotecas de la UNAM

El uso de imágenes, fragmentos de videos, y demás material que sea objeto de protección de los derechos de autor, será exclusivamente para fines educativos e informativos y deberá citar la fuente donde la obtuvo mencionando el autor o autores. Cualquier uso distinto como el lucro, reproducción, edición o modificación, será perseguido y sancionado por el respectivo titular de los Derechos de Autor.

## **JURADO ASIGNADO:**

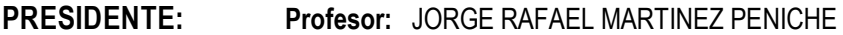

**VOCAL: Profesor:** DULCE MARIA MARILES AGUIRRE

**SECRETARIO: Profesor:** IVETTE ARIADNA RAFAEL PEREZ

**1er. SUPLENTE: Profesor:** JOSE LUIS RANGEL AGUILAR

**2° SUPLENTE: Profesor:** MARIA DEL CARMEN MARTIN PIEDRA

## **SITIO DONDE SE DESARROLLÓ EL TEMA:**

EDIFICIO "D" EDUCACION CONTINUA

UNIVERSIDAD NACIONAL AUTÓNOMA DE MÉXICO

FACULTAD DE QUÍMICA

**ASESOR DEL TEMA:**

**L.A.I IVETTE ARIADNA RAFAEL PEREZ**

**SUSTENTANTE (S):**

**CARLOS ADRIÁN HIGUERA DÍAZ**

#### AGRADECIMIENTOS.

#### A DIOS.

POR SER MI GUÍA A LO LARGO DE ESTE DIFÍCIL CAMINO, POR LAS PRUEBAS Y BENDICIONES A LO LARGO DE LOS AÑOS, POR HABERME REGALADO EL AMOR DE MIS PADRES Y HERMANO. PERO SOBRE TODO POR PERMITIRME CUMPLIR UN SUEÑO MÁS CON ÉL A MI LADO.

#### A MI MADRE.

POR SER LA LUZ QUE ME ALUMBRA CADA VEZ QUE NO ENCUENTRO EL CAMINO, POR LOS REGAÑOS, CONSEJOS Y PALABRAS DE ALIENTO. PERO SOBRE TODO POR SER MI EJEMPLO DE AMOR, RESPETO, PERSEVERANCIA Y POR TODOS LOS SACRIFICIOS HECHOS DURANTE TODOS ESTOS AÑOS. TE AMO

#### A MI PADRE.

QUE A PESAR DE NO ESTAR A MI LADO, ESTOY SEGURO QUE ME MIRA CON ORGULLO, ESE MISMO ORGULLO QUE ME DA EL SER SU HIJO. TE EXTRAÑO Y SÉ QUE EN ALGÚN MOMENTO VOLVEREMOS A VERNOS. TE AMO

#### A MI HERMANO.

SIMPLEMENTE GRACIAS POR HABERME ACOMPAÑADO A LO LARGO DE ESTOS AÑOS, POR TU PROFUNDO AMOR Y ADMIRACIÓN. AHORA SI PODEMOS DECIRLO CARNAL; LO HEMOS LOGRADO. TE AMO

#### A MI FAMILIA.

EN ESPECIAL A TI CHEPINA POR SER UNA INSPIRACIÓN Y EJEMPLO A SEGUIR, CUANDO SEA GRANDE QUIERO SER COMO TU. A CADA UNO DE LOS SERES QUE ME HAN APOYADO A MIS TÍAS Y TÍOS, PRIMOS Y PRIMAS, A MIS SOBRINOS. SIMPLEMENTE GRACIAS POR SU AMOR INCONDICIONAL Y SU APOYO, PERO SOBRE TODO POR AGUANTAR AL GRINCH DE LA FAMILIA.

#### A TANIA.

GRACIAS AMIGA POR TU PACIENCIA, POR AGUANTAR TODAS LAS VERSIONES DE ESTE RARO ESPÉCIMEN, POR CONFIAR Y CREER EN MI, MIL GRACIAS POR TU AMISTAD TKM.

#### A IVETTE.

POR LOS CONOCIMIENTOS ADQUIRIDOS, POR TU APOYO PARA LOGRAR CULMINAR ESTE TRABAJO. MUCHÍSIMAS GRACIAS.

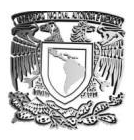

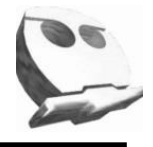

# Índice

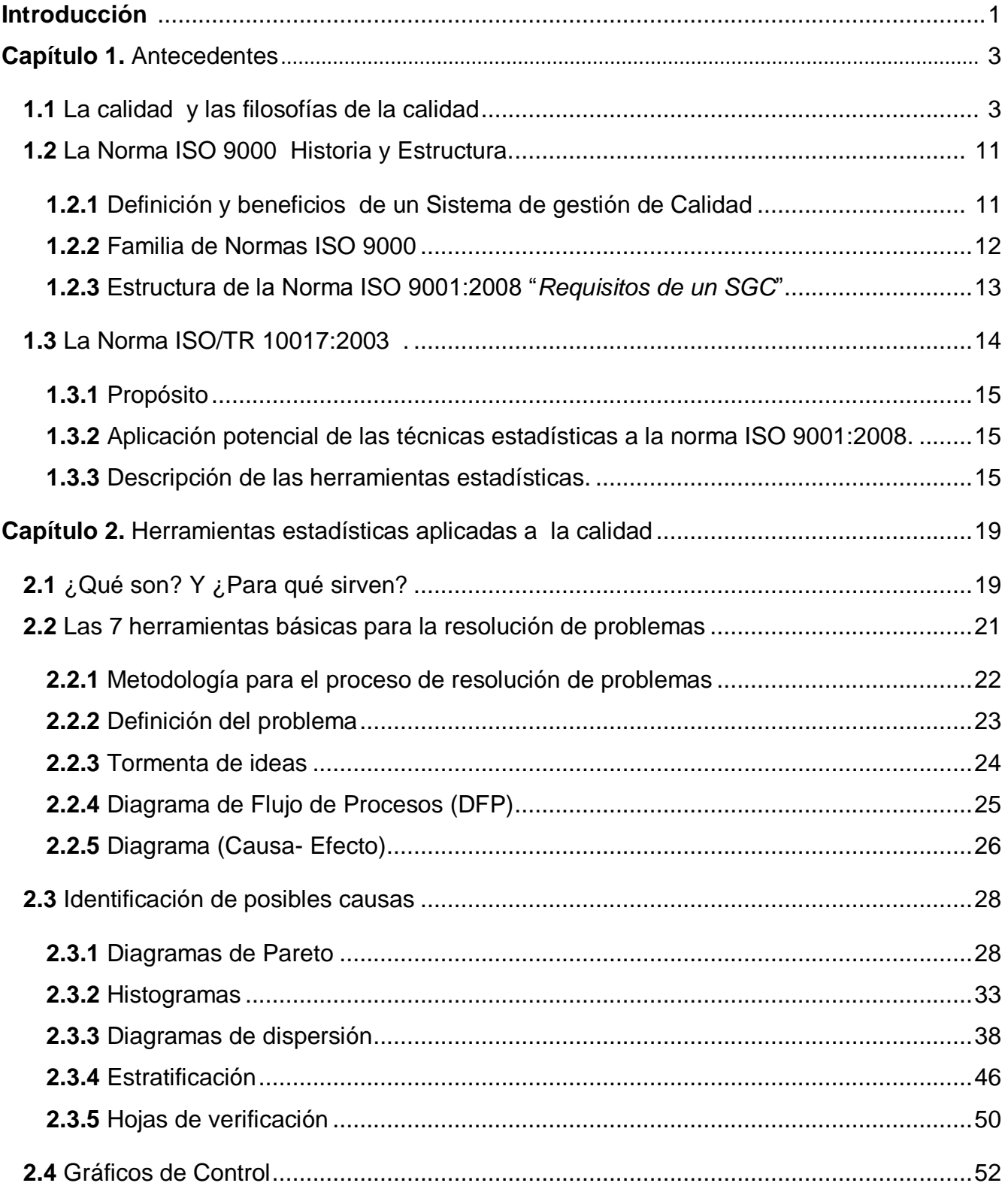

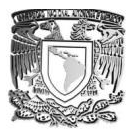

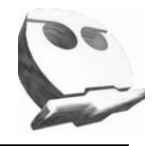

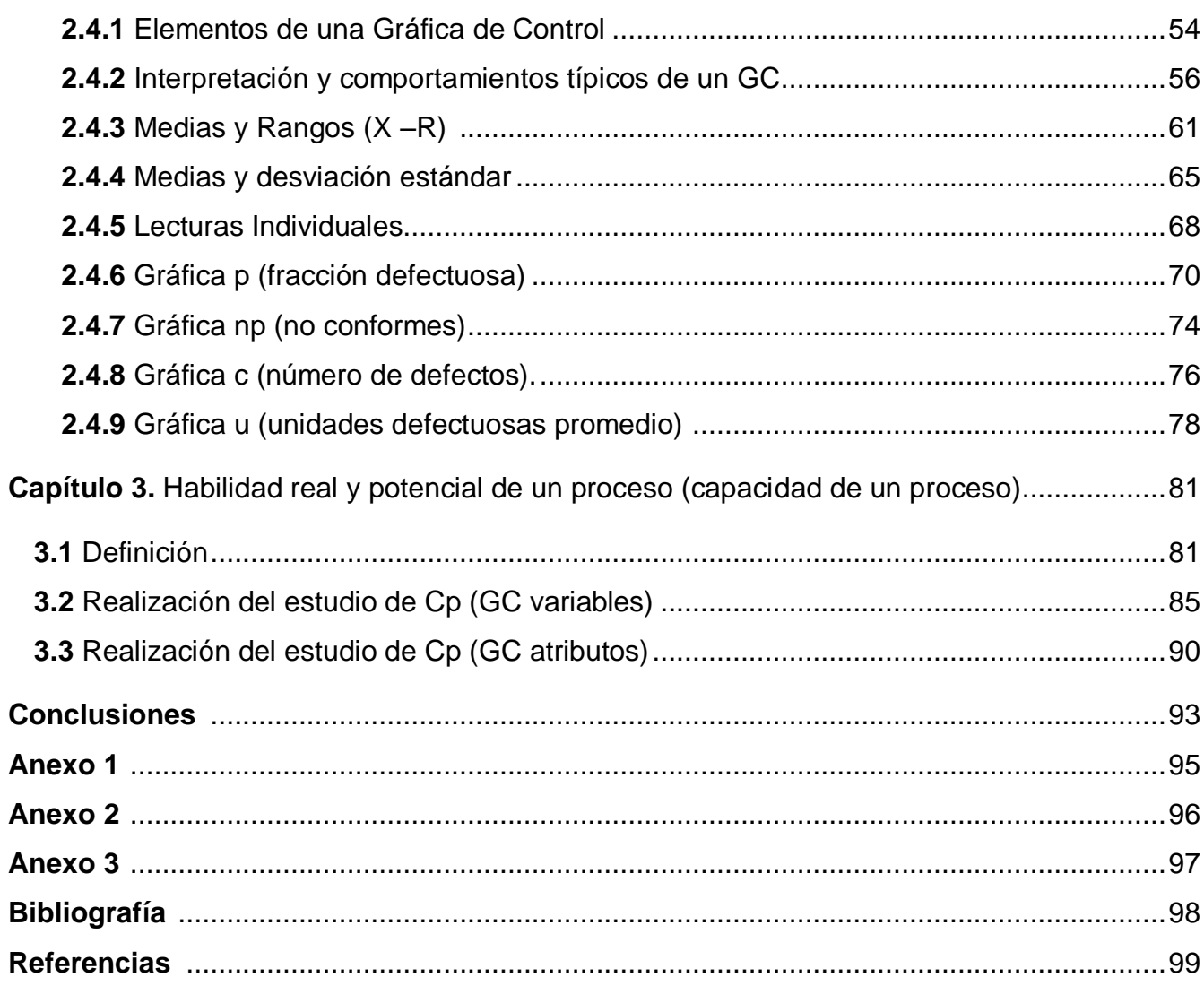

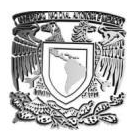

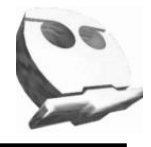

### **Introducción.**

A lo largo de la historia el ser humano ha intentado desarrollar herramientas, metodologías e instrumentos que faciliten sus labores cotidianas, con la finalidad de satisfacer sus necesidades y expectativas.

Por ello nuestros ancestros contemplaban la mejora continua de sus metodologías de trabajo, así como la constante búsqueda del desarrollo de nuevas y mejores herramientas En consecuencia, la humanidad ha ido incrementando su necesidad de obtener productos y servicios que propicien la satisfacción de cada individuo.

Debido a dicha búsqueda surgen distintas metodologías que propician la mejora continua de productos y servicios, dando lugar al uso de la llamada **"calidad"** .Durante el desarrollo de este trabajo estudiaremos, sus orígenes, desarrollo, aplicaciones, definiciones, pero sobre todo su importancia como la esencia de los Sistemas de Gestión de la Calidad, y en particular como se interrelaciona con la familia de normas ISO 9000.

Hoy en día la necesidad de ofrecer productos y servicios con calidad se ha transformado en una obligación si lo que se busca es mantener altos niveles de competitividad, y sobre todo sobrevivir en un mundo donde el crecimiento acelerado de pequeñas y medianas industrias es una constante, debido a ello, es necesario conocer de manera general y en muchos casos de forma particular las herramientas que faciliten la implementación adecuada de un Sistema de Gestión de la Calidad (SGC).

Decimos que un SGC son los lineamientos, herramientas y recursos necesarios para que cualquier organización sea capaz de ofrecer productos o servicios que logren cumplir las expectativas tanto de la empresa, los clientes y el mercado en general.

De este modo si consideramos el ciclo de Deming<sup>1</sup> como uno de los fundamentos primordiales para implementar un SGC, es necesario poner atención en cada una de las etapas involucradas:

 1 Cfr. **DEMING, W E.** "*Calidad, Productividad y Competitividad. La Salida de la crisis"*.

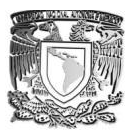

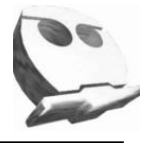

- *a) Planear.* Siendo está la base para que un SGC tenga éxito, partiendo de la premisa de que si se establecen objetivos coherentes, medibles y alcanzables, será más fácil lograr la eficacia dentro de cada uno de los proceso involucrados.
- *b) Hacer.* Una vez que hemos identificado nuestros objetivos, se han definido los métodos, las herramientas y los recursos necesarios, es momento de llevarlos a cabo.
- *c) Verificar.* Una vez que hemos comenzado a implementar los procedimientos correspondientes, es necesario revisar el estado de los mismos, para ello se deben realizar las mediciones correspondientes y cotejarlas con respecto a los indicadores y objetivos establecidos a un inicio, una vez que se ha hecho esto, se pueden identificar las posibles fallas dentro de nuestro SGC.
- *d) Actuar.* También conocida como la fase donde se identifican las acciones preventivas y correctivas correspondientes que propicien una mejora continua en la implementación de cualquier SGC.

Para fines prácticos este trabajo tiene como objetivo primordial poner énfasis en la tercera etapa, pero sobre todo, identificar el cómo Aplicar alguna o algunas de las técnicas contenidas dentro del mismo. Desde el planteamiento y definición del problema, hasta lograr el control estadístico del proceso involucrado.

Cabe señalar que la complejidad para analizar los datos obtenidos en está etapa, dar seguimiento a los procesos e implementar alguna de las técnicas aquí señaladas dependerá de la complejidad del proceso, el tipo y tamaño de la organización.

Finalmente el implementar un SGC no es sinónimo de calidad por si mismo, por ello es fundamental que las 4 etapas involucradas se lleven a cabo y con ello propiciar que la organización logre el cumplimiento de los requisitos del cliente, legales y reglamentarios.

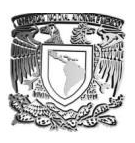

 $\overline{a}$ 

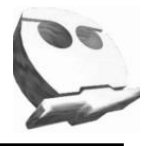

#### **Capítulo 1. Antecedentes.**

#### **1.1***La calidad y las filosofías de la calidad***.**

Antes de comenzar a entender en qué consisten las herramientas estadísticas para la calidad, es necesario definir lo que la calidad es; para ello nos adentraremos a estudiar algunas de las tantas definiciones y explicaciones que existen, así como el surgimiento de la misma, su desarrollo a lo largo de la historia y algunas de las filosofías que han servido como herramienta para entender y conocer a fondo este concepto, lo qué representa, pero sobre todo la importancia y relevancia que a cobrado en estos últimos años.

Debemos saber que la calidad es algo innato en el hombre<sup>2</sup>. Para ver lo anterior de forma más clara, consideremos el siguiente escenario; siendo pues la artesanía quien precedió a lo que hoy en día es la industria donde el artesano configuraba su labor como algo integral, es decir, un alfarero consideraba inicialmente hacia quienes irían dirigidos sus productos (prospección de mercado), esto lo hacía a través de la observación, de la experiencia, etc. Por otra parte buscaba la arcilla que más le convenía para realizar su trabajo (ya fuera por cuestiones de calidad en su diseño, localización o precio), posteriormente fabricaba sus obras en el torno para posteriormente llevarlas al horno y por último tenía que hacer una inspección de sus obras, descartar aquellas que salieran rotas o con ciertas características que de antemano sabía que no iban a ser compradas (control de calidad).

En éste probable burdo ejemplo podemos ver de forma clara que en todas las fases del trabajo del artesano estaba implícita la calidad.

Es ahora que nos detendremos a definir la calidad como: **"la necesidad de realizar un trabajo, producto y servicio que cumpla con las expectativas para las cuales fue diseñado, en pocas palabras hacer las cosas para satisfacer los estándares previamente establecidos"**.

<sup>2</sup> **CELA** Trulación, José Luis "*Calidad ¿Qué es? Como hacerla*" Ediciones Gestión 2000.

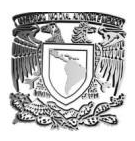

 $\overline{\phantom{a}}$ 

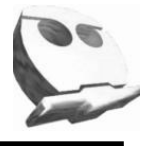

Ahora bien, esa es solo una de las tantas posibles definiciones, pero para fines prácticos, consideraremos lo que la norma ISO<sup>3</sup> nos señala; calidad es:**" el grado en que un conjunto de características inherentes cumple con los requisitos"<sup>4</sup>**

Hasta hace poco al hablar de calidad lo hacíamos sólo refiriéndonos a la calidad en el producto como bien físico, pero desde hace algunos años y debido principalmente a la aparición de las ideas de gestión total de la calidad, se ha ido modificando esta idea, sobre todo por la necesidad de ofrecer a la par de los productos, servicios que cumplan con estándares que posicionen a cada empresa en niveles más competitivos que propicien una sana y justa competencia.

Es cierto que hoy en día es más sencillo identificar este concepto como parte cotidiano de las necesidades implícitas de cada sociedad, pero todo esto surge debido a la necesidad de generar procesos y servicios que minimicen los costos en función de los niveles de fallas de los mismos. En un inicio se da a la par de la Revolución Industrial, sobre todo por el incremento acelerado en los niveles de producción, pero no es sino hasta finales de la segunda guerra mundial y debido principalmente al surgimiento del control de calidad, que se da mayor énfasis en las llamadas filosofías de calidad.

A continuación haremos una breve reseña de las filosofías más importantes así como de algunos de sus principales autores.

Como consecuencia de la búsqueda de implementar procesos de calidad, en los años 40´s se origina un cambio en la forma de entenderla, debido principalmente a que en aquella época los empresarios tenían la idea fija de hacer las cosas con calidad pero sobre todo manteniendo un alto nivel de productividad, algunas de las empresas más interesadas en ello fueron: la Bell Sistem y su subsidiaría la Western Electric. Estas empresas comenzaron con

<sup>3</sup> ISO (International Standards Organization) significa por sus siglas en inglés Organización Internacional de Estándares, para fines de esta tesina se define como Organización Internacional de Normalización, **JAMES** Paul, "*La gestión de la Calidad Total"*, Editorial Prentice Hall, Madrid, 2000

<sup>4</sup> Definición tomada de la norma ISO 9000: 2005 "*Fundamentos y Vocabulario*"

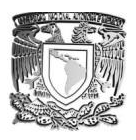

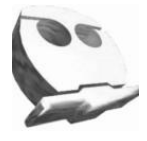

la implementación de sistemas de inspección a la par de un control en la calidad. Siendo Walter Shewart quien introdujo el control estadístico a la calidad, de tal manera que resultaba más sencillo poder controlar la calidad en los procesos de producción.

No fue sino hasta finales de la Segunda Guerra Mundial cuando se hizo mayor énfasis en modificar los procesos de producción, para 1946 se instituye la *American Society for Quality Control* con la finalidad de manifestar que la calidad va a desempeñar un papel cada día más importante junto a la competencia en el costo y precio.

Es así como surgen distintos precursores de la llamada cultura de la calidad, entre los más importantes encontramos a:

#### **W.E Deming.**

De acuerdo con Deming, 85% de los problemas se asocian con la parte administrativa, debido a que ejercen la toma de decisiones, son ellos mismos quienes pueden mejorar el sistema, a la par de ello hace mención de la llamada reacción en cadena para mejorar la calidad, y como consecuencia de ésta decrecen los costos porque existen menos reprocesos, menos equivocaciones, impactando a su vez a la productividad y a la relación calidad – costo.

Deming Propone también 14 puntos<sup>5</sup> como punto de partida para la transformación de la industria. A continuación se menciona a que se refiere cada uno:

- 1. Se debe tener el propósito de mejorar productos y servicios como la base de permanencia de una empresa.
- 2. Cambiar la forma de pensar, teniendo como meta elevar los estándares de puntualidad y servicio, disminuyendo la producción de artículos defectuosos.

 $\overline{a}$ <sup>5</sup> Cfr. **DEMING, W E.** "*Calidad, Productividad y Competitividad. La Salida de la crisis"*.

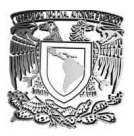

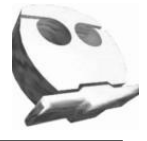

- 3. No depender de la inspección, dando preferencia a producir con calidad evitando así los defectos.
- 4. Las ganancias depende solo de la calidad del producto y servicio. Haciendo esto se logra incrementar las ventas.
- 5. Hacer uso de herramientas estadísticas para la mejora continua del proceso y/o servicio.
- 6. Capacitar al personal para propiciar empleados mejor calificados.
- 7. Tomar precauciones así como aplicar efectivamente las acciones correctivas una vez que se ha presentado el fallo.
- 8. Depositar la confianza en el trabajador para que este realizase sus labores de forma cotidiana.
- 9. Crear un sano ambiente de trabajo, donde la participación y la colaboración entre departamentos sea consecuencia de y no una obligación.
- 10.Evitar establecer metas de productividad, más bien definir desde un principio como hacer bien su trabajo.
- 11.Mejorar la supervisión y enfatizar en la calidad.
- 12.Reconocimiento al buen trabajo y/o desempeño.
- 13.Llevar a cabo programas de capacitación y entrenamiento en control estadístico de procesos.
- 14.Hacer énfasis diario a los 13 puntos anteriores.

### **Philip Crosby.**

Al igual que la mayoría de los llamados gurús de la calidad creó sus distintas herramientas que se resumen en la frase "*cero defectos*". Algunas de sus aportaciones más importantes se resumen a continuación.

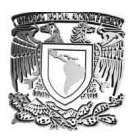

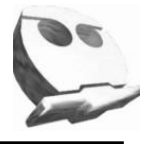

Según Crosby, la filosofía en que debe basarse un buen manejo de calidad puede sintetizarse en cuatro principios:

- **1)** La calidad consiste en satisfacer las exigencias de los clientes
- **2)** Prevenir es mejor que inspeccionar
- **3)** El objetivo a alcanzar es un estándar de "defecto cero"
- **4)** La calidad no se mide monetariamente.

Una manera sencilla de visualizar las filosofías más importantes de Crosby se muestran a continuación en la figura 1.

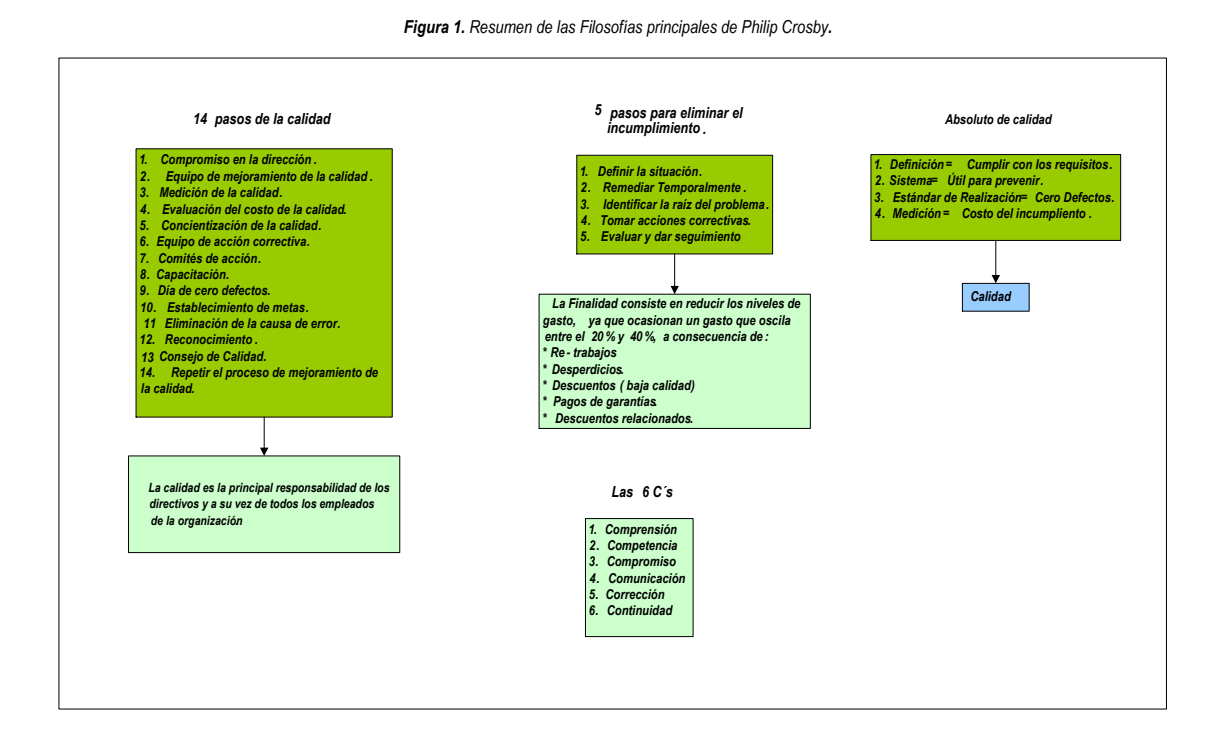

#### **J. M Juran.**

Plantea la necesidad de que los directivos tengan un enfoque coherente y unificado para la gestión de la calidad, estableciendo objetivos y con éstos dirijan a sus organizaciones a la consecución de los mismos. Para Juran la calidad es la adecuación al uso en función de las

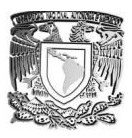

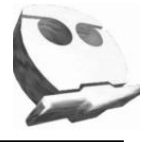

características del producto, logrando con ello la satisfacción del cliente y a su vez buscar la ausencia de defectos. Entre algunas de sus principales aportaciones encontramos:

- a) Realizar auditorías internas de forma periódica para medir e nivel de calidad de una organización.
- b) La importancia de la satisfacción del cliente desde el punto de vista de los costos de la calidad.
- c) Introducir un manual de calidad para tener claros las políticas y procedimientos de la empresa.
- d) Fijar políticas de calidad que permitan alcanzar la satisfacción del cliente.
- e) Desarrollar e implementar un sistema de mejora continua.

#### **K. Ishikawa.**

Es uno de los principales exponentes del control de calidad, teniendo entre sus principales contribuciones el llamado diagrama causa – efecto (diagrama de espina de pescado), así como algunas de sus recomendaciones para tener un buen sistema productivo y con calidad que se resumen a continuación:

- a) Profesionalizar al personal con la finalidad de evitar la dependencia hacia determinado experto o departamento.
- b) Evitar jerarquizar, propiciando una adecuada integración entre las distintas áreas y/o departamentos.
- c) Capacitar al personal de tal modo que sean capaces de tomar decisiones en su área de trabajo.
- d) Énfasis en la educación, para que los trabajadores sean capaces de producir mejores artículos.

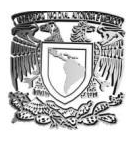

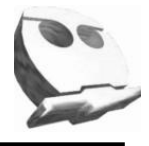

En base a todo lo anterior la norma ISO 9001:2008 nos define sus 8 principios<sup>6</sup> de la calidad que son:

- **1.** *Enfoque al cliente.* Es indispensable que cualquier organización haga conciencia sobre la dependencia que se tiene de ellos, por ello es necesario hacer énfasis en conocer sus necesidades, pero sobre todo buscar satisfacer sus requisitos (calidad, servicio, precio, etc.).
- **2.** *Liderazgo*. En este caso la se debe centrar la atención en contar con el personal apropiado, de modo que estos se encarguen de definir clara y puntualmente los objetivos y las metodologías para alcanzar los mismos.
- **3.** *Participación del personal*. La esencia de cualquier organización es reconocer la importancia de aquellos que propician la realización del bien o servicio, de este modo se logra su total compromiso y posibilita que sus habilidades y conocimientos sean usados como beneficio para ambas partes.
- **4.** *Enfoque basado en procesos.* Podría decirse que es la forma de traducir cada una de las etapas involucradas dentro de cualquier organización, y permite implementar de buena manera un Sistema de Gestión de Calidad.

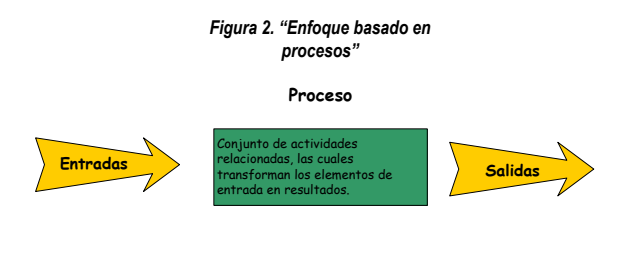

*Fuente. Tomada de la Norma ISO 9001:2008*

**5.** *Enfoque de sistema para la gestión*. Cualquier empresa que tenga la intención de implementar un SGC necesita identificar, entender e implementar los procesos involucrados como un Sistema, es decir, como algo Integral, lo anterior propicia el cumplimiento de los objetivos trazados desde un inicio.

 6 **PEÑA FRANCO** Ulises "*El papel de la Alta Dirección en un SGC ISO 9001:2008*" Tesina. UNAM Facultad de Química, 2012.

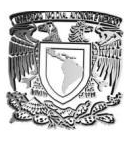

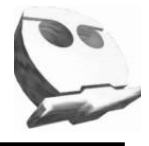

- **6.** *Mejora Continua*. Una vez que se ha implementado cualquier SGC es necesario hacer énfasis en identificar las medidas o acciones necesarias que propicien la continua mejora en cada uno de los procesos o etapas dentro de la realización del bien o servicio.
- **7.** *Toma de decisiones basadas en hechos*. Se deberá tener cuidado en la forma en que se toman las decisiones dentro de cualquier empresa, por ello se sugiere siempre contar con el sustento o evidencia necesaria para ello.
- **8.** *Relaciones mutuamente beneficiosas con los proveedores*. Es fundamental crear lazos fuertes con los proveedores que propicien que ambas partes salgan beneficiadas con el crecimiento de la organización.

Adicionalmente la norma nos ayuda a entender este concepto con la ayuda del siguiente esquema.

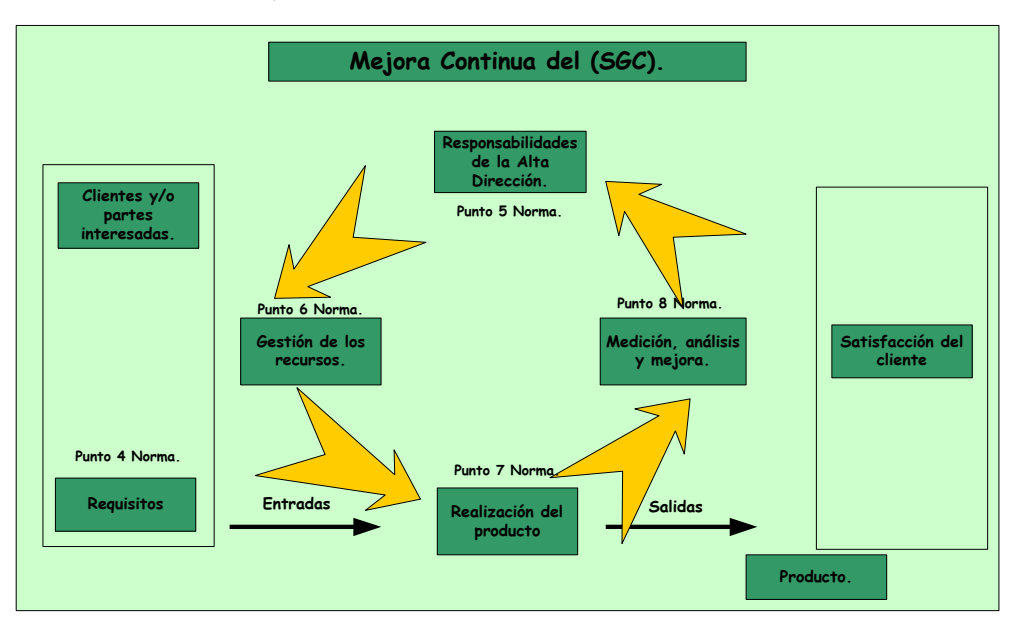

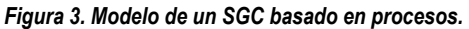

*Fuente:* tomado de la Norma ISO 9001:2008

Es importante mencionar que la necesidad de hablar de conceptos relacionados con la calidad y lo que ésta con lleva, se debe principalmente al crecimiento acelerado de la

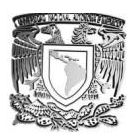

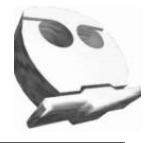

industria y de las empresas de servicios, de tal modo que hoy en día quienes no ofrecen servicios con ciertos estándares de la misma, difícilmente logran penetrar en el mercado, pero sobre todo sobrevivir a dicho crecimiento, ya que como hemos visto anteriormente, además de aumentar su credibilidad como empresa, la calidad propicia múltiples beneficios que muchas veces no se consideran, algunos de los más importantes son; la productividad y la disminución en el número de reprocesos, artículos defectuosos, etc.

Durante el desarrollo del presente trabajo ahondaremos en las herramientas que se pueden aplicar a la ISO 9001:2008 para cumplir con lo que el requisito 8.4 de dicha norma requiere en lo que a análisis de datos se refiere, así como la forma en que ayudan a comprender y mejorar el comportamiento de sus procesos, disminuyen en muchos casos la variabilidad de los mismos. Pero sobre todo como apoyo a la toma de acciones preventivas y correctivas.

#### **1.2** *La norma ISO 9000, historia y su estructura.*

#### **1.2.1 Definición y beneficios de un Sistema de Gestión de Calidad.**

Comenzaremos por decir que un Sistema de Gestión de Calidad (para fines prácticos y desde este momento nos referiremos simplemente como SGC).Es una herramienta que ayuda a cualquier organización a lograr la satisfacción de las necesidades de sus clientes y la mejora continua de la prestación de servicio y/o producto, bajo esquemas de eficacia y eficiencia que propician altas ventajas competitivas<sup>7</sup>.

Algunos de los beneficios más importantes de implementar un SGC son:

- a) La mejora continua en los procesos con la finalidad de incrementar la calidad en sus productos y servicios.
- b) Asegura el cumplimiento de los requisitos; tanto los del cliente, los legales y los de la misma empresa.
- c) Dar énfasis a una correcta comunicación interna.

 $\overline{\phantom{a}}$ <sup>7</sup> <http://www.internacionaleventos.com/Articulos/ArticuloISO.pdf>

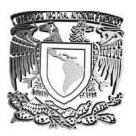

 $\overline{\phantom{a}}$ 

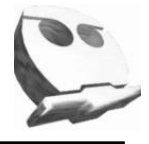

- d) Obligar al proveedor o prestador de servicio de demostrar su capacidad para la realización de sus servicios y productos.
- e) Aumento en la productividad, propiciando procesos eficaces y eficientes debido a una correcta planificación.
- f) Reducción de costos.

### *1.2.2 Familia de Normas ISO 9000.*

Las Normas ISO 9000 se orientan hacia la estandarización de los sistemas de calidad y no están relacionadas con algún producto en particular, es decir, puede aplicarse tanto a empresas que ofrecen productos cómo a las de servicios.

La finalidad de utilizar un (SGC) radica en entender la forma de darle cierto orden a una empresa mediante la utilización de métodos, técnicas y procedimientos específicos, en pocas palabras nos da una guía del cómo hacerlo, pero depende en gran parte de las necesidades y sobre todo de las intenciones de cada empresa, por otro lado se enfoca hacia principios, metas y objetivos, todos ellos relacionados con el cumplimento y satisfacción de las necesidades y requerimientos del consumidor o cliente $^8$ .

ISO 9001:2008, *Sistema de gestión de la calidad – requisitos,* es la cuarta edición de la norma publicada por primera vez en 1987, la cual se ha convertido en la referencia global para garantizar la habilidad de satisfacer requerimientos de calidad y para mejorar satisfacción del cliente en la relación proveedor-cliente.

A diferencia de la edición 2000 (la cual remplaza), no contiene nuevos requisitos. Brinda clarificación a los requisitos existentes en ISO 9001:2000 basados en los 8 años de experiencia de implementación de la norma en todo el mundo e introduce cambios dirigidos a mejorar la consistencia con la norma de sistema de gestión ambiental, ISO 14001:2004.

La norma ISO 9001:2008 mantiene de forma general la filosofía del enfoque basado en procesos y los ocho principios de gestión de la calidad, al mismo tiempo sigue siendo

<sup>8</sup>**CANTÚ**, Humberto, "*Desarrollo de una cultura de calidad"*, Editorial Mc-Graw-Hill, México, 1997.

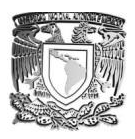

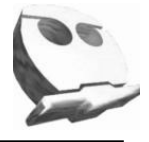

genérica y aplicable a cualquier organización independientemente de su actividad, tamaño o su carácter público y/o privado. Si bien los cambios abarcan prácticamente la totalidad de los apartados de la norma, éstos no suponen un impacto para los sistemas de gestión de la calidad de las organizaciones basados en la ISO 9001:2000, ya que fundamentalmente están enfocados a mejorar o enfatizar aspectos como $^9$ :

- Importancia relevante del cumplimiento legal y reglamentario.
- Alineación con los elementos comunes de los sistemas ISO 14001.
- Mayor coherencia con otras normas de la familia ISO 9000 .
- Mejora del control de los procesos subcontratados.
- Aumento de comprensión en la interpretación y entendimiento de los elementos de la norma para facilitar su uso.

La norma ISO 9001:2008 sigue teniendo una gran compatibilidad con la norma ISO 14000 y los lineamientos para la realización de las auditorías que se basan en la norma ISO 19011 para orientación.

### **1.2.3 Estructura de la Norma ISO 9001:2008 "***Requisitos de un SGC***".**

La norma esta conformada por 8 incisos o secciones, los primeros tres hablan del objetivo de ésta, así como de las referencias, los términos y definiciones usados, a continuación se muestra su estructura:

- **1.** *Objetivo y campo de aplicación*. (como aplicar un SGC basado en la ISO en cualquier organización).
- **2.** *Referencias normativas.* (Guía de las referencias a considerar junto con la norma, como Datos fundamentales y vocabulario).
- *3. Términos y definiciones.*

 $\overline{a}$ <sup>9</sup> International Organization for Standardization[. http://www.iso.org](http://www.iso.org/)

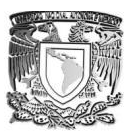

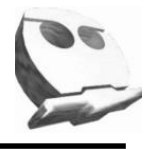

Los requisitos de la norma se despliegan del inciso 4 al 8.

- **4.** *Requisitos del SGC.* (Generales, Documentación, Control de documentos y manejo de registros).
- **5.** *Responsabilidades de la dirección.* (Establecer objetivos y políticas de calidad entre otros).
- **6.** *Gestión de los recursos*. (desde su manejo, así como los insumos y herramientas necesarias para el desarrollo del proceso).
- **7.** *Realización del producto.* (Planificación, verificación, validación, medición entre otras).
- **8.** *Medición Análisis y mejora***.** (Seguimiento, satisfacción del cliente, auditorías, acciones correctivas y preventivas entre otros).

Por último dentro de la familia de normas ISO 9000 se encuentran 4 normas básicas para un SGC que son:

- *ISO 9000:2005* (Fundamentos y vocabulario). Describe la terminología y fundamentos de un SGC.
- *ISO 9000:2008* (Requisitos). Especifica los requisitos aplicables a cualquier organización que busque certificarse bajo este sistema.
- *ISO 9004:2005* (Mejora del desempeño). Proporciona directrices que ayudan a la organización, a la mejora y satisfacción de cliente.
- *ISO 19011:2002* (Directrices para la auditoría). Guía de apoyo para realizar auditorías externa e internas.

## **1.3La norma ISO TR 10017:2003** *"Orientación sobre las técnicas estadísticas para la norma ISO 9001:2008.*

El objetivo de hacer mención de esta norma se debe fundamentalmente a la orientación de este trabajo, como ya se comentó, hoy en día independientemente del giro de la organización, se ha vuelto indispensable cuantificar, pero sobre todo analizar los datos que proporcionen evidencia del comportamiento del SGC de cada empresa, por ello a lo largo de

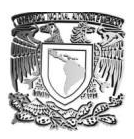

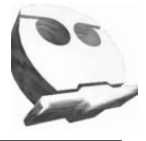

este capítulo se hará énfasis en la necesidad de implementar alguna o algunas de las tantas herramientas estadísticas que facilitan dicho análisis.

#### **1.3.1 Propósito.**

Ayudar a cualquier organización a identificar e implementar herramientas estadísticas que les sean útiles en la implementación, mantenimiento y mejora de un SGC en cumplimiento de los requisitos de la norma ISO 9001:2008.

Para que podamos implementar alguna de las técnicas que esta norma sugiere, es necesario que exista alguna variación entre las múltiples variables intrínsecamente ligadas al proceso o procesos de nuestra organización.

#### **1.3.2 Aplicación potencial de las técnicas estadísticas a la norma ISO 9001:2008.**

La norma ISO 9001:2008 sugiere el uso de técnicas estadísticas para el requisito *8.1 (la organización debe determinar los métodos aplicables, incluidas las técnicas estadísticas y el alcance de su uso)*.

En general la aplicación depende del tipo de organización y de los indicadores de éstas, en la tabla 1 se muestra la aplicación de dichas técnicas en función de los requisitos de la ISO 9001:2008. Cabe señalar que dicha tabla soló es una orientación no una metodología a seguir.

#### **1.3.3 Descripción de las herramientas estadísticas.**

Existen diversidad de herramientas estadísticas que podrían apoyar el análisis de datos de una organización, está norma propone algunas como son:

- Estadística descriptiva.
- Diseño de experimentos.
- Pruebas de hipótesis.
- Análisis de la medición.
- Análisis de la capacidad de un proceso.
- Análisis de regresión.

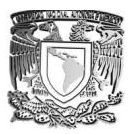

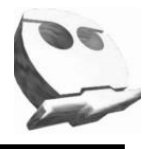

- Gráficos de control de proceso (GC CEP).
- Muestreo.
- Simulación.
- Tolerancias estadísticas.
- Análisis de confiabilidad.
- Análisis de series de tiempo.

Cabe mencionar que la estadística descriptiva permite analizar de forma gráfica el comportamiento de las distintas variables dentro de un proceso, de ahí su uso y aplicación.

Como ya se ha hecho referencia cada organización será la responsable del uso y aplicación de algunas de ellas.

En el siguiente capítulo abordaremos la forma de plantear un problema con la ayuda de algunas de las herramientas estadísticas que se mencionan en este primer capítulo, adicionalmente se mostrará la forma de implementar algunas otras herramientas para realizar el análisis de datos, seguimiento de los procesos, entre otros.

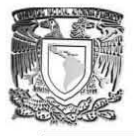

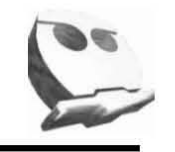

*Tabla 1 — Necesidades que involucran datos cuantitativos y técnicas estadística aplicables a los requisitos de la Norma ISO 9001:2008*

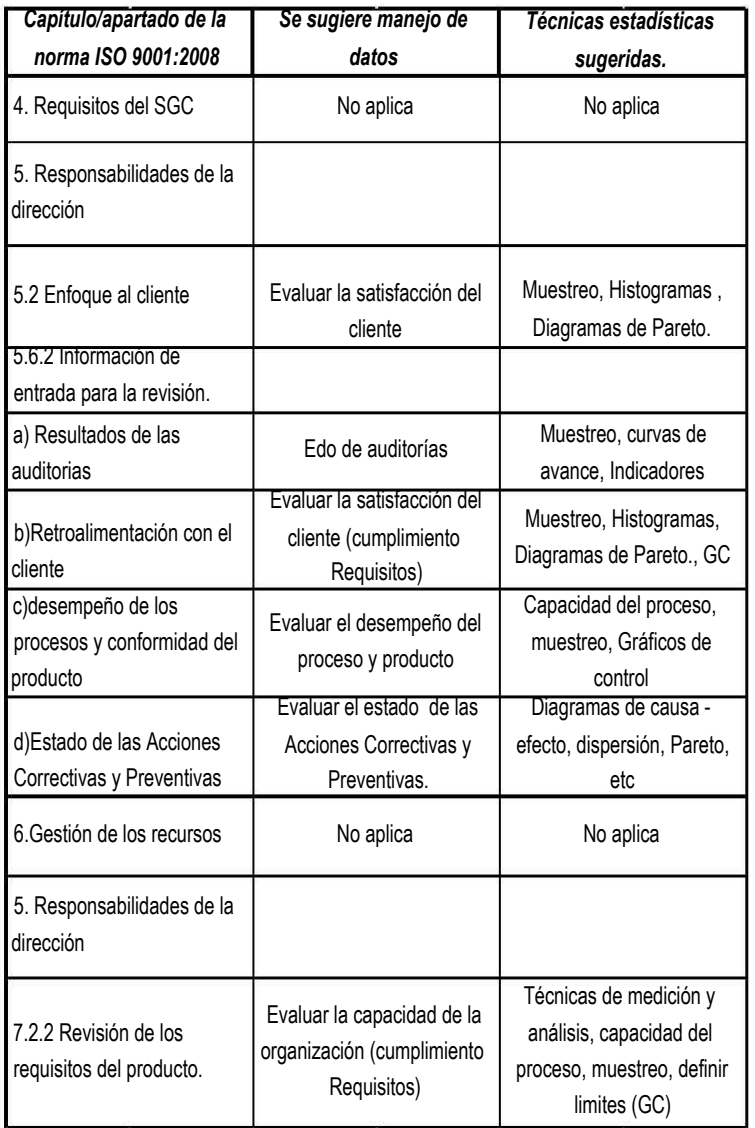

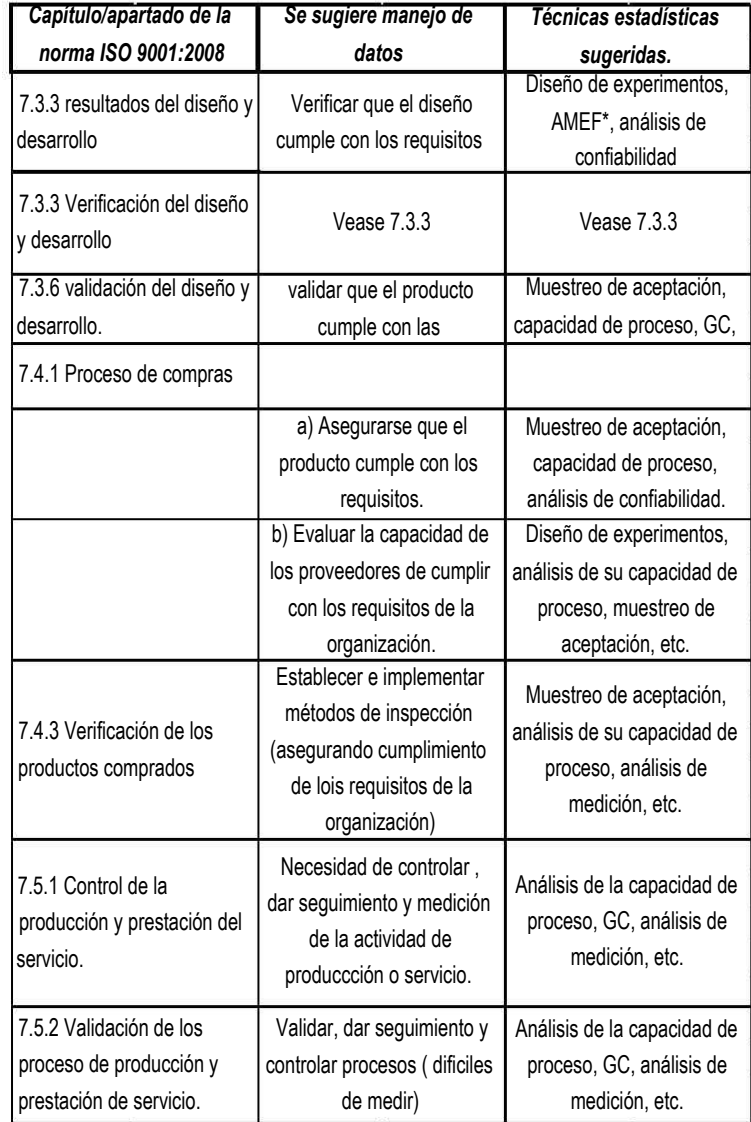

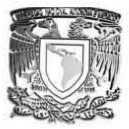

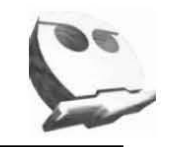

#### *Tabla 1 — Necesidades que involucran datos cuantitativos y técnicas estadística aplicables a los requisitos de la Norma ISO 9001:2008*

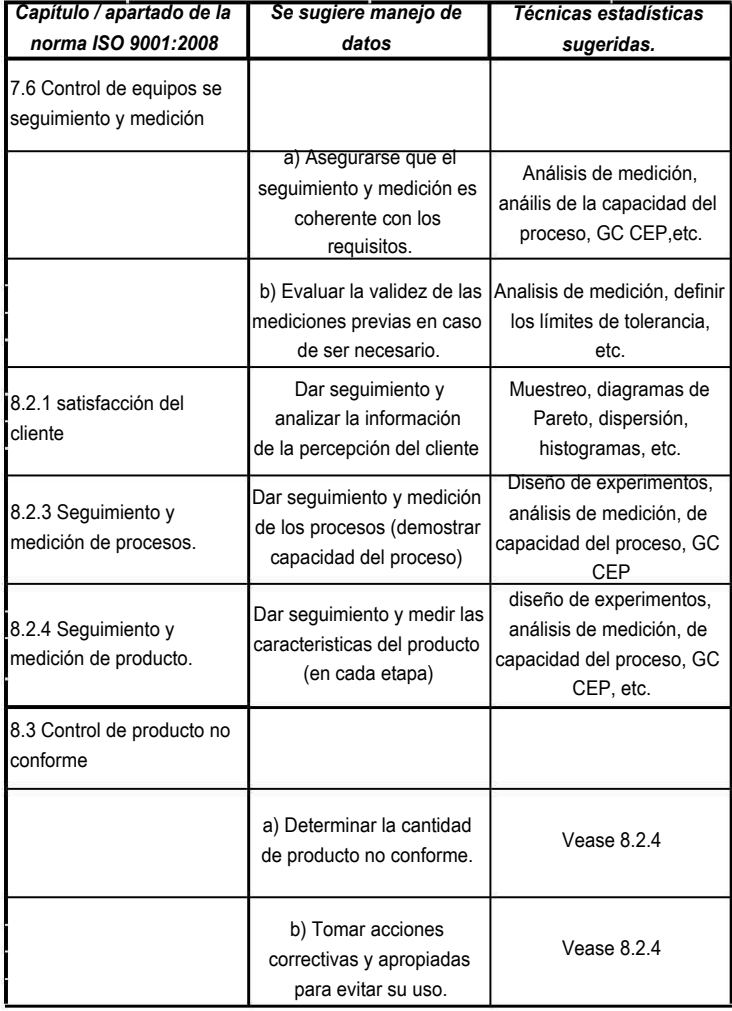

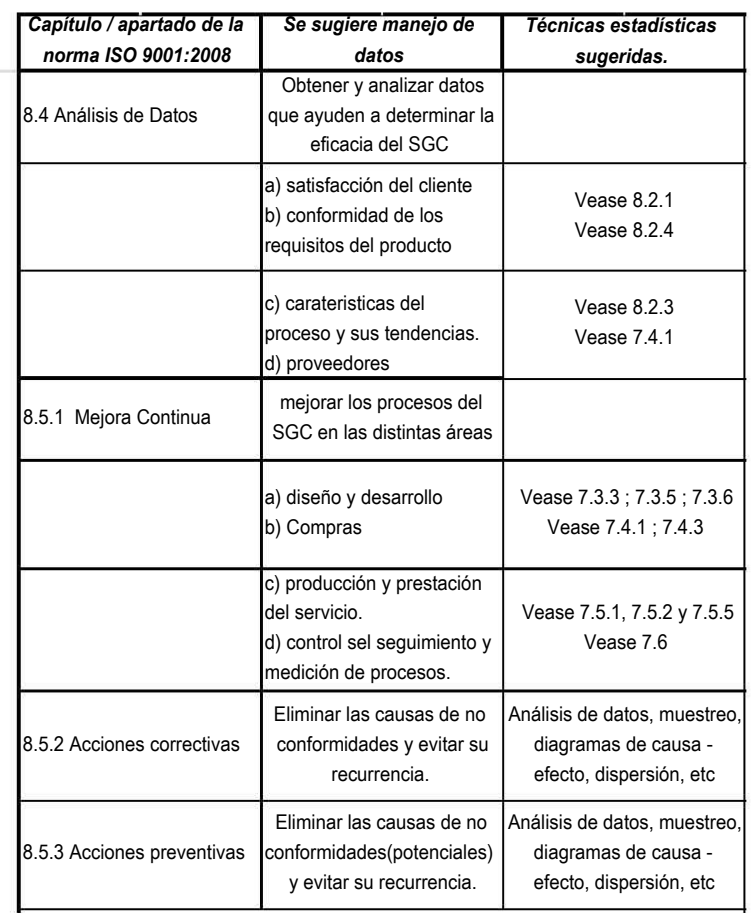

*Fuente. Tomada de la Norma ISO TR 10017:2003 (Modificada para fines prácticos)*

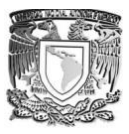

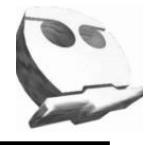

## **Capítulo 2. Herramientas estadísticas aplicadas a la calidad.**

A lo largo de este capítulo abordaremos algunas de las formas más usadas dentro de la industria, pero sobre todo recalcando las 7 herramientas básicas para la solución de problemas, es importante señalar que existen diversidad de técnicas, y metodologías para resolverlos, este trabajo en particular describirá 7 herramientas que son:

- Diagramas de Pareto.
- Histogramas.
- Diagramas Causa Efecto. (Diagrama de Ishikawa ó espina de pescado).
- Diagramas de dispersión.
- Estratificación.
- Hojas de verificación.
- Gráficas de control.

## **2.1 ¿Qué son? Y ¿Para qué sirven?**

La mayoría de las instituciones buscan altos niveles de productividad, es decir, llevar a cabo los objetivos planificados desde un inicio, en tiempo y forma, pero sobre todo reduciendo los costos para llegar a dichos niveles. En muchos casos este proceso de búsqueda conlleva la necesidad de analizar las razones inmediatas por las cuales un proceso ó servicio no está funcionando como en un inicio, entender a que se deben las fallas, defectos, errores en tiempo y sobre todo las causas que propician bajos niveles en la calidad de sus productos y servicios.

Para tal efecto, la estadística es una forma de comenzar con dicho análisis, dado que es una herramienta sencilla para entender el conjunto de todas las posibles causas que dan lugar a fallas en el SGC, pero sobre todo es necesario partir del estudio de un concepto fundamental, la llamada variabilidad de un proceso. Llamamos a la variabilidad o variación de un proceso cómo: "Un conjunto de diferencias que resultan del efecto de una serie de factores que influyen en el resultado de mi producto o servicio"<sup>10</sup>, en resumidas cuentas, las

 $\overline{a}$ <sup>10</sup> **POLA MASEDA** Ángel, *"Aplicación de la estadística al contol de la calidad*", Marcambu Boixeres Editores. España 1988.

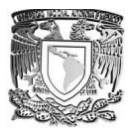

 $\overline{\phantom{a}}$ 

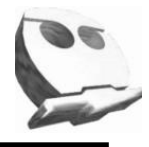

causas que originan cambios a los esperados, en una producción, como por ejemplo, las unidades defectuosas, productos fuera de especificaciones, etc.

Algunos de estos factores pueden ser; la mano de obra, la maquinaria, las herramientas, los materiales, las condiciones de trabajo, la falta de capacitación del operario y personal en general, entre otros, aunque las causas de la variación como se puede observar son tan diversas, es necesario señalar que no todas afectan la calidad en el mismo grado.

A su vez, dichos factores podrían clasificarse en dos grandes grupos, el primero de éstos consiste en un pequeño número de causas que tiene un gran efecto (los llamados poco vitales) y un segundo que incluye muchas causas que sólo tiene efectos menores (los mucho triviales). Estos dos grandes grupos preceden al llamado principio de Pareto que se estudiará más adelante<sup>11</sup>.

El proceso de encontrar las causas de los productos defectuosos se define como el diagnóstico del proceso y son las herramientas estadísticas un medio muy eficaz para cumplir con el objetivo de encontrar los factores que dan lugar a las fallas dentro de nuestro SGC, en muchos casos ayudan ampliamente al control de la calidad de los procesos de manufactura.

Para comenzar el estudio de dichas herramientas, es necesario señalar que estas variaciones pueden ser cuantificables, pero en otros casos no es posible hacerlo. Las primeras, aquellas que se pueden medir o cuantificar las denominamos "Variables". Las segundas son las que no se pueden medir pero nos ayudan a entender la razón de dicha variación, se conocen como "Atributos". Tal y como podemos observar en el siguiente cuadro:

<sup>11</sup> **KUME** Hitoshi, "*Herramientas estadísticas básica para el mejoramiento de la calidad*". Grupo Editorial Norma 1992.

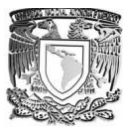

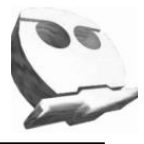

| <b>Caracteristicas</b>                                    |                                                                                                  |
|-----------------------------------------------------------|--------------------------------------------------------------------------------------------------|
| Variables (medibles)                                      | <b>Atributos (Conteos)</b>                                                                       |
| Longitud<br>Peso<br>Volumen<br>Espesor<br>Diametro<br>etc | Bueno - Malo<br>Defectuoso - No defectuoso<br>Sirve - No sirve<br>Enciende - No enciende<br>etc. |
|                                                           |                                                                                                  |

*Figura 4. Clasificación de las características.*

#### **2.2 Las 7 herramientas básicas para la resolución de problemas.**

Todas las empresas y organizaciones se enfrentan a adversidades que les impiden alcanzar sus objetivos; "*tienen problemas*". Una buena parte de éstos intrínsecamente relacionados con la calidad de los productos o servicios ofrecidos por la misma.

Es aquí donde comienza la aplicación de las herramientas, cuya finalidad es ayudar a resolver los problemas de mejora del día a día a operarios y técnicos. Sin embargo, éstas no resuelven los problemas por sí mismas, por lo que debe tenerse presente los siguientes aspectos:

- a) Contar con el compromiso de la dirección para la solución de los mismos, de nada sirve hacer un estudio profundo si las fallas no van a ser resueltas.
- b) Es fundamental contar con un equipo de trabajo altamente calificado ó que tenga conocimientos básicos de lo procesos dentro de la empresa.
- c) Estas técnicas pueden aplicarse de forma individual o de forma aislada a un proceso, pero siempre es más sencillo formar círculos de calidad que facilitan el procedimiento y procesamiento de datos.

Una vez que hemos definido las condiciones mínimas para poder implementar dichas herramientas, es necesario entender lo qué es un problema, de acuerdo con Hosotani, "*un* 

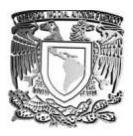

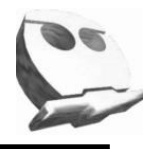

*problema es la diferencia que existe entre un estado ideal (objetivo) y el estado real o actual en que se encuentre la institución*" 12 .

Para lograr implementar esta metodología, es necesario identificar claramente la dificultad del problema y las herramientas con las que se cuenta para poder resolverlo. De manera que; el objetivo debe responder: el qué (*indicador*), el cuánto (*delimitar hasta donde de forma realista)* y cuánto tiempo *(definir limites de trabajo*).

### **2.2.1 Metodología para el proceso de resolución de problemas.**

El proceso de resolución de problemas (tanto los existentes como los potenciales), se reduce a la figura 5. En este diagrama se puede apreciar que existen dos pasos fundamentales, los correspondientes a la identificación de las causas (a partir de la aplicación de las 7 herramientas) y de las soluciones (interpretación de los resultados obtenidos a partir de dicho análisis).

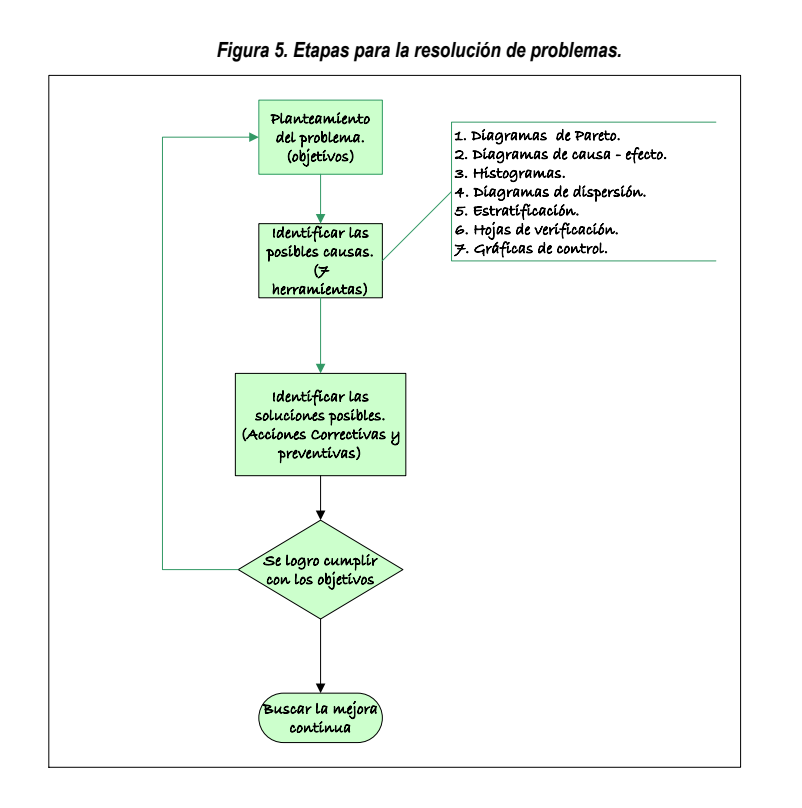

 $\overline{\phantom{a}}$ <sup>12</sup> **ESCALANTE VASQUEZ** Edgardo J, "*Análisis y mejoramiento de la calidad*" Editorial Limusa México 2006.

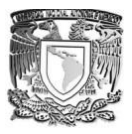

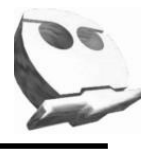

De acuerdo al diagrama anterior nuestro procedimiento de resolución de problemas queda resumido en 4 etapas principales.

- **Etapa1.** Definir el problema.
- **Etapa 2.** Identificar las posibles causas.
- **Etapa 3.** Identificar las soluciones posibles.
- **Etapa 4.** Mejora Continua.

Para fines prácticos este trabajo sólo abordara las dos primeras que son las que involucran alguna de las herramientas estadísticas.

#### **2.2.2 Definición del problema.**

Definir el problema suele ser la parte más compleja dentro de nuestra metodología, debido principalmente a que muchas veces lo que se requiere es una solución inmediata sin hacer énfasis en el problema mismo. En casi todas las instituciones no se tiene el objetivo de llegar a la raíz de éste. Para facilitar el planteamiento del problema es muy útil hacer uso de algunas herramientas, entre las cuales tenemos:

- **a)** Tormenta de Ideas.
- **b)** Diagrama de Causa Efecto.
- **c)** Diagrama de Flujo de proceso.

Éstas son sólo algunas de las tantas formas de iniciar el planteamiento del problema. En el caso particular de este trabajo, usaremos la figura 6 para describir cada una de las fases implicadas en el proceso de definición del mismo.

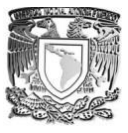

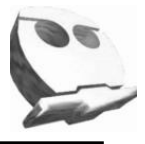

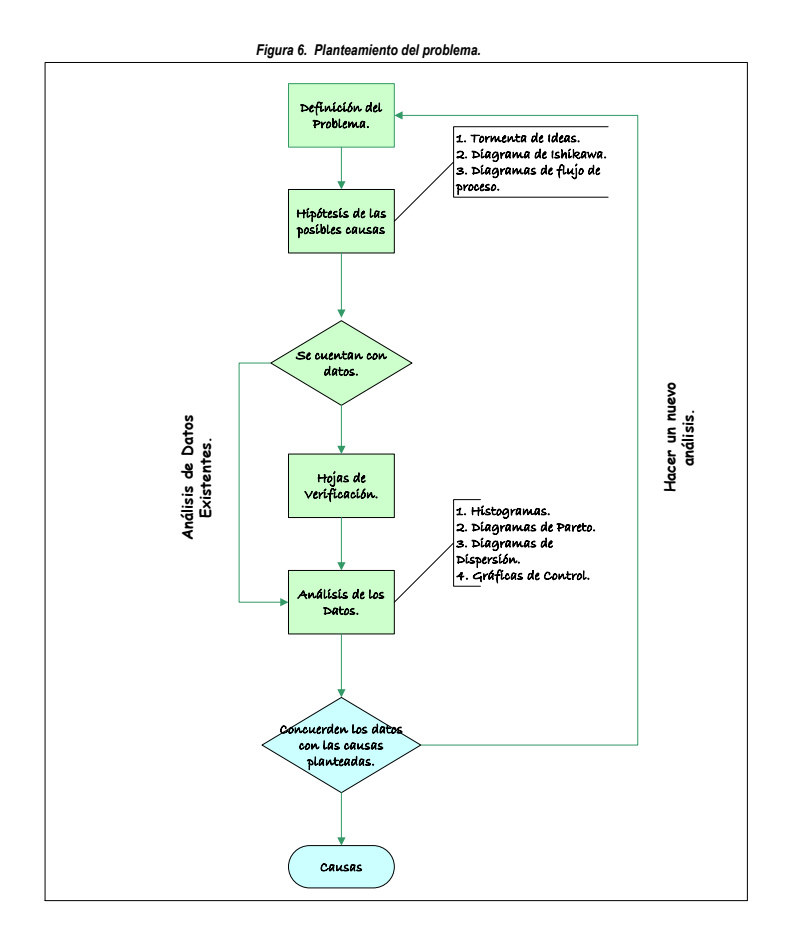

## **2.2.3 Tormenta de Ideas.**

Esta herramienta no es otra cosa que una técnica de grupo cuyo principal objetivo es la generación de un gran número de ideas sobre un tema en específico. A partir de la aplicación de esta herramienta podemos conseguir:

- 1. Potenciar la participación del personal, dando cabida a nuevas ideas, pero sobre todo la posibilidad de ampliar el panorama del problema en estudio, siempre y cuando se tomen algunas consideraciones que se verán a partir de la implementación de su metodología.
- 2. Formar grupos de trabajo altamente comprometidos con la búsqueda de las posibles respuestas así como las mejores opciones para dar solución a dicho problema.

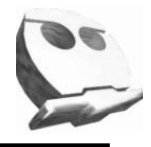

## **Metodología.**

- a) Definir el numero de participantes, el tiempo de duración y el rol de cada participante.
- b) Nombrar un moderador.
- c) Definir el tema u objetivos a cumplir al final de dicha sesión.
- d) Las aportaciones de cada participante se hacen por turno (considerando):
	- Respeto y compromiso.
	- No cerrarse a diversificar la temática siempre y cuando ésta no altere los objetivos previamente establecidos.
	- Hacer un resumen de todas las ideas aportadas.
- e) Seleccionar las ideas más relevantes mediante votación interna.
- f) Concluir la junta teniendo claro cuáles son los problemas a resolver.

#### **2.2.4 Diagramas de Flujo de Procesos (DFP).**

A diferencia de la técnica anterior, el DFP nos aporta información real sobre el comportamiento y las actividades que se realizan dentro de una organización y es ahí donde radica la importancia de contar con buenos DFP. Cabe señalar que existen diversidad de técnicas, formas de estructurar un DFP y tipos de éste.

Un DFP consiste en conocer todos los procesos implicados dentro de nuestra organización, para ello es necesario considerar las siguientes etapas que facilitan su elaboración:

- 1. Establecer las áreas funcionales, departamentos, etc. Que intervienen dentro del proceso. Cada una de éstas encabeza una columna en la cual se incluyen las actividades realizadas.
- 2. Incluir la secuencia de actividades unidas por flechas. Cada actividad se encasilla en recuadros.
- 3. Utilizar simbología sencilla que facilite la comprensión del DFP por cualquier empleado dentro de la organización.

En la figura 7 se muestra un esqueleto que facilita la elaboración del mismo.

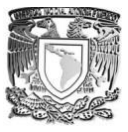

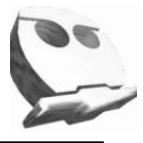

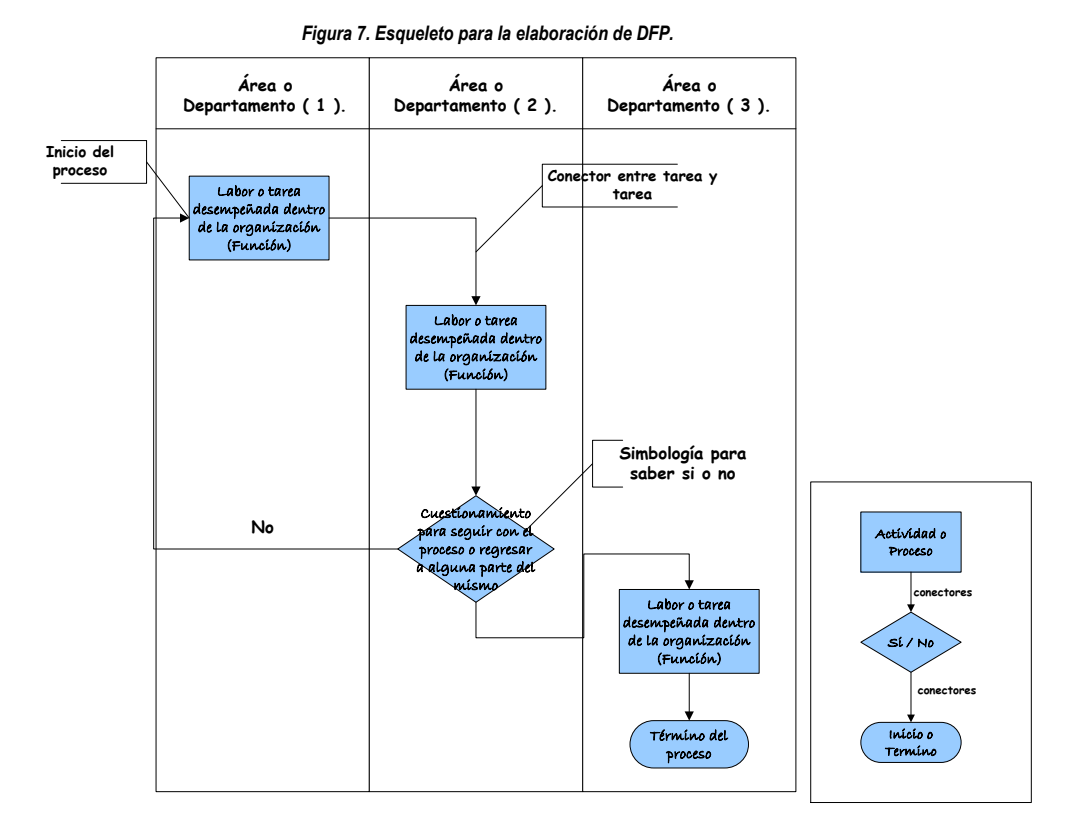

Una vez elaborado el DFP, es importante realizar revisiones periódicas para:

- Identificar y obtener mayor información cuando sea necesario.
- Saber cuando es posible eliminar alguna de las etapas del proceso.
- Eliminar las posibles redundancias y él como hacerlo, etc.

### **2.2.5 Diagrama de Causa – Efecto (Ishikawa o de espina de pescado).**

Hasta ahora sólo hemos hecho hincapié en que el resultado de un proceso puede atribuirse a diversidad de factores, pero no hemos utilizado alguna herramienta, la cual nos permita entender la relación directa entre la posible causa con el efecto que ésta puede llegar a ocasionar. Para ello el profesor Kaoru Ishikawa fue quién se dio a la tarea de buscar una herramienta que nos proporcionará dicha información.

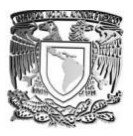

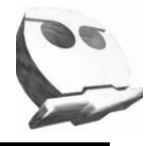

Para facilitar este análisis se ayudo de la estructura de una espina de pescado, de modo que la cabeza fuera el efecto, cuyo origen se encuentra en las distintas causas y subcausas (las espinas dentro del cuerpo del pescado).

En general las causas más comunes y usadas son las llamadas 6 M´s:

- a) *Materiales.* ¿Cómo afecta a la obtención del producto?
- b) *Medio Ambiente.* Temperatura, humedad, altura, etc.
- c) *Maquinaria*. Funcionamiento, mantenimiento, guías de usuario, etc.
- d) *Métodos de Trabajo.* Metodologías, manuales, etc.
- e) *Mano de Obra* .Personal capacitado, perfil de puesto, etc.
- f) *Medición.* ¿Están calibrados mis instrumentos de medición?

Es importante recalcar que sólo son una guía, más no un requisito para poder elaborar un diagrama causa- efecto y en muchos casos es necesario agregar más subcausas o quitar algunas de las que no apliquen en función del giro de la empresa.

La estructura mas usual de un diagrama de pescado se muestra en la figura 8.

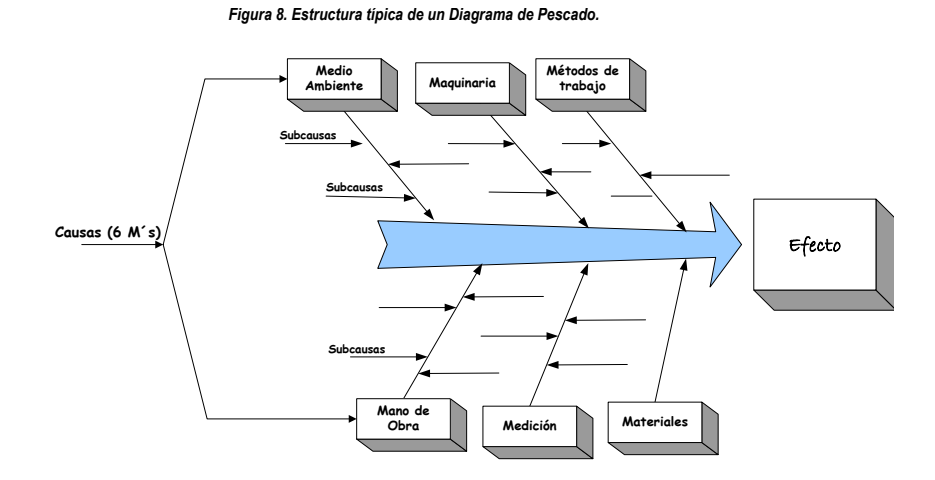

Algunas consideraciones para la elaboración de éste tipo de diagramas son:

 Identificar todos los factores relevantes mediante la consulta y discusión dentro de un grupo de trabajo.

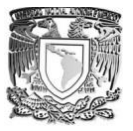

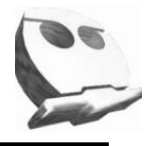

- Es indispensable no omitir información relevante.
- Ser concretos y de ser posible no generalicé.
- En caso de considerarlo necesario, elabore un diagrama para cada característica. (Esto pude llegar a facilitar su interpretación, debido principalmente a que muchas veces en el intento de incluir toda la información posible, sólo dará como resultado un diagrama sumamente complejo y muchas veces inútil para lo cuál fue elaborado).
- Escoger características que sean medibles. Esto facilitará el entendimiento del mismo.
- Es importante identificar sobre que características es viable trabajar y sobre cuales no.

### **2.3 Identificación de las posibles causas.**

Esta etapa consiste en comenzar a identificar las causas del problema una vez que éste se ha definido. A partir de esta etapa comienzan a aplicarse las 7 herramientas estadísticas de la calidad, independientemente del rubro de la institución, el uso y aplicación de éstas, propicia que la empresa cuantifique su comportamiento y sea capaz de encontrar el origen de sus problemas.

Ya se han mencionado cuales son dichas herramientas, ahora se describirá brevemente en qué consisten y cómo se implementan cada una de ellas.

### **2.3.1 Diagramas de Pareto (Polígono de Frecuencias).**

Ésta es una de las herramientas más sencillas de implementar y sus aplicaciones son sumamente útiles a casi todos los procesos que se tienen dentro de una organización. Su objetivo es obtener de entre los distintos factores que contribuyen a un determinado efecto, aquellos que tienen mayor relevancia, los ("pocos vitales") y aquellos que son poco relevantes, los ("muchos triviales"), a partir de una comparación cuantitativa y ordenada de los datos con los cuales cuenta la empresa.

Su utilidad se debe al principio de Pareto, que establece que en cualquier grupo de factores que contribuyen a un efecto común, existe una relación 80 – 20 en pocas palabras el 20% explica la mayor parte del otro 80% del problema ocasionado.

 $\overline{\phantom{a}}$ 

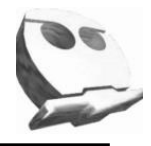

## **Metodología.**

- 1. Recopilación de los datos. En esta etapa es de vital importancia definir claramente las características que están propiciando el efecto de la falla dentro del proceso.
- 2. Realizar los cálculos pertinentes de las variables que se van analizar, entre las cuales se encuentran $13$ :
	- a) *Frecuencias relativas (hi).*Es que tanto aparece un dato en base al total de los datos analizados.

$$
hi = \left(\frac{f}{n}\right) \cdot 100
$$
  

$$
f = elements \space cont \space on \space ten
$$
  

$$
n = total \space de \space datos \space .
$$

b) *Frecuencias absolutas (Hi).* Es el resultado de sumar las frecuencias relativas.

$$
Hi = \sum_{n}^{1} hi
$$

3. Construir el diagrama. A continuación se muestra en la figura un esquema que facilita la construcción del mismo.

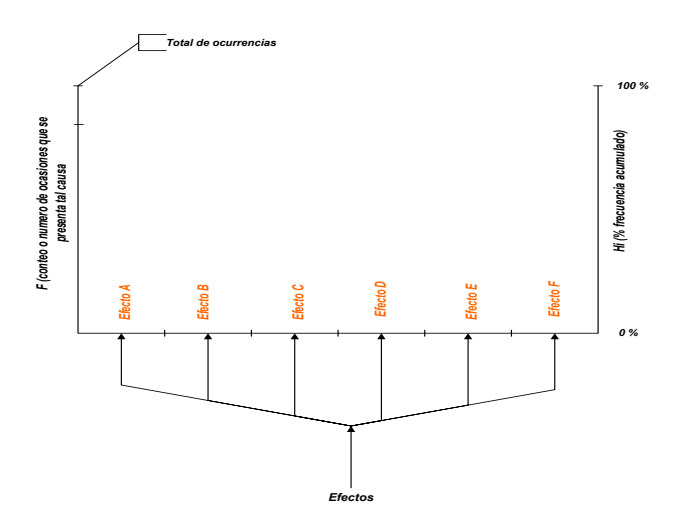

4. Dibujar el gráfico de barras que representa el efecto de cada causa contribuyente. La altura de cada barra es igual a la contribución de cada elemento tanto en magnitud, como en porcentaje, estos deben coincidir, el eje vertical derecho, con el izquierdo.

<sup>&</sup>lt;sup>13</sup> Estos cálculos se pueden ahorrar mediante el uso del análisis de datos que ofrece Excel, en específico en la opción histogramas.

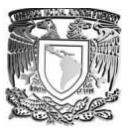

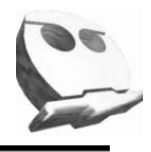

- 5. Trazar su curva (polígono de frecuencias), en función de su marca de clase y a la contribución que tenga cada causa en el % acumulado (Hi).
- 6. Por último trazar una recta perpendicular al eje vertical de las (Hi) en el 80%, hasta que esta se intersecte con la curva de frecuencias (polígono de frecuencias), a partir de ese punto, trazar una línea perpendicular al eje horizontal de las causas y dividir en dos, los localizados por la izquierda de la línea vertical y los del lado derecho. Siendo los primeros los conocidos como los (muchos triviales), estos son los que necesitan de una pronta corrección, mientras los segundos son conocidos como los (poco vitales).

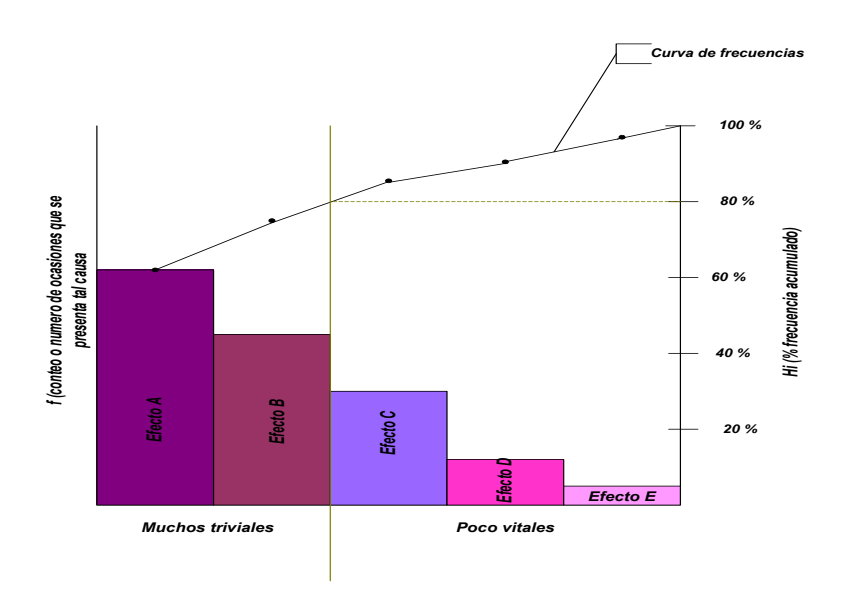

## **Ejemplo<sup>14</sup>:**

En un determinado proceso productivo se han tomado datos de las causas que han producido paradas de línea en los últimos 3 meses. Construir una tabla que muestre sus frecuencias relativas (hi), frecuencias absolutas (Hi), su gráfico correspondiente y finalmente analizar cuales son las causas que más afectan a dicho proceso.

 $\overline{\phantom{a}}$ <sup>14</sup> Ejemplo tomado d[e http://www.euskalit.net/pdf/folleto4.pdf](http://www.euskalit.net/pdf/folleto4.pdf)
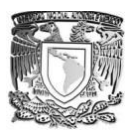

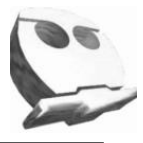

#### *Datos.*

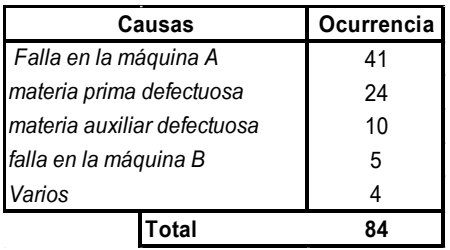

Paso 1. Calcular las frecuencias relativas. (hi)

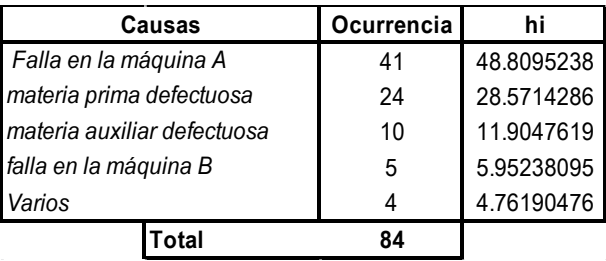

**Paso 2.** Calcular las frecuencias acumuladas. (Hi).

| ; frecuencias acumuladas. (Hi). |            |            |            |  |  |  |
|---------------------------------|------------|------------|------------|--|--|--|
| Causas                          | Ocurrencia | hi         | Hi         |  |  |  |
| Falla en la máquina A           | 41         | 48.8095238 | 48.8095238 |  |  |  |
| materia prima defectuosa        | 24         | 28.5714286 | 77.3809524 |  |  |  |
| materia auxiliar defectuosa     | 10         | 11.9047619 | 89.2857143 |  |  |  |
| falla en la máquina B           | 5          | 5.95238095 | 95.2380952 |  |  |  |
| Varios                          |            | 4.76190476 | 100        |  |  |  |
| <b>Total</b>                    | 84         |            |            |  |  |  |

**Paso 3.** Construir la gráfica correspondiente.

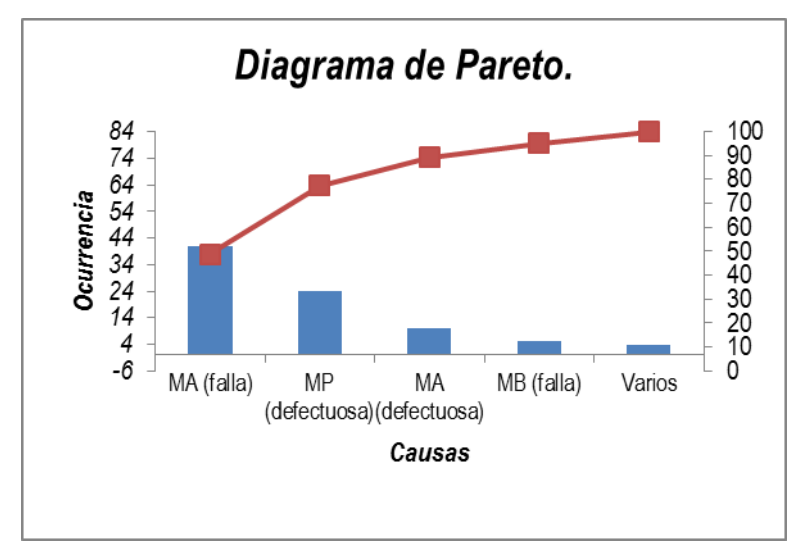

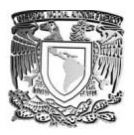

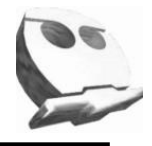

Paso 4. Identificar a los muchos triviales y a los pocos vitales. De forma gráfica los muchos triviales, son aquellos que necesitan de atención inmediata, en este caso; la falla en la maquina A y el manejo de la materia prima defectuosa. Esto se puede ver también dentro de la tabla de (Hi).

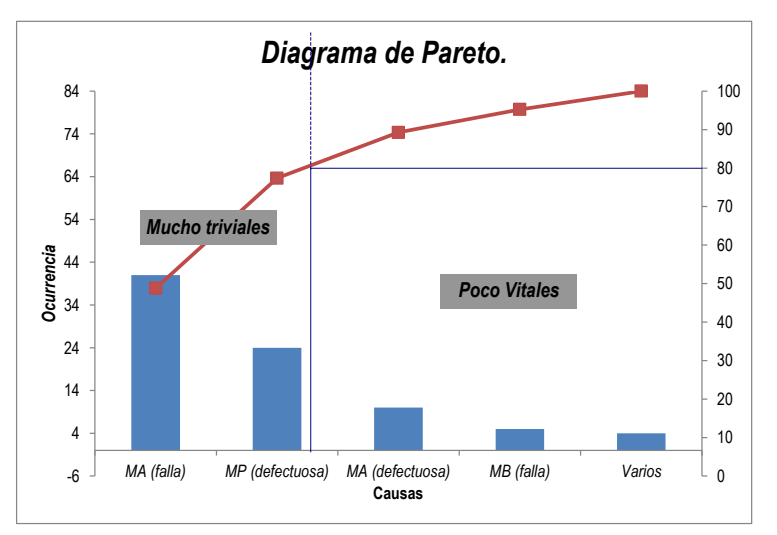

**Conclusión.** Cerca del 80% de los problemas dentro de la empresa se deben a la falla en la máquina A y en la materia prima, mientras que no se ataquen ambas causas, difícilmente el problema quedara resuelto.

Antes de pasar a la explicación de la siguiente técnica veamos algunas de las ventajas y desventajas del uso de Diagramas de Pareto.

### *Ventajas.*

- Resulta de fácil elaboración siempre y cuando se cuente con datos específicos de las posibles causas de nuestro problema.
- Muy útil cuando se ha identificado claramente cuáles son las causas de nuestro problema, lo que da a lugar la construcción del mismo, que termina por corroborar la premisa inicial.

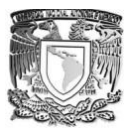

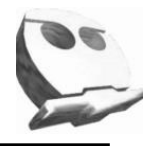

#### *Desventajas.*

- En muchos casos no existe una clara evidencia de cuál o cuáles podrían ser los factores a resolver, debido principalmente a que la contribución de cada una de las causas es muy semejante entre sí.
- En caso de contar con un análisis previo al diagrama y éste no arroja resultados semejantes a los inicialmente esperados, es necesario repetir el proceso.
- Al ser un aproximado, muchas veces se dejan pasar causas probables que tiene mayor injerencia de la que se podría llegar a pensar.

### **2.3.2 Histogramas.**

Esta herramienta resulta ser muy útil debido principalmente a que nos permite visualizar el comportamiento de datos en función de su distribución de frecuencias, suelen existir ciertas semejanzas con Los Diagramas de Pareto, aunque éstos solo ilustran características de un producto, proceso o servicio, mientras que los primeros son muy útiles para el estudio de la capacidad del proceso, debido principalmente a que nos dan una pista sobre las características intrínsecas y la variabilidad del mismo.

Los histogramas dependiendo de la distribución de sus frecuencias, nos permiten entender cuanta variación existen en nuestro proceso, en la *figura* (tabla de comportamientos típicos) se muestra una lista de los comportamientos más comunes y su respectiva interpretación dentro de nuestro proceso.

De tal manera que la naturaleza misma del histograma permite ver pautas que son difíciles de observar en una simple tabla numérica, además nos ayuda a encontrar la relación directa entre el valor promedio y la dispersión de los datos de la muestra. La sencillez de construcción e interpretación de los histogramas hace de éstos una forma efectiva para el análisis de datos.

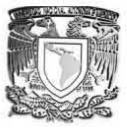

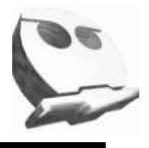

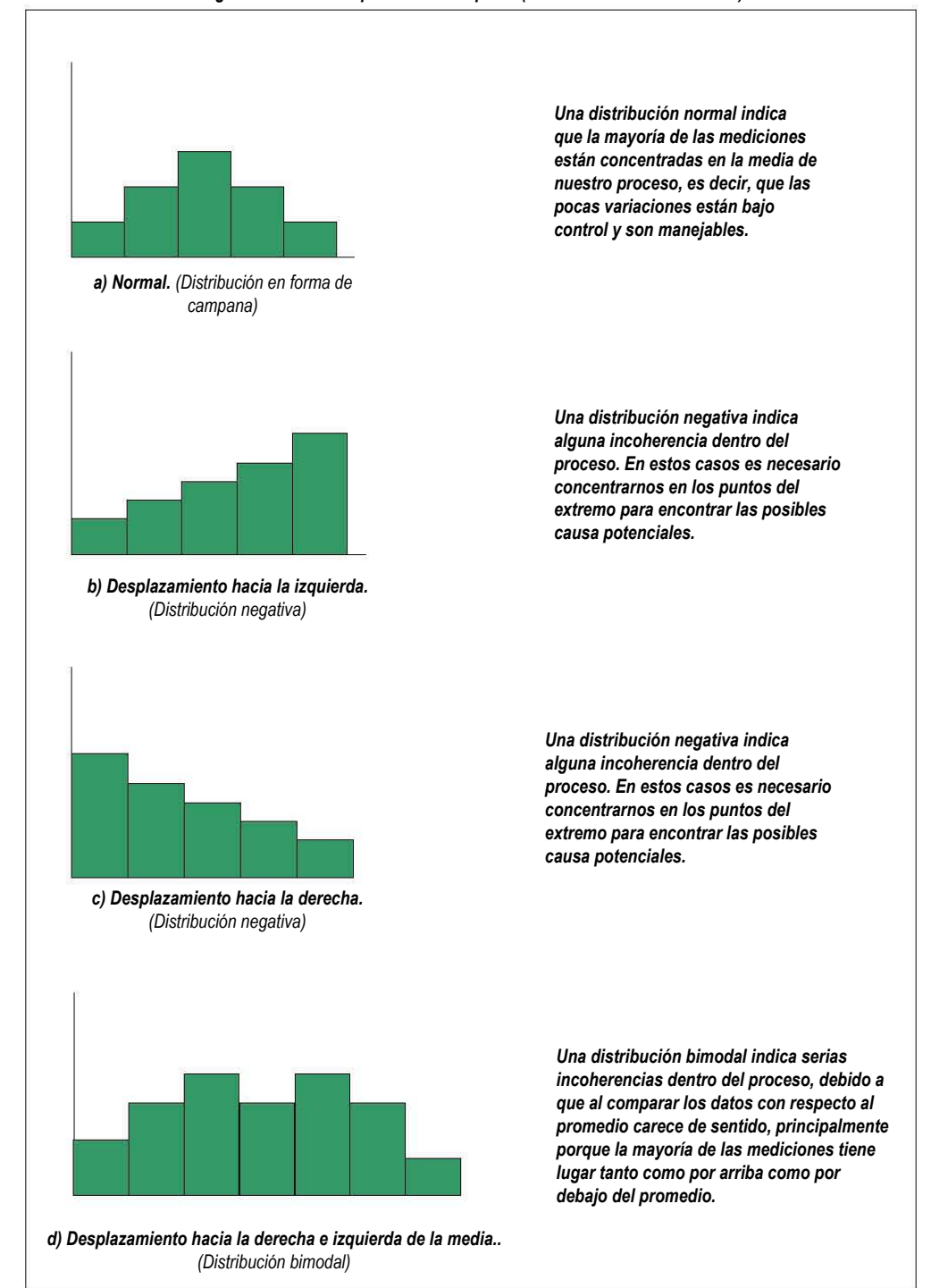

#### *Figura 9. Tabla "Comportamientos típicos (Distribución de Frecuencias)"*

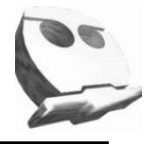

### **Metodología.**

- 1. Recopilación de los datos. Al igual que en la construcción del Diagrama de Pareto.
- 2. Realizar los cálculos pertinentes de las variables que se van analizar, entre los cuales se encuentran.
- *a) Rango.* Es la diferencia que existe entre el Valor mayor con respecto al valor menor.

 $R = V_{Mavor} - V_{menor}$ 

*b) Intervalo de clase.* Aquí es importante señalar que esto depende mucho de las necesidades de cada institución, del manejo de sus datos, etc. Para fines de este trabajo se hacen dos consideraciones. La primera en función del cálculo automático que realiza Excel<sup>15</sup> y el segundo en función de la siguiente tabla:

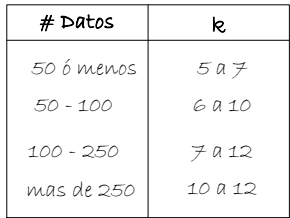

*c) Amplitud*. Es el tamaño que toma cada intervalo de clase en función de la siguiente expresión.

$$
A = \frac{R}{k}
$$
  
\n
$$
R = range
$$
  
\n
$$
k = interval O de clase
$$
  
\n**Nota**: La amplitude, se redondea a la unidad inmediata  
\nsuperior. Ejemplos:  
\n5.6  
\n4 = 0.3

*d) Límites de clase (fronteras de clase)*. Los valores que toman los intervalos en función de su límite superior e inferior.

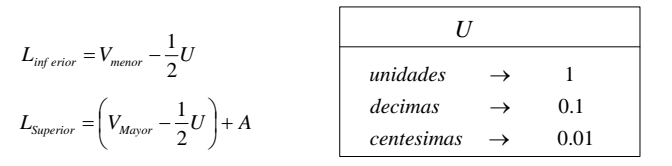

<sup>&</sup>lt;sup>15</sup> En este caso Excel utiliza k en función de la siguiente expresión

 $\overline{a}$ 

 $k = Ent \sqrt{n}$ 

 $Ent = Valor$  *entero*<br> $n = # elements.$  $Ent - Valor$  entero

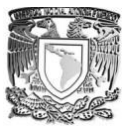

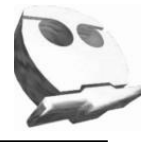

*e) Marca de clase.* Es el punto medio entre cada intervalo de clase.

$$
Marca = \frac{L_{\text{inferior}} + L_{\text{superior}}}{2}
$$

- *f) Determinar la frecuencia.* Para cada intervalo de clase.
- *g) Calcular su frecuencia relativa (hi).*Para cada intervalo de clase.

$$
hi = \left(\frac{f}{n}\right) \cdot 100
$$
  

$$
f = elements \text{ onto}
$$
  

$$
n = total \text{ } de \text{ } datos \text{ } .
$$

3. Construir el histograma, tomando en consideración que el eje "x" corresponde a los intervalos de clase, mientras que el eje "y" representa la frecuencia relativa de cada intervalo.

# **Ejemplo<sup>16</sup> .**

El director de producción de una empresa quiere evaluar el número de piezas con errores de tolerancia que tiene el primer lote de piezas fabricado en cada turno. Para ello, se evalúan 40 lotes de 1800 piezas y se cuenta el número de errores. Los resultados se registran en la siguiente tabla:

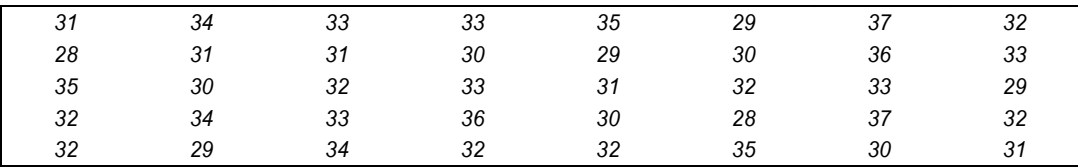

**Paso 1.** Encontrar el Rango de la muestra.

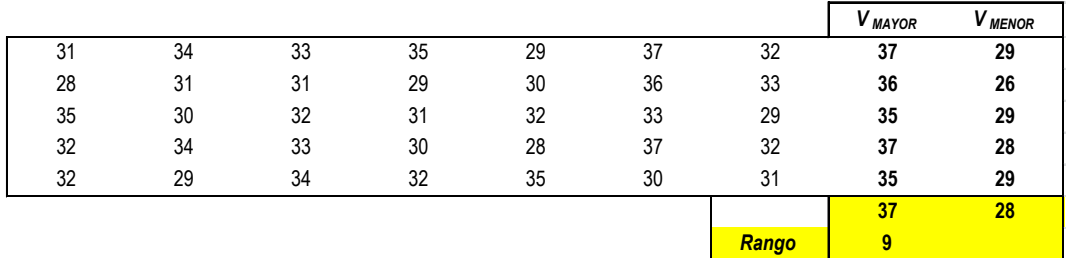

**Paso 2.** Definir el intervalo de clase.

 $#$  Elementos = 40

 $\overline{\phantom{a}}$ <sup>16</sup> Ejemplo tomado d[e http://www.euskalit.net/pdf/folleto4.pdf](http://www.euskalit.net/pdf/folleto4.pdf)

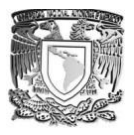

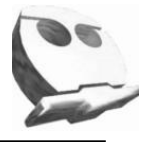

### $k = 5$

**Paso 3.** Calcular la amplitud de cada intervalo de clase.

$$
A = \frac{R}{k} = \frac{9}{5} = 1.8 \approx 2
$$

**Paso 4.** Calcular las fronteras de clase para los 5 intervalos.

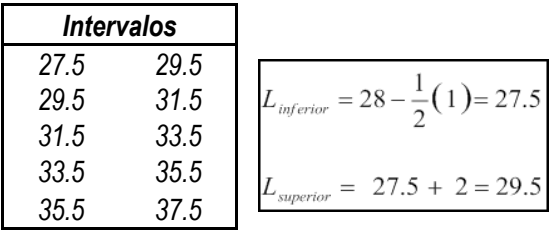

**Paso 5.** Determinar las marca de clase para cada intervalo.

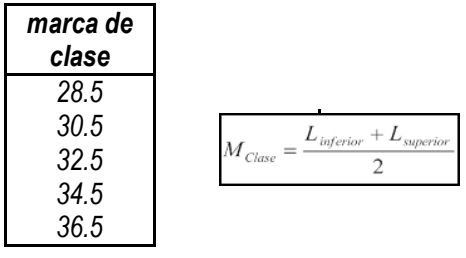

**Paso 6.** Determinar la frecuencia para cada intervalo.

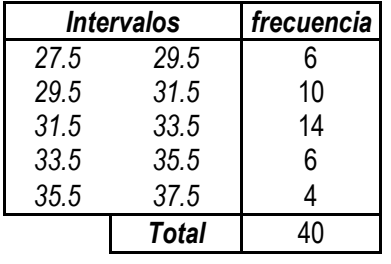

**Paso 7.** Determinar las frecuencias relativas para cada intervalo (hi).

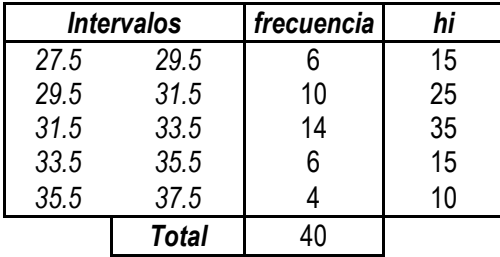

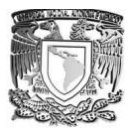

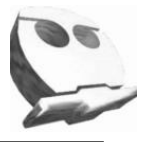

**Paso 8.** Construir el histograma correspondiente.

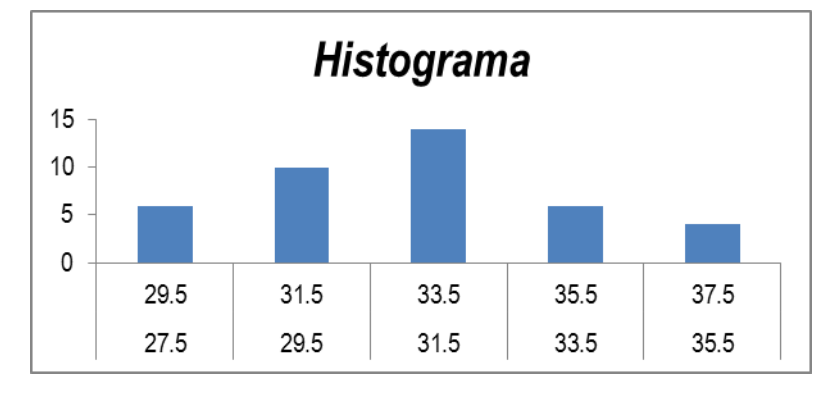

**Conclusión.** La distribución de esta muestra parece ser normal, por lo que nuestro proceso está bajo control.

### *Ventajas.*

- Nos da una idea más clara de la variación que puede estar sufriendo nuestro proceso, en comparación del Diagrama de Pareto.
- Es de fácil construcción y puede ser elaborado por casi cualquier persona dentro de la institución.

### **Desventajas.**

- A pesar de que ya se mostro su posible interpretación en función del tipo de distribución, son solo comportamientos, pero no existen reglas exactas que identifiquen claramente el origen de nuestro problema.
- Para poder hacer uso de éstos es necesario que la muestra de datos sea representativa del comportamiento real dentro de la institución.

### **2.3.3 Diagramas de dispersión.**

Esta herramienta nos permite examinar la relación que existe entre dos variables cualitativas, en muchos de los casos corroborar la dependencia directa entre la posible causa y el efecto que ésta puede llegar a producir. Si existe correlación, nos ayuda a controlar la(s) variable(s) independiente(s), con ello se controla a la variable dependiente. Es importante señalar que

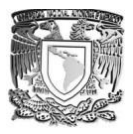

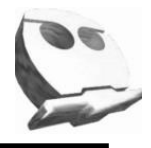

nos puede mostrar la posible causa y su efecto correspondiente; pero no puede probar que dicha variable cause a la otra, así como la consecuencia de una con respecto a la otra.

### **Metodología.**

- 1. Partir de una premisa que nos permita relacionar a dos variables dentro de nuestro proceso.
- 2. Recolectar los pares de datos (X, Y), para las variables correspondientes a estudiar. (Entre 50 y 100 datos).
- 3. Construir el diagrama, tomando las siguientes consideraciones.
	- a) La variable independiente (eje "x"), es la variable que representa la posible causa investigada.
	- b) La variable dependiente (eje "y"), representa al efecto que esta siendo investigado.
- 4. Graficar los datos en nuestro diagrama.

Una vez que se han graficado los datos, es importante identificar el tipo de correlación que tiene las variables estudiadas. Una forma sencilla de analizarlos; es de forma gráfica (visual), en función del tipo de comportamiento que muestre el gráfico. A continuación se muestran los tipos más comunes y sus posibles interpretaciones.

#### **Tipos de gráficos.**

Existen diversidad de éstos (*véase figura10*), pero los más comunes pueden dividirse en cuatro grandes ramas (débil, fuerte, complejas y sin correlación), que a su vez puede subdividirse en otras dos (positiva y negativa).

- *a) Correlación fuerte.* En estos casos los puntos se agrupan claramente alrededor de una línea imaginaria. Estos casos sugieren que el control de una de las variables lleva al control de la otra.
	- *Positiva.* Aquí la variable dependiente (y) aumenta en función de la variable independiente (x), es decir, que la variable a controlar es la variable independiente  $(x)$ .

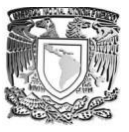

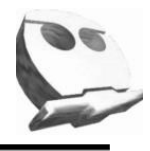

- *Negativa.* Para estos casos la variable (y) disminuye conforme la variable (x) aumenta.
- *b) Correlación débil.* Aquí los puntos no están suficientemente agrupados, como para asegurar que existe algún tipo de relación. El control de alguna de las variables en éstos casos no necesariamente nos llevará al control de la otra.
- *c) Correlación compleja.* El valor de la variable (y) pareciera tener cierta relación con la variable (x), pero su comportamiento no es lineal, generalmente se trata de correlaciones (cuadradas, exponenciales, potenciales, etc.).
- *d) Sin correlación.* Aquí resulta sumamente complejo o imposible tratar de establecer algún tipo de relación entre las variables que están siendo estudiadas.

Al analizar el posible comportamiento de nuestro diagrama de forma gráfica, nos limitamos a la simple inspección visual, debido a esto a veces resulta necesario hacerlo de forma más precisa, para ello necesitamos encontrar el coeficiente de correlación que hay entre nuestras variables, esto se hace partiendo del análisis de nuestros datos como una línea recta.

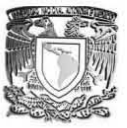

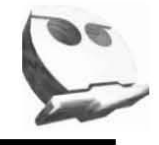

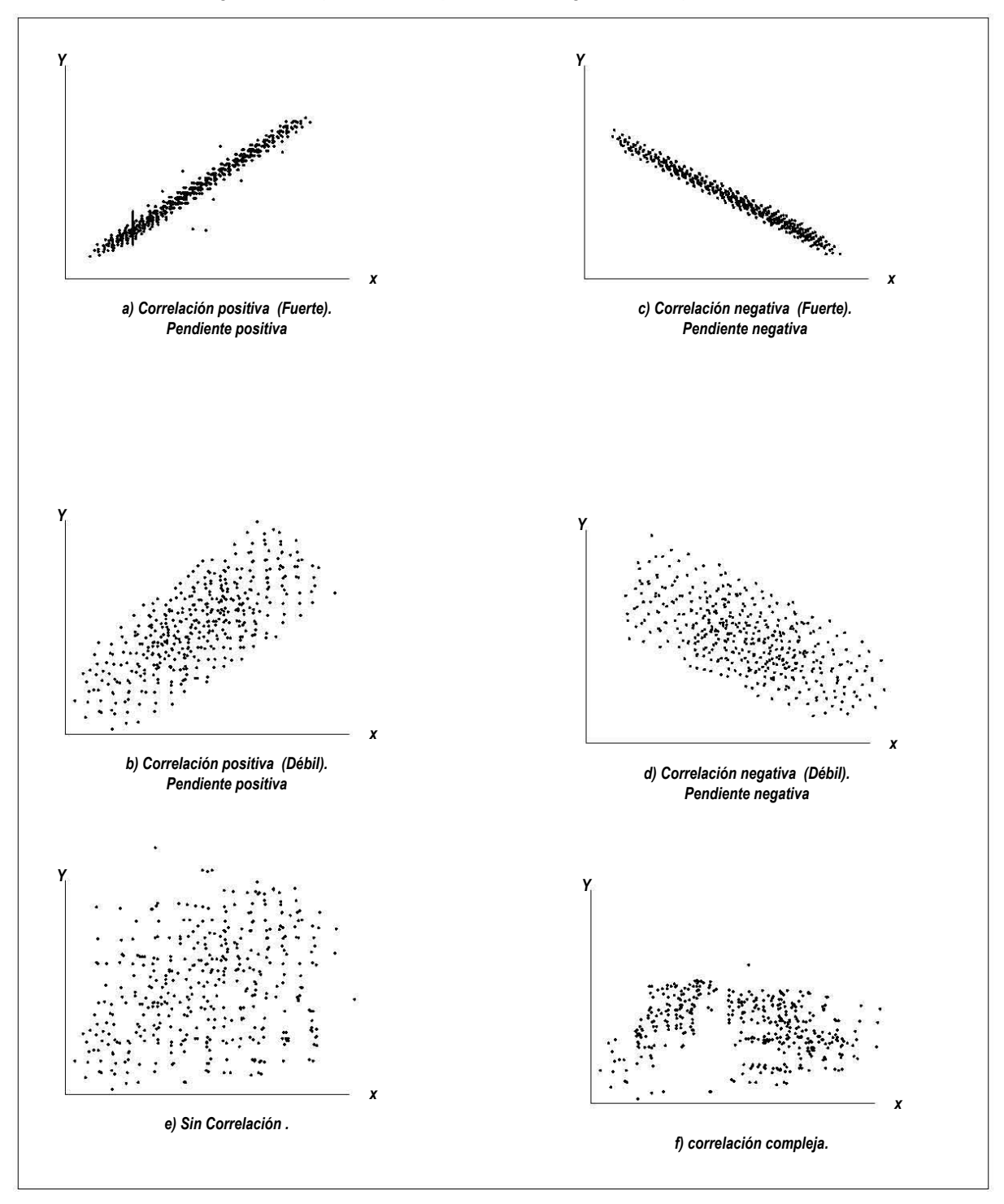

#### *Figura 10. Comportamientos típicos de los Diagramas de dispersión.*

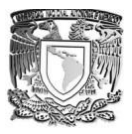

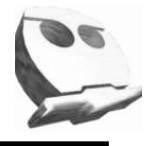

Una vez establecido lo anterior, necesitamos realizar los cálculos pertinentes para encontrar el coeficiente de correlación lineal (r).

a) Calcular la media de nuestras variables (x, y).

$$
\overline{y} = \sum_{i=1}^{n} \frac{y_i}{n}
$$

$$
\overline{x} = \sum_{i=1}^{n} \frac{x_i}{n}
$$

b) Calcular las varianzas respectivas (x, y).

$$
\sigma_y^2 = \sum_{i=1}^n (y_i - \overline{y})^2
$$

$$
\sigma_x^2 = \sum_{i=1}^n (x_i - \overline{x})^2
$$

c) Calcular la covarianza que existe entre ambas variables.

$$
\sigma_{xy}^2 = \sum_{i=1}^n x_i y_i - \frac{\left(\sum_{i=1}^n x_i\right) \cdot \left(\sum_{i=1}^n y_i\right)}{n}
$$

d) Finalmente calcular el coeficiente de correlación lineal a partir de la siguiente expresión.

$$
r = \frac{\sigma_{xy}^2}{\sqrt{(\sigma_x^2) \cdot (\sigma_y^2)}}
$$

Una vez que se ha efectuado dicho cálculo, podemos considerar la siguiente tabla para ver los rangos entre los que oscila dicho valor y el tipo de correlación que representa.

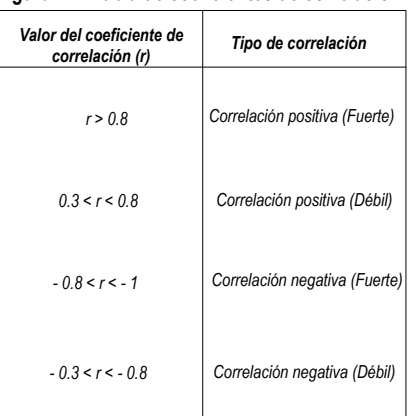

![](_page_47_Picture_393.jpeg)

![](_page_48_Figure_0.jpeg)

![](_page_48_Picture_1.jpeg)

# **Ejemplo:**

La empresa de Aceros Beta fabrica herramientas de corte de alta calidad y está estudiando cómo el uso de un nuevo aditivo el H-99 puede mejorar la duración de un determinado tipo de herramienta. Para ello se cuenta con los siguientes datos:

![](_page_48_Picture_278.jpeg)

![](_page_48_Picture_279.jpeg)

De tal manera que para este caso en particular la variable independiente es el tiempo de duración, mientras que la dependiente es el % de aditivo (H – 99).

Con la ayuda de Excel procedemos a la construcción del diagrama correspondiente una vez que hemos definido cuales son nuestras variables.

![](_page_48_Figure_8.jpeg)

![](_page_49_Picture_0.jpeg)

![](_page_49_Picture_1.jpeg)

De acuerdo al diagrama se tiene una correlación positiva fuerte, lo cual conlleva a pensar que mientras mayor sea el % del aditivo (H -99), mayor será la duración de nuestro aditivo.

Para fines de este trabajo, a continuación se muestra la forma de calcular nuestro coeficiente de correlación, que nos ayudará a afirmar la conclusión anterior.

a) Cálculo de las medias de nuestras variables (x, y).

![](_page_49_Picture_414.jpeg)

b) Cálculo de las varianzas para cada variable.

![](_page_49_Picture_415.jpeg)

![](_page_50_Picture_0.jpeg)

![](_page_50_Picture_1.jpeg)

c) Calcular la covarianza entre ambas variables.

![](_page_50_Picture_279.jpeg)

d) Cálculo del coeficiente de correlación R.

$$
r = \frac{\sigma_{xy}^2}{\sqrt{\sigma_x^2 \cdot \sigma_x^2}} = \frac{13.0168}{\sqrt{(25938.8) \cdot (0.00728497)}} = 0.94692484
$$

Comparando dicho valor con la tabla de los rangos y su interpretación, en efecto se trata de una correlación fuerte y así podemos asumir que la conclusión es cierta.

#### *Ventajas.*

 Como ya vimos se puede obtener el grado de correlación de forma matemática, esto ayuda a determinar el grado en que la variable independiente (causa) afecta a nuestra variable dependiente (posible efecto) y por lo tanto en este tipo de casos controlando a la posible causa, es más sencillo poder controlar el posible efecto.

#### *Desventajas.*

- Los diagramas de dispersión muestran relaciones, pero no son pruebas.
- La interpretación no debe extrapolarse más alta del recorrido de los datos.

![](_page_51_Picture_0.jpeg)

![](_page_51_Picture_1.jpeg)

 La mayoría de las ocasiones no es posible identificar correlación entre las variables estudiadas, por lo que es necesario cambiar el planteamiento inicial y las variables a estudiar.

**Nota.** *En otras ocasiones se puede hacer uso de ésta herramienta para facilitar una posible interpretación.*

 Cuando se trata de correlaciones complejas, a veces resulta sumamente complejo identificar el comportamiento y sobre todo si existe correlación entre variables.

### **2.3.4 Estratificación.**

Es muy común que dentro de la industria existan diversidad de máquinas y equipos cada uno de los cuales tienen sus propias características, debido a esto es necesario tener una forma más clara de trabajar con los datos obtenidos para cada una de las máquinas y equipos.

Esta técnica consiste en separar los problemas de acuerdo a las posibles causas, condiciones (equipo, medio de trabajo, etc.), áreas de trabajo, o rango de los resultados, en pocas palabras, en función de una característica que represente una incidencia dentro de nuestro proceso y a su vez nos ayude a extraer conclusiones sobre el efecto que ésta produce.

#### **Metodología.**

- 1. Agrupar los datos en categorías en función de la incidencia, del grado en que afecta al proceso, etc.
- 2. Observar los datos y determinar si se pueden hacer subgrupos de los mismos.
- 3. Una vez que se ha terminado la clasificación y reclasificación, se procede a utilizar alguno de los distintos tipos de gráfico en función de las necesidades y el tipo de análisis que la empresa requiera.

### **Ejemplo.**

En una empresa X se obtienen los siguientes datos que recogen el nº de defectos por lote en conjuntos de 10.000 piezas, en función del tiempo de tratamiento al que se someten.

![](_page_52_Figure_0.jpeg)

![](_page_52_Picture_1.jpeg)

![](_page_52_Picture_481.jpeg)

Para visualizar el comportamiento de estos datos se realizo un diagrama de dispersión, considerando a la variable independiente (tiempo), mientras que la dependiente es el # de defectos, que arrojo el siguiente comportamiento.

![](_page_52_Figure_4.jpeg)

![](_page_53_Picture_0.jpeg)

![](_page_53_Picture_1.jpeg)

A primera vista podemos observar que la correlación es positiva y del tipo débil, del mismo modo al calcular el valor de r (0.03) con ayuda de Excel terminamos de corroborar dicha premisa.

Si aplicamos la técnica de estratificación, podríamos visualizar una posible relación entre nuestras variables.

### **Paso 1.**

Clasificar los datos de acuerdo al tipo de materia prima

![](_page_53_Picture_283.jpeg)

![](_page_53_Picture_284.jpeg)

### **Paso 2.**

Construir los respectivos diagramas de dispersión para cada caso.

![](_page_54_Picture_0.jpeg)

![](_page_54_Picture_1.jpeg)

![](_page_54_Figure_2.jpeg)

**Conclusiones.** Una vez que se ha diferenciado en categorías y elaborado su respectivo diagrama, se puede observar de forma más clara que en realidad la materia prima B es quien esta presentando mayor dependencia.

### **Ventajas.**

- En muchas de las ocasiones ha simple vista el estudio de una muestra de datos no tiene ningún tipo de sentido sino hasta que se reclasifica en función de las características que tiene mayor importancia dentro de nuestro análisis.
- Ayuda a evitar la necesidad de replantear la premisa que inicialmente se ha establecido.

#### **Desventajas.**

 A pesar de que proporciona evidencia una vez que se ha categorizado, no siempre al reclasificar o categorizar se muestra de forma clara cuál es la causa, debido principalmente al tipo de herramienta que está siendo utilizada.

![](_page_55_Picture_0.jpeg)

![](_page_55_Picture_1.jpeg)

### **2.3.5 Hojas de verificación.**

Hasta este momento hemos visto como debemos manejar los datos con los que cuenta una organización, pero la mayoría de las ocasiones dichos datos se toman de forma desordenada o sin un documento que los sustente, dificultando su análisis y medición. En otras ocasiones la toma de una muestra de datos resulta ser incorrecta debido principalmente al cómo fueron recogidos, distinto a como se había planificado en un inicio, y por lo tanto las conclusiones obtenidas carecen de sentido.

Es aquí donde radica la importancia de contar con herramientas de apoyo que faciliten este proceso, la más usada de éstas son, las hojas de verificación (Registros, hoja de datos, etc.).

La finalidad de contar con las llamadas hojas de verificación se debe principalmente a que éstas facilitan la tarea de la recogida de la información, evitando así la posibilidad de acarrear ciertos errores o fallas dentro de nuestro proceso de análisis. Adicionalmente nos ayudan a controlar una o varias variables dentro de nuestro proceso, a llevar un control de productos defectuoso, a identificar las posibles causas que originan los defectos, etc.

Algunas consideraciones útiles para la toma de datos son:

- a) No tomar datos si éstos no van a ser analizados. Los datos inútiles sólo dificultan el proceso.
- b) Diseñar una plantilla que facilite la recolección de datos.
- c) No hacer anotaciones previas, para posteriormente pasarlas en limpio (disminuye la confiabilidad de dichos datos).

Una vez que se han establecido algunas reglas para su fácil uso, debemos señalar que de acuerdo al tipo de organización, al giro de la empresa, tamaño de proceso las hojas de verificación deben ser diseñadas de tal manera que faciliten la toma de datos.

![](_page_56_Picture_0.jpeg)

![](_page_56_Picture_1.jpeg)

A continuación se muestran dos ejemplos en función del tipo de proceso, la primera haciendo referencia a los límites de especificación de un producto, mientras que la otra orientada al registro de tipos de defectos.

![](_page_56_Picture_438.jpeg)

*Fuente:* **ESCALANTE VAZQUEZ**, Edgardo J, *Análisis y mejoramiento de la calidad*" Editorial Limusa México 2006

![](_page_56_Picture_439.jpeg)

# *Figura 13. Hoja de registro (producto defectuoso)*

*Fuente:* **HITOSHI, Kume.** *Herramientas estadísticas básicas para el mejoramiento de la calidad***. Grupo Editorial Norma 1992. Pág.26**

![](_page_57_Picture_0.jpeg)

![](_page_57_Picture_1.jpeg)

### **2.4 Gráficas de control (GC).**

Al controlar estadísticamente los procesos se busca localizar las discrepancias que pueden existir entre los datos obtenidos con respecto a las normas que regulan al mismo. Hasta ahora sólo hemos visto herramientas que nos ayudan a identificar la posible causa o causas que afectan nuestro proceso, pero ninguna de ellas en particular nos ayuda a poder tener el control del mismo. Es aquí donde comienza a ser necesario el uso del llamado Control Estadístico de Procesos (CEP).

El CEP es una forma de darle seguimiento a un proceso, a su vez permite identificar las causas de variación e implementar las acciones correctivas necesarias en el momento apropiado. Para su implementación es necesario la aplicación de las gráficas de control.

Las gráficas de control son herramientas estadísticas que muestran el comportamiento de alguna característica en particular dentro de un proceso o producto que se compara con respecto al tiempo. De este modo las gráficas sirven para distinguir entre causas comunes y especiales de variación, en pocas palabras nos indican cómo y cuándo actuar para la mejora del proceso, del mismo modo nos dicen cuándo no hacerlo, pues esto provocaría mayor variación.

Antes de continuar es necesario definir cuándo un proceso es estable y cuándo es inestable.

- *a) Proceso Estable.* Se presenta cuando se encuentra sujeto a causas comunes de variación, o como un sistema constante de causas, es decir, que su variación es predecible dentro de los límites de control. Es importante señalar que esto no implica necesariamente que el proceso no tenga variación o se encuentre dentro de especificaciones.
- *b) Proceso Inestable.* En este tipo de casos la variación no es predecible, independientemente de si ésta es poca o mucha.

![](_page_58_Picture_0.jpeg)

![](_page_58_Picture_1.jpeg)

Por otro lado, aunque las gráficas se desarrollaron en un inicio para controlar procesos de manufactura, se pueden aplicar con facilidad en las organizaciones orientadas al servicio. La siguiente tabla muestra algunas de las aplicaciones, tomando en cuenta los indicadores de calidad que se desean controlar.

| Tipo de Organización. | Indicador.                                                                |
|-----------------------|---------------------------------------------------------------------------|
|                       | Exactitud en el laboratorio de análisis                                   |
| Hospital              | Exactitud de la reclamación de los pagos de seguros.                      |
|                       | Entrega a tiempo de comidas y medicamentos.                               |
| Banco                 | Exactitud al procesar cheques.                                            |
|                       | Tiempo de respuesta para procesar la reclamación de los pagos de seguros. |
| Compañía de seguros   | Exactitud en la facturación.                                              |
|                       | Exactitud al clasificar.                                                  |
| Oficina de correos    | Tiempo de entrega                                                         |
| Ambulancia            | Tiempo de respuesta                                                       |
|                       |                                                                           |
| Policía               | Incidencia de crimen<br>No de multas                                      |
|                       |                                                                           |
|                       | Habitaciones limpias                                                      |
| Hotel                 | Hora de salida                                                            |
|                       | No de quejas recibidas                                                    |

*Figura 14. Aplicaciones de los GC en Organizaciones de servicios.*

*Fuente:* **EVANS***,* **James R***. Administración de la calidad, Cengage learning 2008*

Los Indicadores de calidad son un instrumento de medida, cuantitativo o cualitativo, que refleja la cantidad de calidad que posee un producto o servicio y se dividen en dos categorías.

- 1. **Atributos.** Éstos miden una característica del desempeño que está presente o ausente del producto o servicio, los datos son discretos e indican la conformidad del producto. Generalmente este tipo de indicadores se expresan como proporciones o tasas; por ejemplo, la fracción de no conformidades, productos defectuosos, etc.
- 2. **Variables.** En éstos casos se trata de datos continuos y están en función con el grado de conformidad con respecto a las especificaciones, por ejemplo longitud, peso, etc.

#### **Usos y aplicaciones.**

Evaluar la estabilidad de un proceso.

![](_page_59_Picture_0.jpeg)

![](_page_59_Picture_1.jpeg)

- Mejorar el desempeño de un proceso al identificar las causas de variación.
- Mantener el desempeño de un proceso al indicar el tiempo de ajustes del mismo.

### **2.4.1 Elementos de una gráfica de control.**

Los elementos de una gráfica de control se muestran en la siguiente figura y son los límites de control, la línea central, las escalas de los respectivos ejes y los puntos de la gráfica.

![](_page_59_Figure_6.jpeg)

*Fuente:* **ESCALANTE VAZQUEZ, Edgardo J***. Análisis y mejoramientos de la calidad. Editorial Limusa 2006*

Los límites de control representan la voz del proceso, ya que dependen de la variación de éste e indican anormalidades en el comportamiento del mismo.

El teorema fundamental que facilita el uso de las gráficas de control es, el llamado Teorema del límite central (TLC). Para ello se parte de la suposición de que una característica de nuestro proceso cuya muestra es igual a n observaciones de cierta distribución. Si n es grande (mayor o igual a 30), entonces su promedio (**X**) sigue una distribución normal con media (μ) y varianza (σ<sup>2</sup>/n).

El TLC nos dice que sin importar la distribución original, la cual puede ser o no conocida, normal o no, si se toman muestras "grandes" de dicha distribución, una vez calculado su promedio (**X**), la distribución de éstas será normal e igual a 1, tal y como se muestra en las siguiente figura.

![](_page_60_Picture_0.jpeg)

![](_page_60_Picture_1.jpeg)

![](_page_60_Figure_2.jpeg)

A esta curva se le conoce como la curva normal de distribución de probabilidad o (Gaussiana).

Si trasponemos esta curva a un comportamiento típico de una gráfica de control se vería del siguiente modo.

![](_page_60_Figure_5.jpeg)

Una vez que se ha terminado de definir lo que son las GC, sus utilidades, así como el teorema que le da sentido a su estudio, es importante señalar que dependiendo del tipo de indicador de calidad, será el tipo de gráfico de control. Entre los tipos de GC más usados tenemos:

**a) Variables.** Una variable puede definirse como una dimensión medible en una escala continua. Este tipo de gráficas se utilizan para controlar características de calidad

![](_page_61_Picture_0.jpeg)

![](_page_61_Picture_1.jpeg)

medibles en una escala continua (longitud, altura, espesor, etc.). entre los diferentes tipos tenemos:

- $\triangleleft$  Medias y Rangos.
- Medias y Desviación estándar.
- $\triangleleft$  Medianas y Rangos.
- **❖** Lecturas Individuales.
- **b) Atributos.** Este tipo de gráficos están basados en la observación de la presencia o ausencia de una determinada característica, o de cualquier tipo de defecto en el producto, servicio o proceso. Éste tipo de gráficas son usadas para medir características discretas, medibles (contables), como pueden ser el número de defectos, fracción defectuosa, etc. Las gráficas más comunes son:
	- ◆ Gráfica p (Fracción de unidades defectuosas).
	- ◆ Gráfica np (unidades defectuosas).
	- ◆ Gráfica c (Número de defectos).
	- ◆ Gráfica u (Defectos / unidad).

### **2.4.2 Interpretación y comportamientos típicos de un GC.**

Antes de comenzar con la explicación de cada una de las correspondientes gráficas es necesario dar la interpretación de los posibles patrones de las mismas. Para ello a continuación se muestra un conjunto de reglas generales para analizar cualquier proceso y determinar si éste se encuentra o no bajo control.

#### **Tipo 1. Natural o normal.**

Es necesario recalcar que las reglas bajo las cuales se realiza el análisis correspondiente, están basadas en la suposición de que la media de las muestras es normal, y parten del (TLC), adicional a está regla se puede considerar la regla empírica propuesta por Whecler y

![](_page_62_Picture_0.jpeg)

![](_page_62_Picture_1.jpeg)

Chambers, cuya principal diferencia con respecto al TLC, radica en no considerar necesario el requisito de normalidad, a continuación se describe brevemente:

- 60 75% de los datos caerán en la zona central (dentro de 1 sigma de unidades de la media).
- 90 98% de los datos caerán dentro de la zona media y central (dentro de 2 sigma unidades de la media).
- 99 100% de los datos caerán dentro de la zona externa, media y central (dentro de 3 sigma unidades de la media).

El siguiente cuadro esquematiza de forma más clara lo anterior.

![](_page_62_Figure_7.jpeg)

*Fuente.* **Pola Maseda Ángel***. Aplicación de la estadística al control de calidad. España 1988*

#### **Tipo 2. Anormal o fuera de control.**

#### *Un punto fuera de los límites de control.*

Este tipo de casos se produce generalmente por causa especiales, como pueden ser; errores en el cálculo, mala elección en el tipo de gráfico de control, etc. Sin embargo, de vez en cuando dichos puntos no significan que nuestro proceso se encuentre fuera de control, al contrario constituyen parte natural del proceso y ocurren por casualidad. En general las causas más comunes son falla en la energía eléctrica, maquinaria descompuesta o

![](_page_63_Picture_0.jpeg)

![](_page_63_Picture_1.jpeg)

simplemente no se realizo correctamente el muestreo. La forma típica de este comportamiento se muestra a continuación.

![](_page_63_Figure_3.jpeg)

*Fuente: EVANS, James R, "*Administación y control de la calidad". Lenguage learning 2008

### *Cambio repentino en el promedio del proceso.*

Ocurre cuando un determinado número de puntos consecutivos caen a un lado de la línea central, e indica que el promedio del proceso sufrió un cambio repentino, como resultado de un agente externo. En caso de que el gráfico fuera del tipo X – R, las posibles causas serian; un operador nuevo, cambio en el método, etc.

Si el cambio está por arriba de la gráfica probablemente el proceso se ha vuelto menos uniforme y las causas más usuales son el descuido de algún operador, falta de mantenimiento a la maquinaria o uso inadecuado de la misma. Mientras que si el cambio es por debajo el proceso mejoró.

![](_page_63_Figure_8.jpeg)

*Fuente: EVANS, James R, "* Administación y control de la calidad". Lenguage learning 2008

*\*Nota:* Para facilitar el estudio de este tipo de comportamientos se emplean 2 reglas empíricas:

![](_page_64_Picture_0.jpeg)

![](_page_64_Picture_1.jpeg)

*a) Primera.* Consiste en considerar que si 8 puntos consecutivos caen de un lado de la línea central, se puede decir que la media cambió.

*b) Segunda.* Reside en dividir la región central y los límites de control en tres partes iguales, si dos de tres puntos consecutivos caen en el tercio exterior entre la línea central y uno de los límites de control o cuatro de dichos puntos consecutivos caen dentro de la región exterior de dos tercios, se puede llegar a la conclusión de que el proceso está fuera de control. Véase la Figura 21.

![](_page_64_Figure_4.jpeg)

*Fuente: EVANS, James R, "*Administación y control de la calidad". Lenguage learning 2008

#### *Ciclos.*

Conocidos por ser patrones repetidos, los cuales alternan crestas y valles, estos son resultado de causas que vienen y van de forma regular. Por ejemplo en el gráfico X, se deben principalmente a la rotación del personal, tipo de medición, efectos de la temperatura, etc. Mientras que en el tipo R ocurren a causa de los horarios de mantenimiento, diferencia entre turnos, etc.

![](_page_64_Figure_8.jpeg)

*Fuente: EVANS, James R, "* Administación y control de la calidad". Lenguage learning 2008

![](_page_65_Figure_0.jpeg)

![](_page_65_Picture_1.jpeg)

### *Tendencias.*

Son muy comunes y se dan como el resultado de alguna causa que afecta de forma gradual alguna característica del producto, lo cual ocasiona que los puntos se muevan gradualmente hacia arriba o hacia abajo, debido a la falta de experiencia del operador, o mientras que la maquinaria regresa a los estándares una vez realizado su correspondiente mantenimiento. En el caso de la gráfica X, las tendencias pueden ser resultado de mejorar la destreza del operario, acumulación de rebabas, desgaste de las herramientas, etc.

Para el gráfico R un aumento podría deberse a una reducción gradual de la materia prima, la deficiencia de alguna herramienta. Al contrario cuando se evidencia una disminución las posibles explicaciones son, la mejora en los métodos de trabajo, mejora en la calidad de la materia prima, mantenimientos periódicos, etc.

![](_page_65_Figure_5.jpeg)

*Fuente: EVANS, James R, "*Administación y control de la calidad". Lenguage learning 2008

#### *Abrazando la línea central.*

Este tipo de casos hace parecer que los límites de control son demasiado robustos para dicho proceso. Esto no quiere decir que el proceso este bajo control, en ocasiones se debe a que al realizar el cálculo se toman muestras de dos maquinas distintas y cuya variación es muy pequeña, lo correcto en esos casos sería hacerlo de forma individual y verificar el correcto funcionamiento de cada una de ellas.

![](_page_66_Picture_0.jpeg)

![](_page_66_Picture_1.jpeg)

![](_page_66_Figure_2.jpeg)

*Fuente: EVANS, James R, "*Administación y control de la calidad". Lenguage learning 2008

#### *Abrazando los límites de control.*

A menudo se le conoce como mezcla (Figura 25 a) y en realidad es una combinación de dos patrones diferentes en la misma tabla (Figura 25 b). Resulta cuando en un proceso se utilizan dos lotes de materiales diferentes, o es producido en diferentes maquinas pero supervisado pro el mismo grupo de inspección.

![](_page_66_Figure_6.jpeg)

*Fuente: EVANS, James R, "*Administación y control de la calidad". Lenguage learning 2008

Una vez que se han definido los comportamientos típicos de las gráficas de control, es momento de comenzar a definir cada uno de los tipos antes mencionados, comenzando por:

#### *2.4.3 Medias y Rangos (X – R).*

**Definición.** Este tipo de gráfico muestra el comportamiento de la media (posición) y la variación (¿qué tan disperso es el proceso?) de un proceso cualesquiera a lo largo del

![](_page_67_Picture_0.jpeg)

![](_page_67_Picture_1.jpeg)

tiempo. Su uso es muy común para controlar características de calidad continua con muestras de tamaño entre 2 – 10, cada subgrupo no debe exceder 10 ya que la muestra pierde representatividad con respecto a la variación del mismo.

**Objetivo.** Evaluar, controlar y mejorar la característica de calidad, desde el punto de vista de la posición así como la reducción en la variación en función del objetivo inicial.

**Obtención de los límites de control.** Como ya se menciono el TLC hace referencia a que los intervalos de nuestros límites de control, están en función de la siguiente expresión:

 $(\mu \pm 3\sigma)$ 

Así de forma particular para las medias (X) tenemos que sus límites de control son:

$$
\mu_{\overline{x}} + 3\sigma_{\overline{x}} = \overline{X} \pm A_2 \overline{R}
$$
  
donde  

$$
A_2 = \frac{3}{d_2 \sqrt{n}}
$$
 17

Mientras que para los rangos (R) son:

$$
\mu_{\overline{R}} \pm 3\sigma_{\overline{R}} = R \left( 1 \pm \frac{3d_3}{d_2} \right)
$$
  
*Seq*  

$$
D_4 = 1 + \frac{3d_3}{d_2} \qquad y \qquad D_3 = 1 - \frac{3d_3}{d_2}
$$
  

$$
LSC_{\overline{R}} = D_4 \overline{R} \qquad \qquad LIC_{\overline{R}} = D_3 \overline{R}
$$

## **Ejemplo:**

 $\overline{a}$ 

Se cuenta con información sobre el peso del rollo de papel higiénico sin centro cuya especificación es de 58 – 69 g (Ver la tabla). Dichas muestras fueron tomadas cada hora. Elaborar una gráfica de medias y rangos e interpretarla.

<sup>&</sup>lt;sup>17</sup> Los valores de d<sub>2</sub> y A<sub>2</sub> (Constantes de gráficas de control) se encuentra en el Anexo 1.

![](_page_68_Picture_0.jpeg)

![](_page_68_Picture_1.jpeg)

|              | Hora |       | Peso del rollo |                  |       |                          | Promedio | Rango |
|--------------|------|-------|----------------|------------------|-------|--------------------------|----------|-------|
|              |      | 62.45 | 62.58          | 63.38            | 62.02 | 63.11                    |          |       |
|              | 2    | 64317 | 63.54          | 62.33            | 62.21 | 63.57                    |          |       |
|              | 3    | 64.78 | 63.92          | 62.8             | 62.1  | 63.86                    |          |       |
|              | 4    | 63.92 | 63.7           | 62.37            | 62.88 | 63.88                    |          |       |
|              | 5    | 63.77 | 63.8           | 64.83            | 63.45 | 65.32                    |          |       |
| Tamaño       | 6    | 63.15 | 63.04          | 63.2             | 62.73 | 64.27                    |          |       |
| muestra (12) | 7    | 63.09 | 64.34          | 64.27            | 66.04 | 64.15                    |          |       |
|              | 8    | 62.84 | 64.49          | 63.04            | 62.87 | 61.73                    |          |       |
|              | 9    | 62.88 | 64.68          | 62.74            | 63.15 | 64.19                    |          |       |
|              | 10   | 62.13 | 63.08          | 62.83            | 63.42 | 63.26                    |          |       |
|              | 11   | 65.98 | 63.48          | 64.59            | 65.03 | 63.29                    |          |       |
|              | 12   | 63.13 | 63.71          | 63.11            | 62.67 | 64.26                    |          |       |
|              |      |       |                | <b>Subgrupos</b> |       | $\overline{X}_{(media)}$ |          |       |
|              |      |       |                | $(n = 5)$        |       | $R_{(media)}$            |          |       |

**Paso 1.** Calcular el promedio y Rango para las 12 muestras, completando la tabla anterior.

![](_page_68_Picture_606.jpeg)

**Paso 2.** Calcular los límites de control para las medias.

$$
LSC_{\overline{X}} = \overline{X} + A_2 \overline{R}
$$

 $63.493 + (0.577) \cdot (1.9225) = 64.6022$  $LSC_{\overline{X}} = X + A_2 R$ <br>  $\sum_{\overline{X}}$  = 63.493 + (0.577) · (1.9225) =<br>  $LIC_{\overline{X}} = \overline{X} - A_2 \overline{R}$ <br>  $\overline{X}$  = 63.493 – (0.577) · (1.9225) =

$$
LiC_{\overline{X}} = \overline{X} - A_2 \overline{R}
$$

*LSC*<sub> $\overline{x}$  = 63.493 + (0.577 ) · (1.9225 ) = 64.6022<br> *LiC*<sub> $\overline{x}$  =  $\overline{X}$  - A<sub>2</sub> $\overline{R}$ <br> *LiC*<sub> $\overline{x}$  = 63.493 – (0.577 ) · (1.9225 ) = 62.3837</sub></sub></sub>

![](_page_69_Figure_0.jpeg)

![](_page_69_Picture_1.jpeg)

![](_page_69_Figure_2.jpeg)

![](_page_69_Figure_3.jpeg)

**Paso 4.** Calcular los límites de control para los Rangos.

 $LSC_R = D_4 R$ 

 $(2.114) (1.9225) = 4.064165$ *LSC<sub>R</sub>* =  $D_4 \overline{R}$ <br> *LSC<sub>R</sub>* = (2.114) · (1.9225) = 4<br> *LIC<sub>R</sub>* =  $D_3 \overline{R}$ <br> *LSC<sub>R</sub>* = (0) · (1.9225) =

 $LIC_R = D_3 \overline{R}$ 

 $LSC_R = (0) \cdot (1.9225) = 0$ 

**Paso 5.** Elaborar su correspondiente gráfico.

![](_page_69_Figure_10.jpeg)

![](_page_70_Picture_0.jpeg)

![](_page_70_Picture_1.jpeg)

### 2.4.4 Medias y desviación estándar  $(X - \sigma)$ .

Este tipo de gráfico es mas usado en los caso cuando el tamaño de muestra es moderadamente grande, digamos n > 10 a 12, debido a que estás no representan bien la variación del proceso y por ende no son útiles para determinar las posibles causas que modifican nuestro proceso.

### **Obtención de los límites de control.**

Para la  $(\sigma)$  desviación estándar tenemos que:

$$
LSC_{\sigma} = B_4 \overline{\sigma}
$$
  
\n*LIC\_{\sigma} = B\_3 \overline{\sigma}*  
\n*donde*  
\n
$$
B_4 = 1 + \frac{3\sqrt{1 - c_4^2}}{c_4}
$$
  
\n
$$
B_3 = 1 - \frac{3\sqrt{1 - c_4^2}}{c_4}
$$
  
\n18

Para las medias (X) se obtienen de la siguiente manera:

 $LSC_{\overline{X}} = \overline{X} + A_3 \overline{\sigma}$   $LIC_{\overline{X}} = \overline{X} - A_3 \overline{\sigma}$ 

$$
A_3 = \frac{3}{c_4 \sqrt{n}}
$$

### **Ejemplo:**

 $\overline{a}$ 

Se proporcionan los datos del proceso de rectificación del diámetro de un muñón, a lo largo de 20 horas consecutivas. Elabore una gráfica de control de  $(X - \sigma)$ .

 $^{18}$  Valores de B<sub>4</sub> y B<sub>3</sub> en el anexo 1 de este trabajo.

![](_page_71_Picture_767.jpeg)

![](_page_71_Picture_1.jpeg)

| Hora                    | Diámetro del muñon |    |    |    | $X$ (promedio)     | σ |  |
|-------------------------|--------------------|----|----|----|--------------------|---|--|
| $\mathbf{1}$            | 20                 | 13 | 15 | 24 | 20                 |   |  |
| $\overline{2}$          | 12                 | 24 | 18 | 23 | 21                 |   |  |
| $\mathfrak{z}$          | 22                 | 22 | 23 | 18 | 20                 |   |  |
| $\overline{\mathbf{4}}$ | 22                 | 24 | 17 | 21 | 19                 |   |  |
| 5                       | 20                 | 21 | 19 | 25 | 17                 |   |  |
| 6                       | 21                 | 22 | 21 | 24 | 22                 |   |  |
| $\overline{7}$          | 25                 | 21 | 24 | 18 | 13                 |   |  |
| 8                       | 22                 | 24 | 22 | 21 | 21                 |   |  |
| 9                       | 21                 | 17 | 21 | 23 | 19                 |   |  |
| $10$                    | 24                 | 20 | 19 | 22 | 18                 |   |  |
| 11                      | 19                 | 21 | 24 | 20 | 23                 |   |  |
| 12                      | 23                 | 23 | 16 | 14 | 23                 |   |  |
| 13                      | 18                 | 15 | 16 | 19 | 23                 |   |  |
| 14                      | 14                 | 22 | 20 | 16 | 20                 |   |  |
| 15                      | 20                 | 16 | 23 | 20 | 15                 |   |  |
| 16                      | 15                 | 18 | 13 | 13 | 14                 |   |  |
| 17                      | 18                 | 14 | 19 | 15 | 18                 |   |  |
| 18                      | 17                 | 19 | 22 | 11 | 17                 |   |  |
| 19                      | 14                 | 17 | 16 | 17 | 22                 |   |  |
| 20                      | 20                 | 20 | 16 | 19 | 13                 |   |  |
|                         |                    |    |    |    | $\mu_{\textit{x}}$ |   |  |
|                         |                    |    |    |    | σ<br>media         |   |  |

Paso 1. Calcular el promedio y desviación estándar para cada una de las 20 muestras.

![](_page_71_Picture_768.jpeg)

![](_page_71_Figure_5.jpeg)

![](_page_71_Picture_769.jpeg)
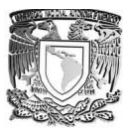

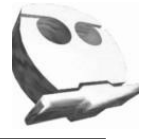

 $3^{\sigma}$ 

 $19.25 + (1.427)(2.9672) = 23.4842397$  $\sum_{x} x^2 = A + A_3$ <br>  $\sum_{x} x^2 = 19.25 + (1.427)(2.9672) = 23.484239$ <br>  $LIC_{\overline{x}} = \overline{X} - A_3 \overline{\sigma}$ <br>  $\overline{x} = 19.25 - (1.427)(2.9672) = 15.0157603$  $LSC_{\overline{x}} = \overline{X} + A_3 \overline{\sigma}$ <br>  $LSC_{\overline{x}} = 19.25 + (1.427)(2.9672) =$ <br>  $LIC_{\overline{x}} = \overline{X} - A_3 \overline{\sigma}$ <br>  $LIC_{\overline{x}} = 19.25 - (1.427)(2.9672) =$ 

 $3^{\sigma}$ 

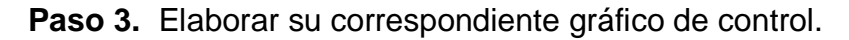

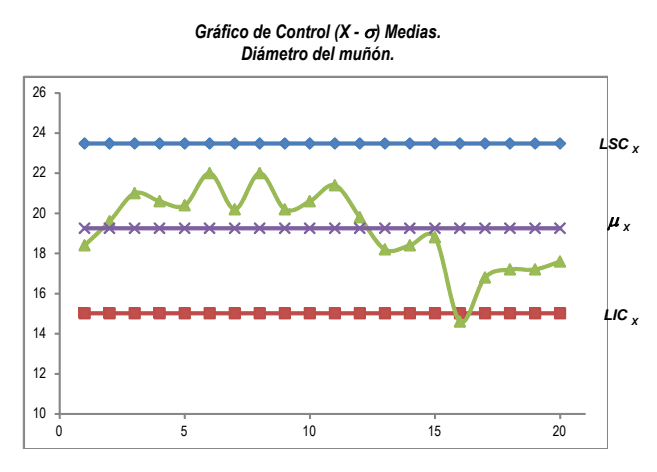

**Paso 4.** Calcular los límites de control para la desviación estándar. ( $\square$ ).

 $_{4}\sigma$ 

 $(2.089)$  $(2.96723176) = 6.19854715$ *LSC*<sub> $\sigma$ </sub> = *B*<sub>4</sub> $\sigma$ <br>*LSC*<sub> $\sigma$ </sub> = (2.089) · (2.96723176) =<br>*LIC*<sub> $\sigma$ </sub> = *B*<sub>3</sub> $\sigma$ <br>*LIC*<sub> $\sigma$ </sub> = (0) · (2.96723176) = 0

$$
LIC_{\overline{\sigma}} = B_3 \overline{\sigma}
$$

 $= (0) \cdot (2.96723176) = 0$ 

**Paso 5.** Elaborar su correspondiente gráfico de control.

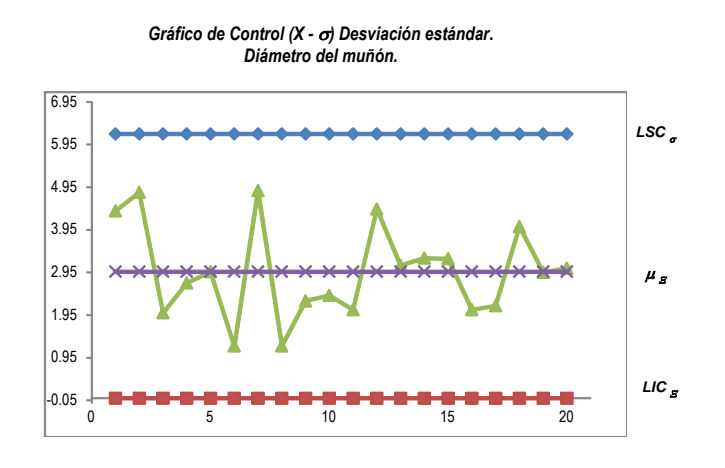

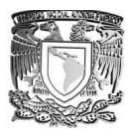

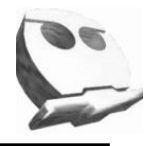

#### *2.4.5 Lecturas individuales.*

Existen muchos casos en los que el tamaño de muestra utilizado es igual a 1, esté tipo de casos son comunes cuando se usan tecnologías de inspección y medición automatizadas o se busca inspeccionar cada unidad fabricada. Para el cálculo y manejo de datos se emplea la amplitud móvil de dos observaciones sucesivas para estimar la variabilidad de dicho proceso.

Algunas otras consideraciones que se pueden hacer con respecto a esté tipo de gráficos son; su uso se da mucho cuando el control de proceso ha llegado a un cierto grado y lo que se busca con el análisis, es verificar que dicho nivel de control se ha alcanzado. Por último se recomienda no tomar menos de 100 muestras para este tipo de gráfica.

### **Obtención de los límites de control.**

Para las medias (X) son:

 $LSC_{\overline{X}} = X + E_2 R$ 

 $LIC_{\overline{X}} = X - E_2 R$  19

Para los rangos tenemos:

 $LIC_R = D_3 \overline{R}$  $LSC_R = D_4 \overline{R}$ 

*\*Nota:* A diferencia de los cálculos anteriores, el Rango es móvil, por lo tanto su cálculo se realiza realizando la diferencia sucesiva entre cada una de las lecturas individuales.

#### **Ejemplo:**

 $\overline{\phantom{a}}$ 

Elaborar una gráfica de lecturas individuales para la información sobre el volumen de vasos de plástico, en litros, de acuerdo a la siguiente tabla.

 $19$  Tanto en el caso de E<sub>2</sub> como de los valores de D<sub>3</sub> y D<sub>4</sub> se considera el valor de n =2 y en el caso de D<sub>3</sub> y D<sub>4</sub> se usa A<sub>2</sub>. Dichas constantes se encuentran en el anexo de este trabajo.

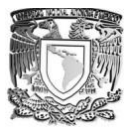

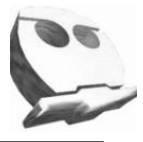

| Vaso           | Volumen | Rango móvil |
|----------------|---------|-------------|
|                | 0.42    |             |
| $\overline{2}$ | 0.51    |             |
| 3              | 0.51    |             |
| 4              | 0.25    |             |
| 5              | 0.25    |             |
| 6              | 0.42    |             |
| 7              | 0.42    |             |
| 8              | 0.59    |             |
| 9              | 0.51    |             |
| 10             | 0.34    |             |
|                |         |             |
|                |         |             |

**Paso 1.** Calcular la media y los rangos Móviles.

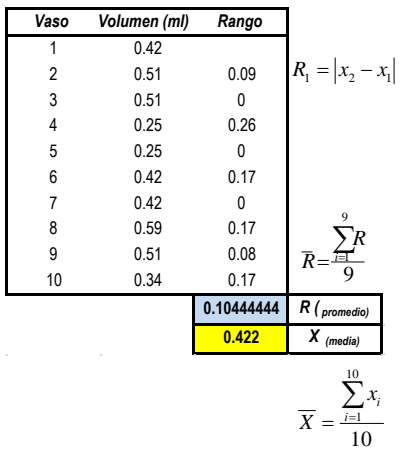

Paso 2. Calcular los límites de control para las medias (X).

 $LSC_{\overline{X}} = 0.422 + (2.66) (0.104444) = 0.69982$  $LSC_{\overline{X}} = 0.422 + (2.66)(0.104444) = 0.69982$ <br>  $LIC_{\overline{X}} = \overline{X} - E_2\overline{R}$ <br>  $LIC_{\overline{X}} = 0.422 - (2.66)(0.104444) = 0.144177$  $LSC_{\overline{X}} = \overline{X} + E_2 \overline{R}$  $LIC_{\overline{Y}} = \overline{X} - E_2 \overline{R}$ 

**Paso 3.** Elaborar su correspondiente gráfico de control.

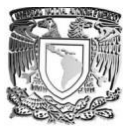

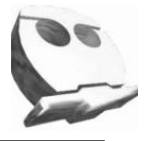

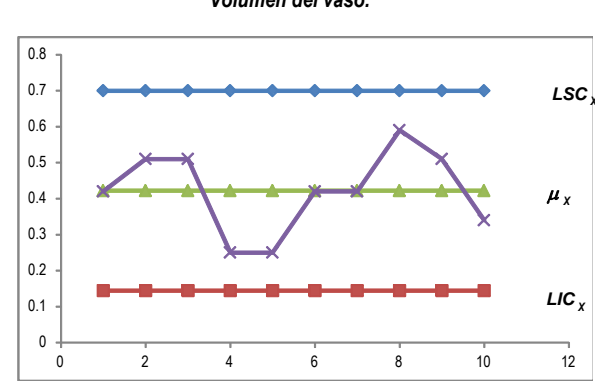

*Gráfico de Control (lecturas individuales) medias Volumen del vaso.*

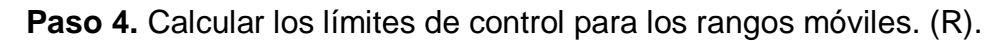

```
(3.267)(0.104444) = 0.34122LSC_{\overline{p}} = (0) \cdot (104444) = 0LI C_{\overline{R}} = D_3 RLSC_{\overline{R}} = D_4 RLSC_{\overline{R}} = D_4 \overline{R}<br>
\overline{\kappa} = (3.267) \cdot (0.104444) =<br>
LLC_{\overline{R}} = D_3 \overline{R}<br>
\overline{\kappa} = (0) \cdot (104444) = 0LSC
```
**Paso 5.** Elaborar su gráfico de control correspondiente.

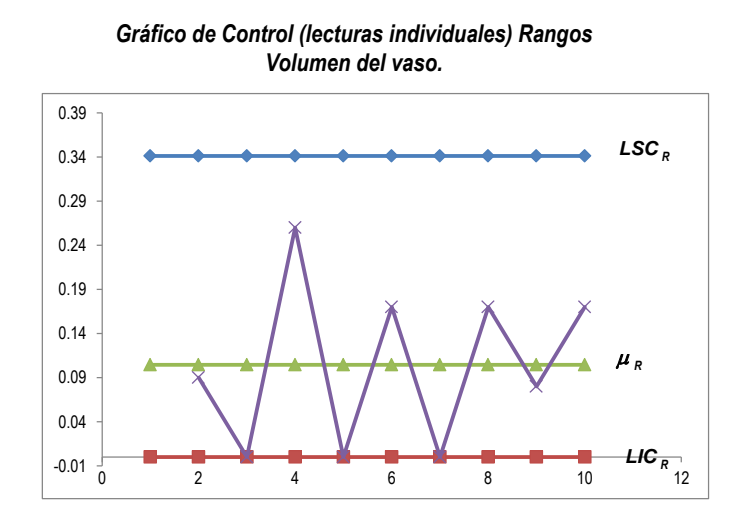

# *2.4.6 Gráfica p (fracción defectuosa).*

Se le conoce como gráficas de fracción defectuosa, es decir, el porcentaje de unidades no conformes encontradas en una muestra, su finalidad es determinar el nivel de calidad del producto o servicio. Es importante señalar que requieren generalmente tamaños de muestra

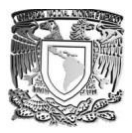

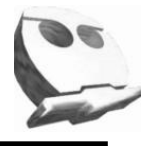

grandes para poder detectar cambios en los resultados, el tamaño de muestra debe estar (entre 50 y 200 unidades e incluso superior) para tener varias unidades no conformes por muestra, de forma que puedan evidenciarse cambios significativamente favorables.

#### **Obtención de los límites de control.**

La fracción de unidades defectuosas "p" se define como:

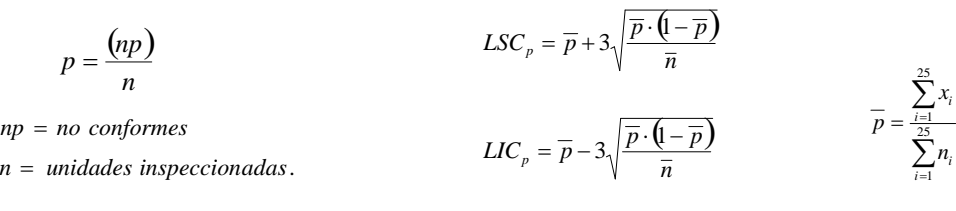

#### **Ejemplo.**

En una empresa se hizo una inspección de unidades no conformes a lo largo de 25 días, durante todo el proceso de inspección se revisaron un total de 3750 artículos tal y como se muestra en la siguiente tabla. Construya la gráfica "p" de control para dicho proceso.

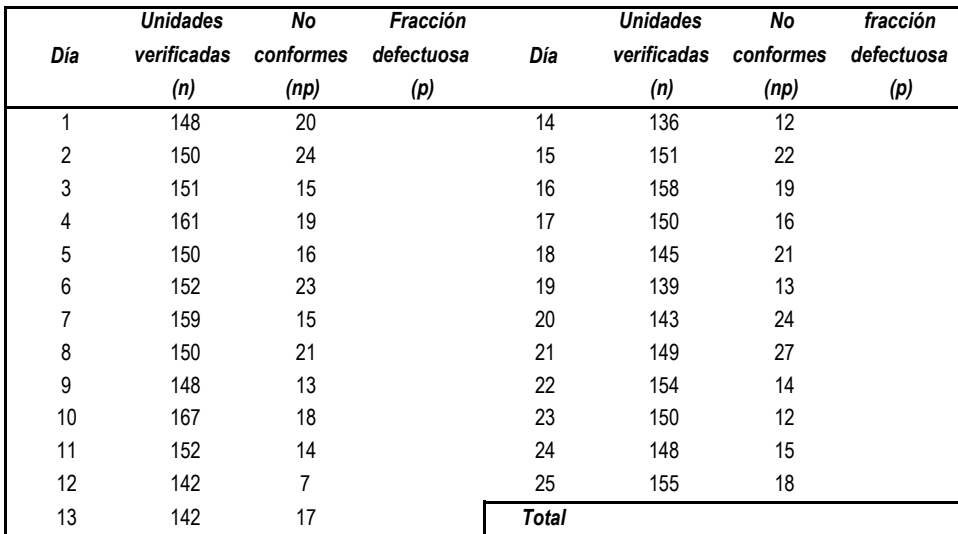

*Paso 1.* Calcular la fracción defectuosa, las medias de (p) y (n).

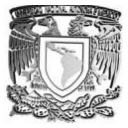

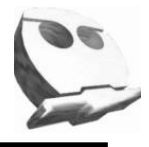

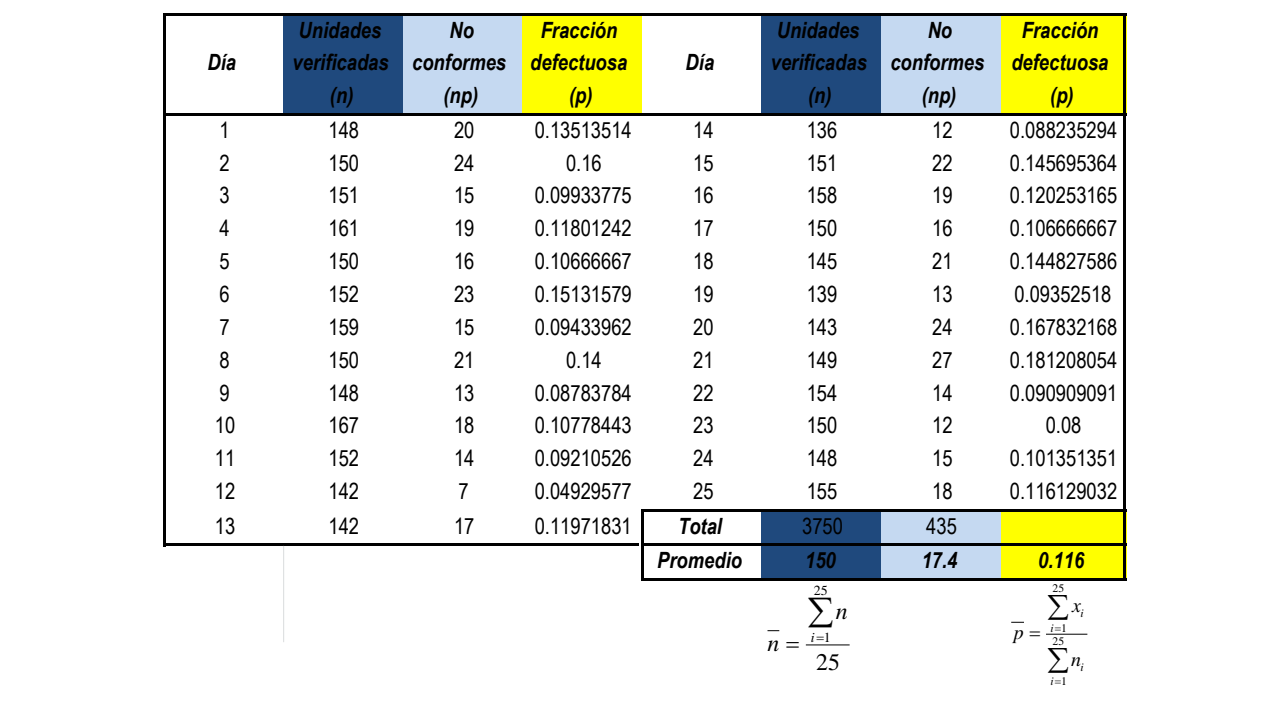

**Paso 2.** Calcular los límites de control.

*\*Nota: Este ejemplo tiene la característica de que el tamaño de las unidades verificadas no es constante, por lo que podría resolverse de dos modos; el primero considerando constantes los límites de control para toda la muestra de datos colectada, el segundo sería calculando los límites de control de forma individual para cada uno de los días.*

*Caso 1.*

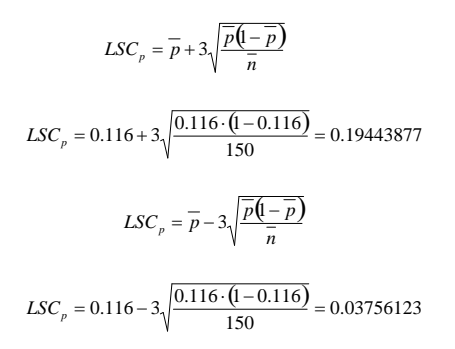

*Caso 2.* La forma de calcular sigue siendo la misma la única diferencia radica en que el cálculo se hace considerando cada una de las fracciones defectuosas como p (promedio).

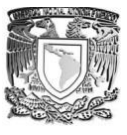

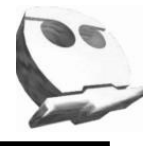

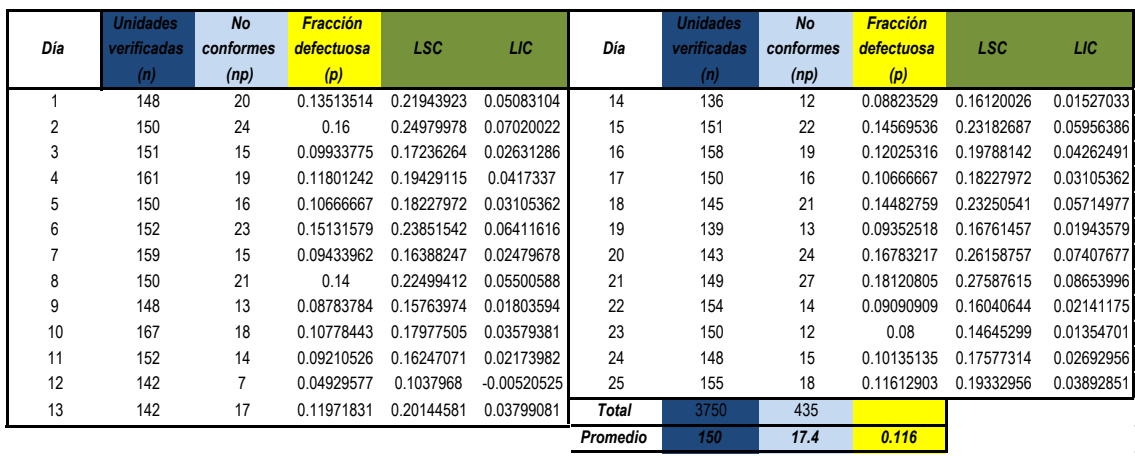

**Paso 3.** Construir sus gráficas de control correspondientes.

*Caso 1.*

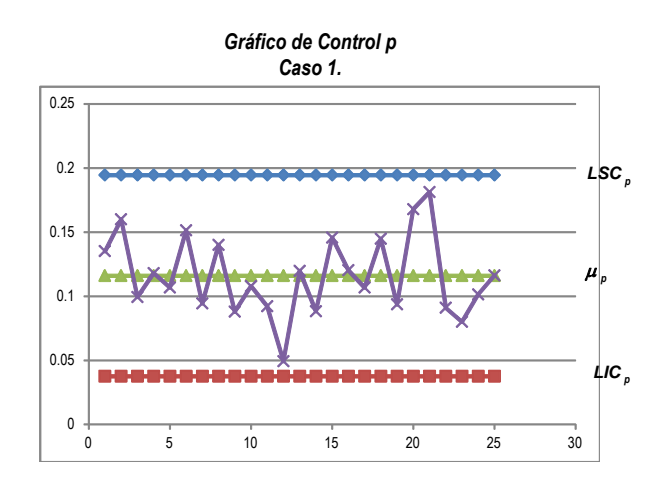

*Caso 2.*

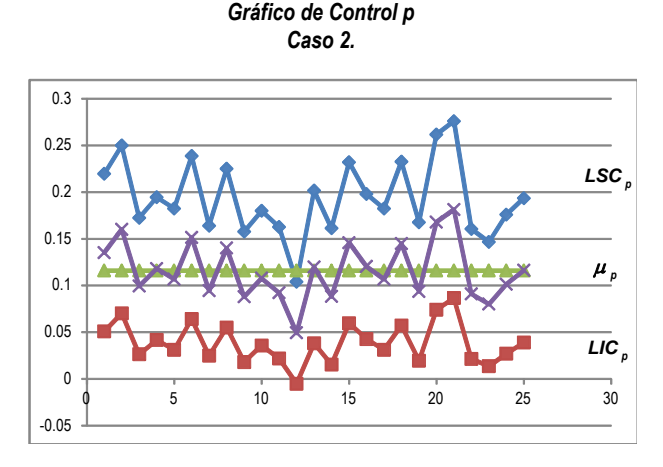

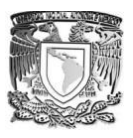

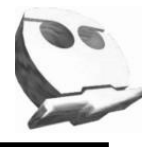

#### *2.4.7 Gráfica np (no conformes).*

Este tipo de gráficas tiene la misma función que la gráfica p, la diferencia radica en que el tamaño de muestra "n" debe de ser constante y en lugar de evaluar la fracción defectuosa, evalúa el número de unidades defectuosas.

#### **Obtención de los límites de control.**

$$
LSC_{np} = \overline{np} + 3\sqrt{\overline{np} \cdot (\overline{1 - p})}
$$
\n
$$
LIC_{np} = \overline{np} - 3\sqrt{\overline{np} \cdot (\overline{1 - p})}
$$
\n
$$
\overline{np} = \overline{X} = \frac{\sum_{i=1}^{k} x_i}{k}
$$
\n
$$
\overline{p} = \frac{\sum_{i=1}^{k} \left(\frac{x_i}{n}\right)}{k} = \frac{\overline{np}}{n}
$$

# **Ejemplo:**

Una empresa realizo una revisión de su producto no conforme durante 18 días, cada día se inspecciona una muestra de 100 unidades. Construir la gráfica (np) para dicha muestra. Los datos se muestran a continuación.

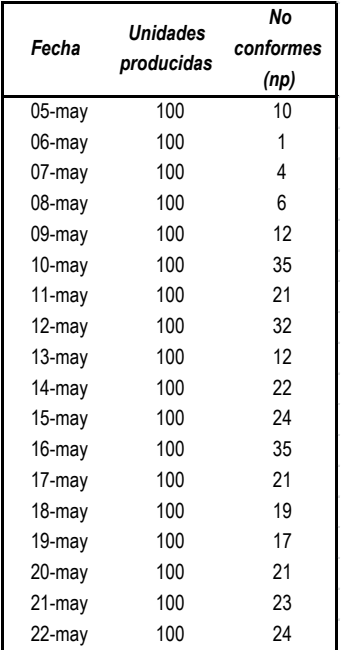

**Paso 1.**Calcular los valores de np (promedio) y p (promedio).

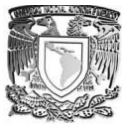

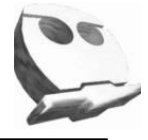

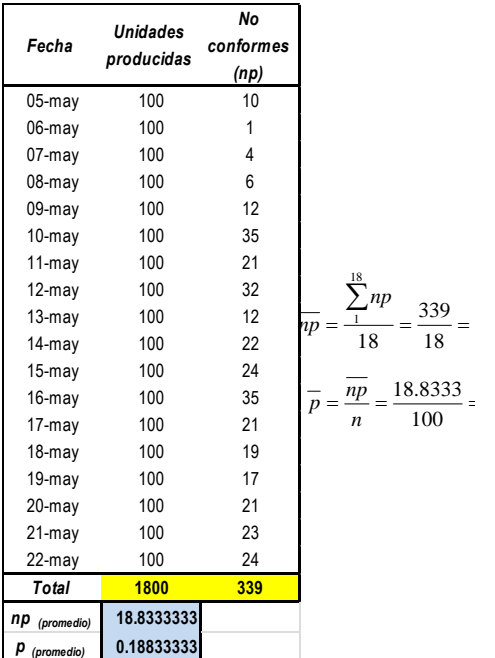

Paso 2. Calcular los límites de control.

$$
LSC_{np} = \overline{np} + 3\sqrt{np} \cdot (\overline{1 - \overline{p}})
$$
  
\n
$$
LSC_{np} = 18.8333 + 3\sqrt{18.8333} \cdot (\overline{1 - 0.1883}) = 30.56
$$
  
\n
$$
LIC_{np} = \overline{np} - 3\sqrt{\overline{np} \cdot (\overline{1 - \overline{p}})}
$$
  
\n
$$
LIC_{np} = 18.8333 - 3\sqrt{18.8333} \cdot (\overline{1 - 0.1883}) = 7.101
$$

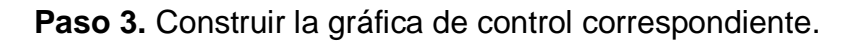

*Gráfico de Control np*

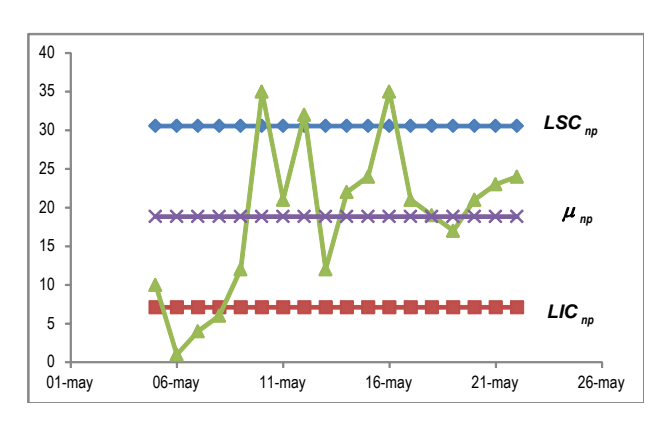

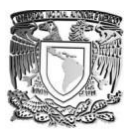

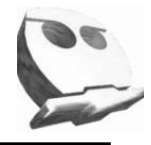

#### *2.4.8 Gráfica c (Número de defectos).*

Este tipo de gráfica tiene como finalidad, poder monitorear el número de defectos en lotes bien definidos y de un tamaño constante. Para hacer uso de este tipo de gráficos necesariamente se deben cumplir dos requisitos importantes:

- La determinación se hace a intervalos de tiempo bien definidos.
- Los eventos deben ser independientes entre sí.

Por último dependiendo del tamaño de muestra n se recomienda el tipo de gráfico, ya sea un "c" un "u" o de lecturas individuales.

### **Obtención de los límites de control.**

$$
LSC_{\bar{c}} = \bar{c} + 3\sqrt{\bar{c}}
$$
  

$$
LIC_{\bar{c}} = \bar{c} - 3\sqrt{\bar{c}}
$$
  

$$
\bar{c} = \frac{\sum_{i=1}^{k} c_i}{k}
$$

# **Ejemplo:**

Una envasadora realizó una inspección a lo largo de 25 días, obteniendo la siguiente información sobre el número de botellas que presentaron algún defecto, el total de botellas inspeccionadas por día fue de 175.

| Número  | Número de | Número       | Número de |
|---------|-----------|--------------|-----------|
| muestra | defectos  | muestra      | defectos  |
| (Día)   | $(c_j)$   | (Día)        | $(c_j)$   |
| 1       | 17        | 14           | 11        |
| 2       | 14        | 15           | 18        |
| 3       | 6         | 16           | 13        |
| 4       | 23        | 17           | 22        |
| 5       | 5         | 18           | 6         |
| 6       | 7         | 19           | 23        |
| 7       | 10        | 20           | 22        |
| 8       | 19        | 21           | 9         |
| 9       | 25        | 22           | 15        |
| 10      | 18        | 23           | 20        |
| 11      | 25        | 24           | 6         |
| 12      | 5         | 25           | 24        |
| 13      | 8         | <b>Total</b> |           |

Paso 1. Calcular el valor de c (promedio).

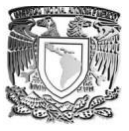

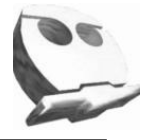

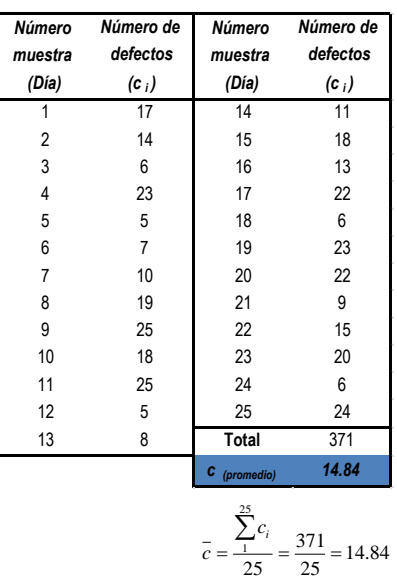

Paso 2. Calcular los límites de control para "c".

$$
LSC_{\overline{c}} = \overline{c} + 3\sqrt{\overline{c}}
$$

 $LSC_c = 14.84 + 3\sqrt{14.84} = 26.3968162$ <br>  $LIC_c = \bar{c} - 3\sqrt{\bar{c}}$ <br>  $LIC_c = 14.84 + 3\sqrt{14.84} = 3.28318383$  $14.84 + 3\sqrt{14.84} = 26.3968162$  $LSC_{\bar{c}} = \bar{c} + 3\sqrt{c}$ <br>*LSC*<sub> $\bar{c}$ </sub> = 14.84 + 3 $\sqrt{14.84}$  = 2<br>*LIC*<sub> $\bar{c}$ </sub> =  $\bar{c}$  – 3 $\sqrt{\bar{c}}$ 

$$
LIC_{\bar{c}} = \bar{c} - 3\sqrt{\bar{c}}
$$

# Paso 3. Construir su respectivo gráfico.

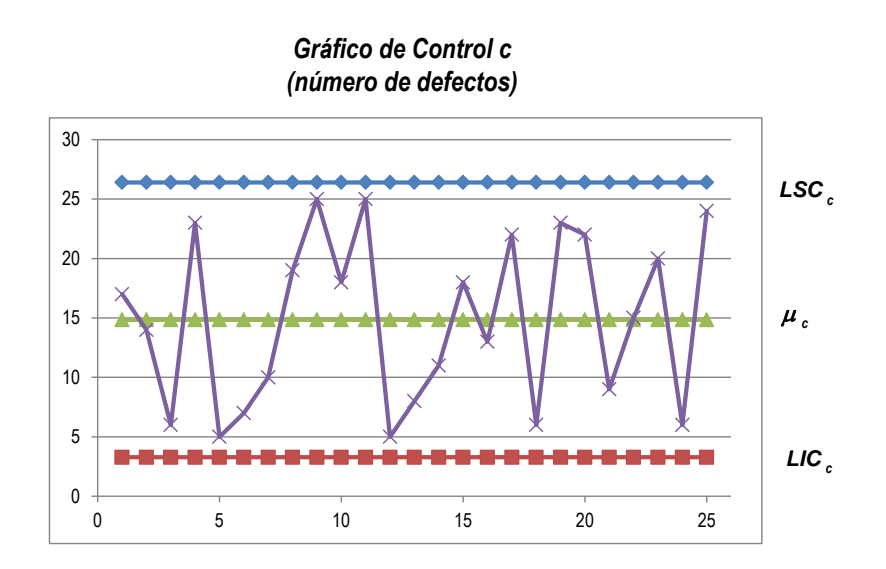

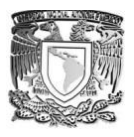

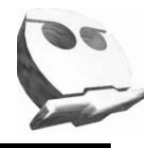

#### *2.4.9 Gráfico u (unidades defectuosas promedio).*

De forma semejante que para la gráfica c, lo que se controla es el número de unidades defectuosas, con la diferencia de que es con respecto al promedio de la muestra y en contraste de la gráfica c, éstas no se encuentran restringidas a tener un tamaño de muestra constante.

#### **Obtención de los límites de control.**

 $LSC_{\overline{u}} = \overline{u} + 3\sqrt{\frac{u}{n}}$   $LIC_{\overline{u}} = \overline{u} - 3\sqrt{\frac{u}{n}}$ *n c n c*  $u = \frac{1}{k}$ *i k*  $=\frac{\sum c_i}{k}$ Σ  $\sum_{1}$ 

1

**Ejemplo:** Se desea establecer el control de un proceso mediante un gráfico u, con idea de vigilar el número de defectos que presentan los artículos. Para ello, se han tomado 25 muestras, cuyos tamaños y número de defectos encontrados se indican en la siguiente tabla.

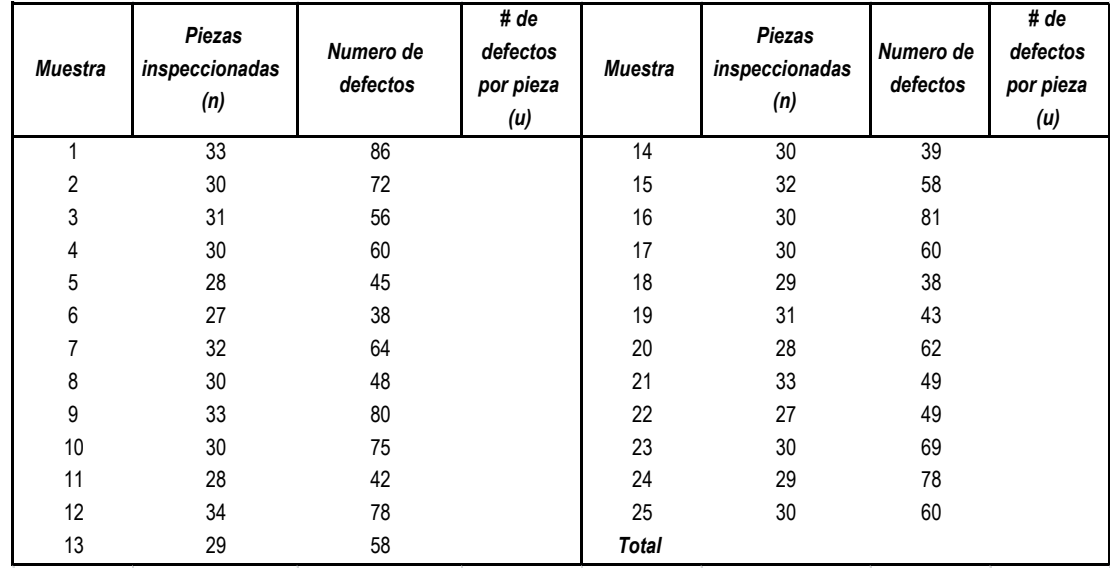

**Paso 1.** Calcular el # de defectos por pieza, el promedio de "u"

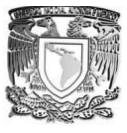

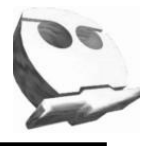

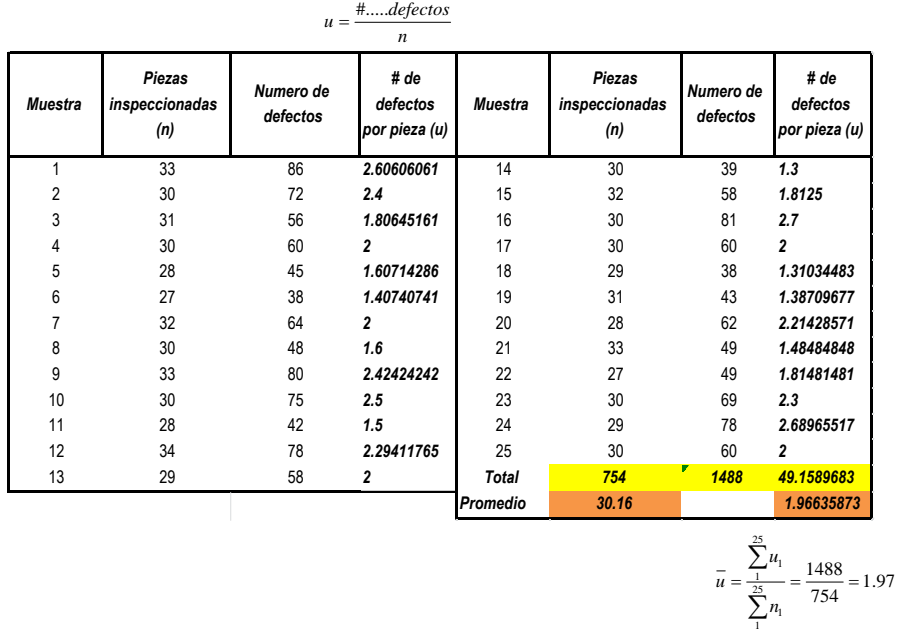

Paso 2. Calcular los límites de control.

$$
LSC = \overline{u} + 3\sqrt{\frac{\overline{u}}{n}}
$$
  
\n
$$
LSC = 1.97 + 3\sqrt{\frac{1.97}{30.16}} = 2.73237318
$$
  
\n
$$
LIC = \overline{u} - 3\sqrt{\frac{\overline{u}}{n}}
$$
  
\n
$$
LIC = 1.97 - 3\sqrt{\frac{1.97}{30.16}} = 1.96635873
$$

**Paso 3.** Construir el gráfico correspondiente.

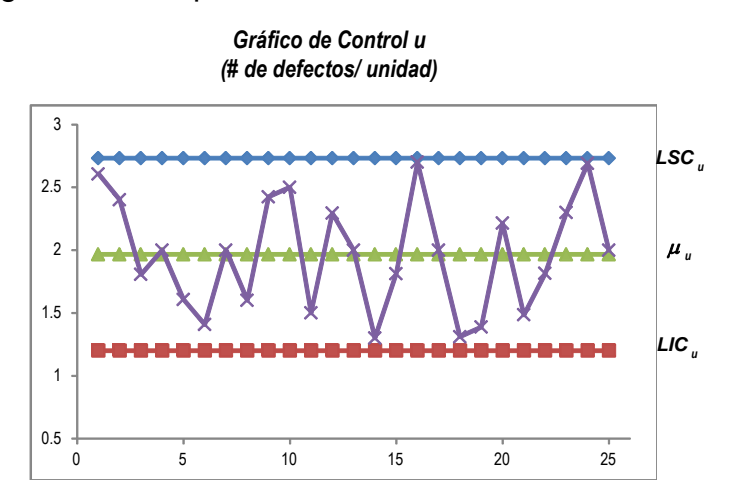

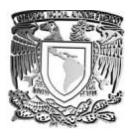

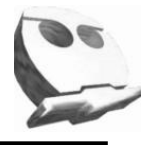

Por último en la figura se muestra una guía sencilla para la elección del tipo de gráfico de control en función del tipo y tamaño de muestra.

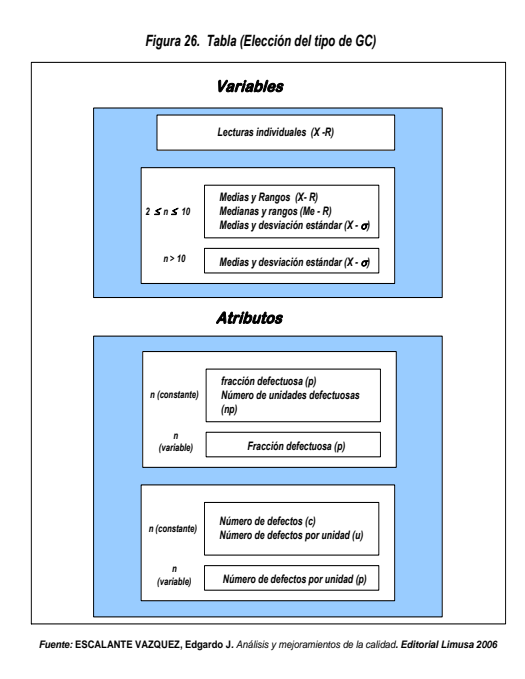

En resumen, la implementación de las herramientas estadísticas consiste en; definir el problema, recolectar los datos y medir la posible interacción entre las variables a estudiar, por último el siguiente capítulo abordará otro tema fundamental en el desarrollo del análisis de datos y seguimiento de un proceso (Habilidad de un proceso).

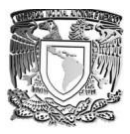

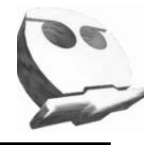

#### *Capítulo 3. Habilidad real y potencial de un proceso (Capacidad de un proceso).*

Hasta ahora sólo hemos hecho énfasis en el ¿Cómo medir? Y ¿para qué hacerlo?, debido principalmente, a la necesidad de que cualquier organización demuestre el cumplimiento de su SGC en función de los requisitos de la norma ISO 9001:2008.

Pero la norma no sólo pide cuantificar, requiere que la institución demuestre tener la capacidad de cumplir con los requisitos mínimos y necesarios para la realización del producto o servicio. Es por ello que a lo largo de este capítulo revisaremos en qué consiste la llamada capacidad de un proceso, cómo se calcula y las posibles interpretaciones de la misma.

#### *3.1 Definición.*

Una vez que se han determinado las posibles causas que propician fallas dentro de nuestro proceso, su naturaleza e interacción, es necesario controlar dicha o dichas características por medio de los gráficos de control (CEP). Cuando éste se encuentra bajo control, se procede al cálculo de la capacidad de proceso.

La capacidad de un proceso, es una característica que nos permite conocer la probabilidad de que los resultados individuales de un proceso caigan dentro de los límites de especificación técnicos, logrando con ello cumplir con los requisitos del cliente y la norma ISO 9001:2008.

Bajo la premisa anterior decimos que el índice de habilidad potencial (Cp), no es otra cosa que, una comparación entre los límites de especificación del producto o servicio (tolerancia) con los límites del proceso (Límites de control GC). De tal manera que dicho índice nos ayuda a definir si un procesos es o no hábil para cumplir con los requisitos previamente establecidos.

Si un proceso no es potencialmente capaz, tampoco lo será en la realidad, de aquí la importancia de la organización de revisar cada etapa del proceso y verificar que los límites de control no salgan de las especificaciones.

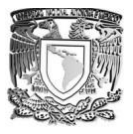

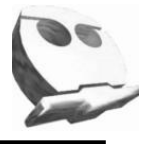

Una forma sencilla de evaluar dicha capacidad, consiste en comparar el ancho de la especificación con respecto al ancho del proceso, tal y como se muestra en la figura 27.

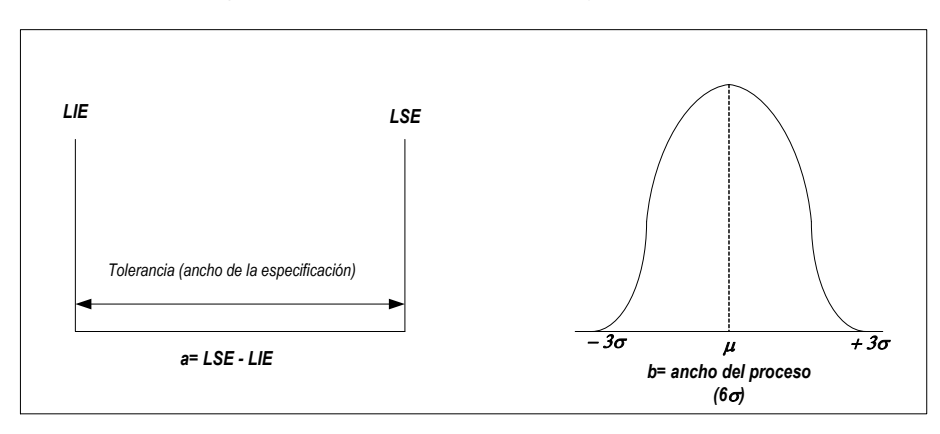

*Figura 27. Representación de un proceso y sus especificaciones*

*Fuente . Escalante Vazquez Edgardo J, "Ánalisis y mejoramiento de la calidad" Editorial Limusa México 2006.*

Los llamados límites de especificación (tolerancia) se establecen en base a la funcionalidad del producto, o se definen de inicio en el diseño del mismo, a petición directa del cliente o proveedor. Aquí es necesario señalar que la tolerancia y los límites de control no son la misma cosa, por el contrario, si una organización busca demostrar su capacidad de proceso sus límites de control debería de ser más pequeños en comparación con la tolerancia predefinida.

El índice de capacidad potencial de un proceso se define como:

$$
Cp = \frac{a}{b} = \frac{LSE - LIE}{6\sigma}
$$

Donde el numerador indica el ancho de las especificaciones; el denominador mide en cambio el ancho del proceso. Si partimos de la premisa de que el proceso se encuentra bajo control, entonces el denominador es un intervalo de valores que explica el 99.73% de las observaciones en un proceso que funciona en condiciones estables y la variabilidad del mismo se debe a causas comunes. De tal manera que cuando el Cp= 1 representa que el 0.27% es la fracción defectuosa en dicho proceso. Que como ya se había mencionado

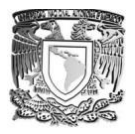

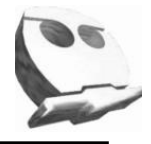

representa una comparación de los anchos, en pocas palabras, indica el número de veces que nuestro proceso "cabe dentro de la especificación". Ejemplo de ello se muestra en la figura 28.

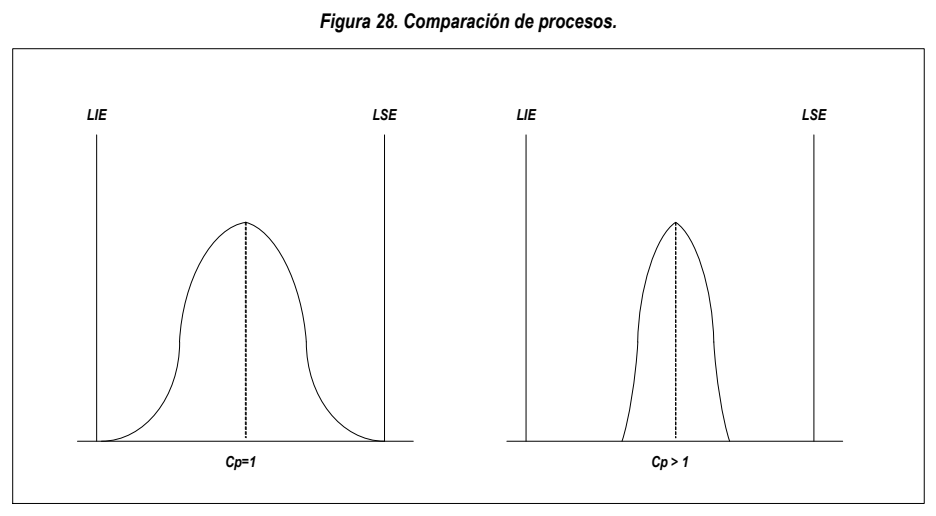

*Fuente . Escalante Vazquez Edgardo J, "Ánalisis y mejoramiento de la calidad" Editorial Limusa México 2006.*

El primer proceso muestra un comportamiento natural, donde el ancho de los límites de control es el mismo a la tolerancia, mientras que el segundo ejemplifica el caso de un proceso donde el ancho de los límites es mucho menor a la tolerancia, lo que significa que la variación de éste es mínima en comparación con el primero.

Aquí es donde radica la importancia de realizar el análisis de la capacidad de un proceso, ya que además de ayudarnos a cumplir con los requisitos del cliente y la ISO 9001:2008, nos permite disminuir la variabilidad del proceso, tanto como la misma institución requiera y con ello disminuir el número de rechazos, de productos defectuosos, reprocesos, etc.

Cabe mencionar que como en todo proceso de medición necesitamos considerar que pueden y existen fluctuaciones o cambios con respecto a la media del mismo, por ello se considera una "ventana" de operación de  $\pm 1.5$   $\sigma$ . Esta ventana de operación se debe principalmente a la incapacidad que tienen las gráficas de control para reaccionar a cambios por debajo de este valor.

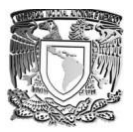

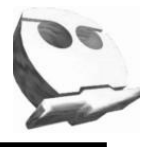

La Figura 29. Ejemplifica los comportamientos típicos de un proceso cuando se encuentra centrado y cuando no lo está.

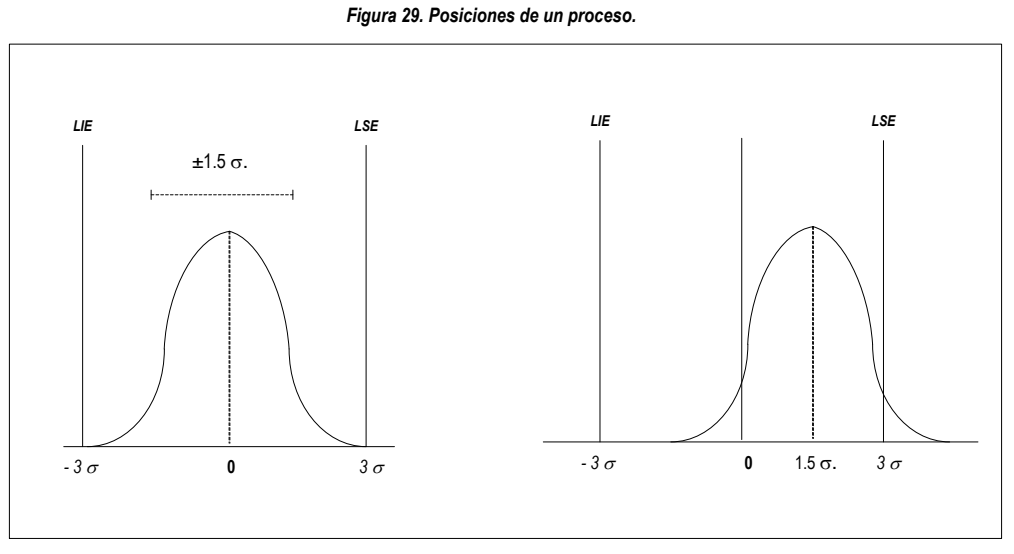

*Fuente . Escalante Vazquez Edgardo J, "Ánalisis y mejoramiento de la calidad" Editorial Limusa México 2006.*

Debido a este tipo de desfasamiento (ubicación), es necesario redefinir otro índice que sí la considere.

Al ver la figura 30 y comparar el cociente c/d se puede ver que el centrado del proceso es la mitad de la variación con relación al mismo.

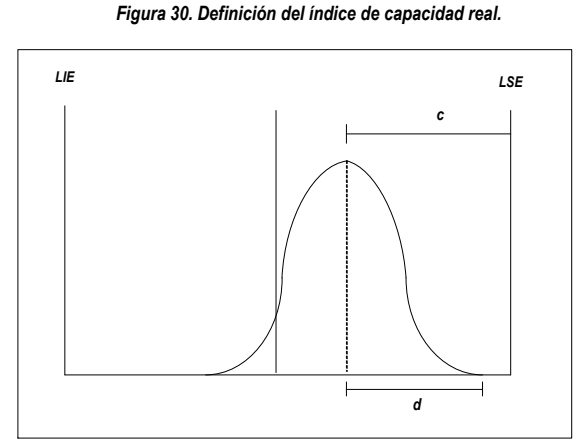

*Fuente . Escalante Vazquez Edgardo J, "Ánalisis y mejoramiento de la calidad" Editorial Limusa México 2006.*

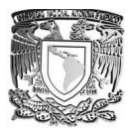

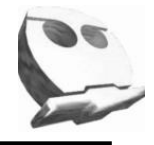

c = la diferencia entre la media del proceso y el límite de especificación más cercano.

d = la mitad del ancho del proceso.

De tal manera que el índice de capacidad real (Cpk) queda definido de la siguiente manera:

$$
Cpk_{\text{inferior}} = \frac{\left| \overline{X} - LIE \right|}{3\sigma}
$$

$$
Cpk_{\text{superior}} = \frac{\left| \overline{LSE} - \overline{X} \right|}{3\sigma}
$$

En resumen:

- El índice Cp sirve para evaluar el proceso, sin importar si el proceso se encuentra o no centrado.
- Los índices Cpk se utilizan para dar seguimiento al proceso. Evaluando la variación del proceso dependiendo de la orientación del centrado.
- Para que un proceso se considere capaz Cp o Cpk deben ser mayores a 1.33.

# *3.2 Realización del estudio de capacidad de proceso a partir de las Gráficas de Control para variables.*

Para poder estudiar la capacidad del proceso a partir de los GC es necesario que este se encuentre bajo control estadístico, de nada serviría hacer dicho análisis si de antemano la variabilidad del mismo no lo permite.

# **Metodología.**

# *Paso 1. Identificar y definir la variable o variables a analizar.*

Esta característica generalmente se evalúa a partir de la medición y depende intrínsecamente del gráfico de control.

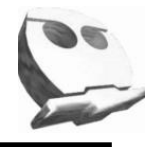

*Paso 2. Calcular la desviación estándar típica ().*

Para efectuar dicho cálculo se usan las siguientes fórmulas en función del tipo de gráfico que está siendo utilizado.

*a*) *Gráfico*  $\overline{X} - \overline{R}$  $d_{2}$ *R b*) *Gráfico*  $\overline{X} - \overline{R}$ <br>  $\sigma = \frac{\overline{R}}{d}$   $\sigma = \frac{\overline{\sigma}}{c_2}$  $\sigma = \frac{\sigma}{\sqrt{2}}$ 

Donde d<sub>2</sub> y c<sub>2</sub> son constantes que dependen del tamaño de la muestra y se encuentran en el Anexo de este trabajo.

### *Paso 3. Calcular los índices Cp y Cpk del proceso.*

Dichos cálculos se efectúan a partir de las siguientes fórmulas:

$$
Cp = \frac{LSE - LIE}{6\sigma}
$$

$$
Cpk_{\text{inferior}} = \frac{|\overline{X} - LIE|}{3\sigma}
$$

$$
Cpk_{\text{superior}} = \frac{|LSE - \overline{X}|}{3\sigma}
$$

#### *Paso 4. Conclusiones. Estimación de la capacidad potencial del proceso.*

Este paso consiste en comparar tanto el Cp como los Cpk obtenidos en el paso anterior con los valores límites previamente establecidos (mayores a 1.33). En este punto se define si nuestro proceso es o no capaz. Ya que, aunque éste sea capaz de cumplir con las especificaciones no implica, necesariamente, que el resultado del mismo las cumpla.

Pueden presentarse los siguientes comportamientos:

a) Qué el proceso sea capaz y además se encuentre dentro de la especificación. Este caso se da cuando se cumplen las especificaciones tanto para Cp como para los Cpk. Lo cuál es sinónimo de que el proceso satisface la tolerancia especificada y además se encuentra dentro de los limites de especificación (No esta desfasado).

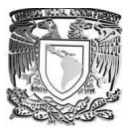

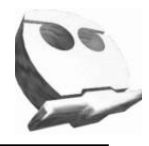

C<sub>p</sub> 21.33 *y Cpk* 21.33<br>está descentrado. Este tipo de casos se da cuando se<br>de Cp pero para uno de los Cpk la incumple. Este<br>seso es capaz, pero una parte del producto estará fuera<br>21.33 *y Cpk* <1.33<br>euando el Cp n b) Qué el proceso es capaz pero está descentrado. Este tipo de casos se da cuando se cumplen las especificaciones de Cp pero para uno de los Cpk la incumple. Esto representa que aunque el proceso es capaz, pero una parte del producto estará fuera de la especificación.

#### $Cp \ge 1.33$  *y*  $Cpk \le 1.33$

c) Proceso incapaz. Se presenta cuando el Cp no cumple con las especificaciones. Esto representa que dicho proceso se encuentra por fuera de la tolerancia establecida y es necesario modificar sus controles o cambiar el diseño desde un inicio.

### $Cp < 1.33$

Por último se sugiere que tanto para los casos b) y c) se calcule el % de productos que quedan fuera de los límites de especificación.

La metodología para calcular dichos valores es la siguiente:

1. Para el LIE es necesario obtener el valor de Pi que se localiza a partir del valor de:  $c = \vert \overline{X} - LIE \vert$ 

Con dicho valor se procede a buscar en la tabla el valor de Pi.

2. Para el LSE se hace exactamente lo mismo que en el inciso anterior con la única diferencia de que el valor es Ps y es función de :

 $c = |\overline{X} - LSE|$ 

Finalmente para encontrar el % de productos fuera de especificación se restará de 1 los valores encontrados para ambos casos, siendo la suma de ambos el % de la población de dicha muestra que se encuentran fuera de especificación.

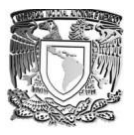

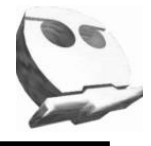

# **Ejemplo.**

Consideraremos el ejemplo de las gráficas de control del capítulo anterior, donde los límites de especificación para el diámetro del muñón son:

 $LIE = 14.5$ 

# $LSE = 25$

A continuación se muestra un cuadro que facilitará el cálculo.

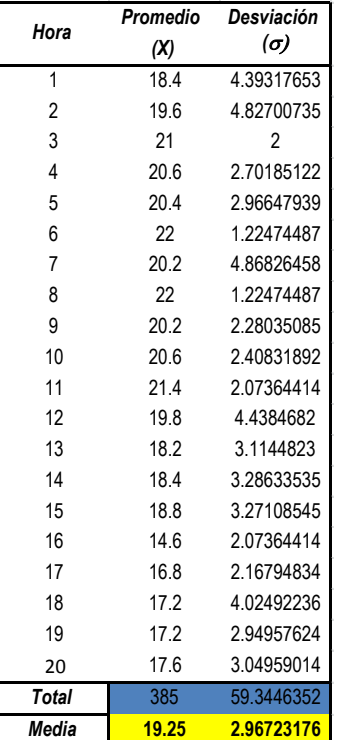

Paso 1. En este caso la variable a estudiar es el diámetro del muñón, a partir de los siguientes gráficos los cuales se encuentran bajo control estadístico se muestra evidencia de ello.

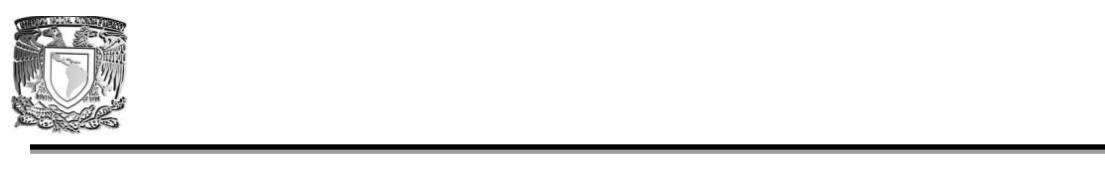

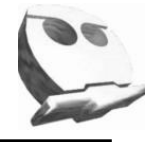

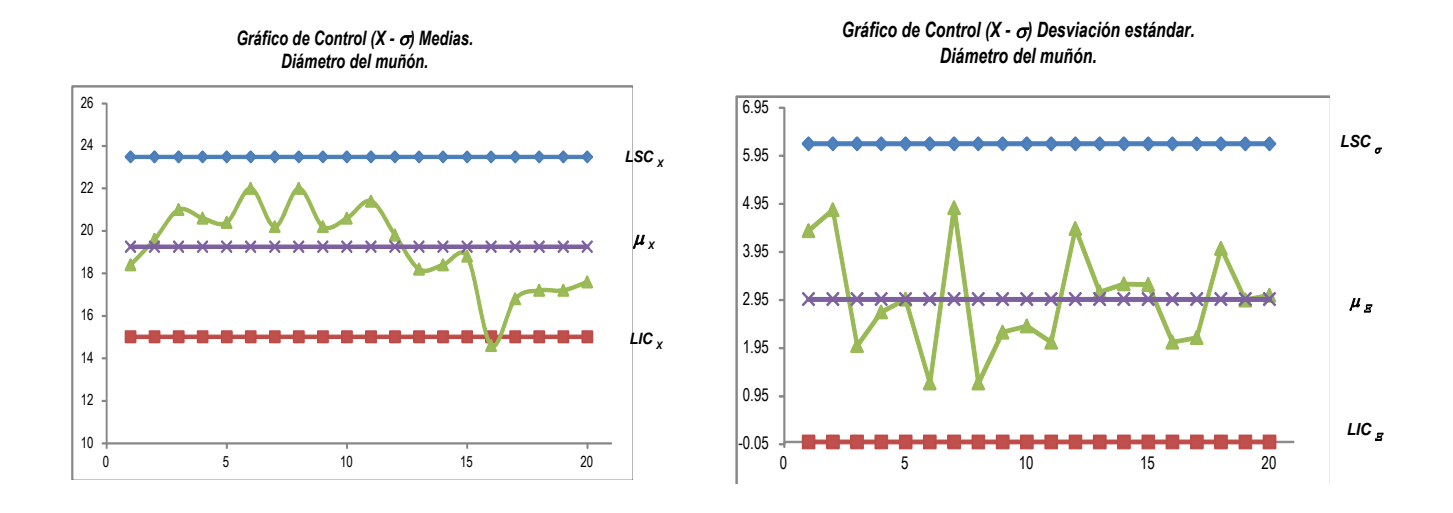

**Paso 2.** Calcular la σ típica considerando que el tamaño de muestra n=5 y el tipo de gráfico de control es del tipo  $X - \sigma$ .

 $\overline{X}$  = 19.25<br> $\overline{\sigma}$  = 2.9672 *Datos*<br> $\overline{X}$  = 19.25  $n = 5$ <br> $c_2 = 0.8407$  *n*  $\sigma = \frac{\overline{\sigma}}{c}$   $\sigma = \frac{2.9672}{0.8407} = 3.5294$ 

**Paso 3.** Calcular los índices Cp y Cpk, considerando que la tolerancia es:

 $LSE = 25$  $LIE = 14.5$  $\sigma = 3.5294$  $Cp = \frac{25 - 14.5}{6 \cdot (3.5294)} = 0.5$   $Cpk_s = \frac{|25 - 19.25|}{3 \cdot (3.5294)} = 0.54$  $C_p = \frac{LSE - LIE}{6\sigma}$   $C_p k_s = \frac{|LSE - \overline{X}|}{3\sigma}$   $C_p k_i = \frac{|\overline{X} - LIE}{3\sigma}$  $X = 19.25$  $Cpk_i = \frac{|19.25 - 14.5|}{3(3.5294)} = 0.45$ 

**Paso 4.** En este problema en particular tanto el Cp como los Cpk son menores a 1.33 y por lo tanto a pesar de que el proceso se encuentra controlado, no es capaz de cumplir con la

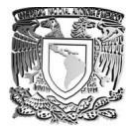

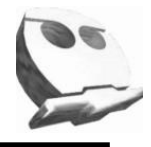

tolerancia ni los requisitos. Para mejorarlo se sugiere; tratar de bajar los límites de control o analizar nuevamente el diseño del mismo.

Nota: Calculamos el % de producto fuera de especificaciones de la siguiente manera.

```
c_{\,\, inferior} = |\overline{X} - LIE|<br>
c_{\,\, inferior} = |19.25 - 14.5| = 4.75c<sub>inferior</sub> = \boxed{X - LIE}Tabla \begin{aligned} \big| X - LIE \big| \quad & c_{\textit{superior}} = \big| \overline{X} - LIE \big| \ \big| 19.25 - 14.5 \big| = 4.75 \quad & c_{\textit{superior}} = \big| 19.25 - 25 \big| = \ \textit{Table 1:} \ \textit{Table 2:} \ P i = \quad & P s = \ \end{aligned}c _{superior} = \boxed{X - LIE}superior -|A - LL|<br>
superior = |19.25 - 25| = 5.75Tabla Ps =
```
# *3.3 Realización del estudio de capacidad de proceso a partir de las Gráficas de Control para atributos.*

A diferencia del cálculo para GC por variables, el estudio de capacidad de proceso sólo puede realizarse en GC de atributos del tipo "p" y "np", debido a que tanto el gráfico "c" como "u" no estudian una característica en particular del proceso.

Además en este tipo de gráficos sólo pueden realizarse los estudios de capacidad sobre especificaciones definidas, debido a que este tipo de gráfico sólo proporciona evidencia sobre algún atributo.

# **Metodología.**

La forma de calcular la capacidad del proceso es muy parecida a la usada para GC para variables.

# *Paso 1. Identificar y definir la característica a analizar*.

Esta característica generalmente se evalúa a partir de la medición y depende intrínsecamente del gráfico de control.

# *Paso 2. Calcular la desviación estándar típica ().*

Para efectuar dicho cálculo se usa la siguiente expresión

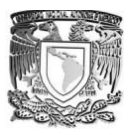

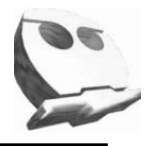

#### $Cp = 1 - \frac{p}{p}$

Esta expresión aplica tanto para los gráficos "p" como "np".

*Paso 3. Calcular el % de producto que se encuentra fuera de especificaciones.* El valor de "p" será el % fuera de especificaciones.

**Nota:** Los criterios para identificar si el proceso es capaz o no, no son los mismos, aquí es necesario considerar que entre más cercanos a uno, el proceso es más hábil y mientras dicho valor sea más pequeño el proceso disminuye su capacidad de cumplir con los requisitos.

#### **Ejemplo.**

Consideraremos el ejemplo de las gráficas de control del tipo "p" del capítulo anterior, cuyos datos correspondientes son:

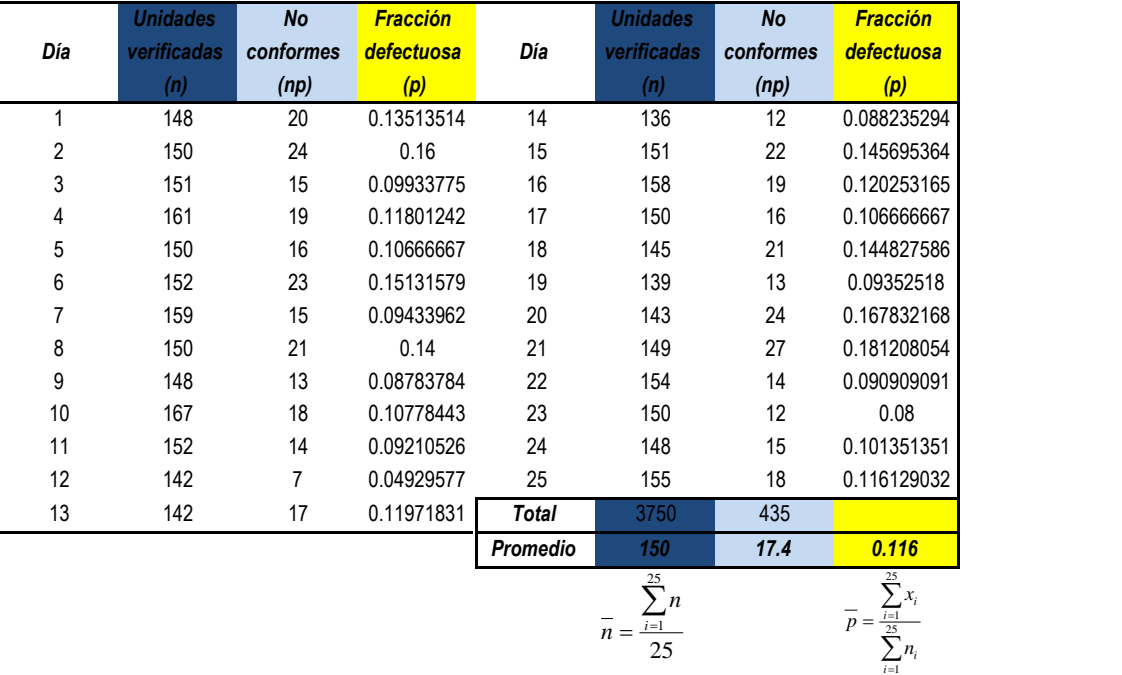

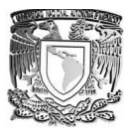

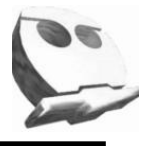

**Paso 1.** En este caso la característica es la fracción defectuosa y lo podemos visualizar de forma sencilla a partir de su respectivo GC.

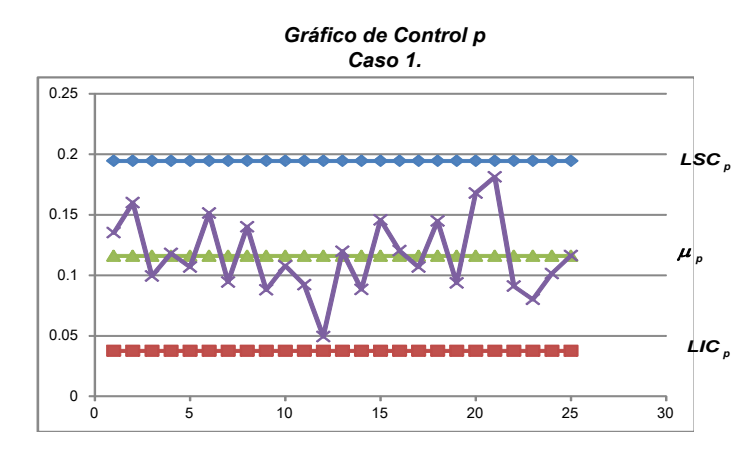

*Fuente. Tomada del ejercicio de la pág.73*

*Paso 2.* Calcular el Cp para dicho proceso.

 $Cp = 1 - \overline{p}$ <br> $Cp = 1 - 0.116 = 0.884$  $Cp = 1 - \overline{p}$  $\bar{p} = 0.116$ 

*Paso 3.* Calcular el % de producto defectuoso.

11.6 % del producto está fuera de especificación.

En conclusión decimos que, el % de producto defectuoso es alto en función de las necesidades propias del proceso. Por ello sería importante identificar las posibles causas que dan lugar a dichas fallas.

De este modo terminamos de abordar las correspondientes etapas que son necesarias para dar cumplimiento a los requisitos previamente mencionados en el capítulo 1, desde la etapa de identificar el problema (definir las posibles causas que ocasionan el efecto a estudiar). La etapa de recolectar los datos para su análisis, estudio y medición del proceso (Etapa de Control estadístico de Proceso) y finalmente el estudio de la capacidad del mismo.

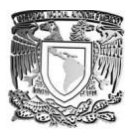

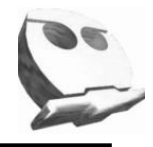

#### **Conclusiones.**

Una vez que hemos definido los recursos necesarios para implementar un SGC, es necesario cuantificar e identificar el nivel de cumplimiento que se ha alcanzado conforme a los objetivos inicialmente establecidos, del mismo modo, todos aquellos factores que propician fallas o cambios dentro de los procesos involucrados en la realización del bien o servicio, para ello existen diversidad de metodologías, entre ellas se sugiere comenzar definiendo el problema con ayuda de algunas herramientas como; la lluvia de ideas, diagramas de causa efecto y los diagramas de flujo de proceso.

No basta sólo con definir el problema, es indispensable identificar cuál o cuáles son las causas que propician fallas o cambios con respecto al resultado esperado, para encontrar dichas causas se sugiere implementar alguna de las herramientas siguientes; Histogramas, diagramas de Pareto, hojas de verificación, la estratificación, entre otras.

La siguiente etapa previa a identificar e implementar las acciones correctivas y preventivas correspondientes, consiste en hacer uso de los gráficos de control correspondientes que permitan alcanzar el control estadístico de nuestro proceso, aquí es fundamental señalar que dependiendo el giro de la empresa, podemos definir el tipo de gráfico a utilizar y sobre todo hasta que nivel de control se requerirá llevar el respectivo proceso.

Los Gráficos de Control son una herramienta útil que permite a cualquier organización identificar bajo que condiciones se encuentra su proceso, pero es importante que al implementarlos se tenga el cuidado necesario para identificar el tipo de gráfico a utilizar, y considerar los distintos factores involucrados en el proceso.

Cualquier organización que busque implementar un SGC de acuerdo a la norma ISO 9001:2008 deberá demostrar que se hace un análisis de datos de acuerdo al requisito *8.1<sup>20</sup>*

 $\overline{a}$ 

<sup>&</sup>lt;sup>20</sup> Fuente tomado de la Norma ISO 9001:2008

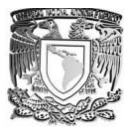

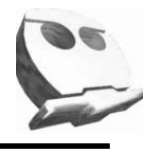

**Generalidades** La organización debe planificar e implementar los procesos de seguimiento, medición, análisis y mejora necesarios para:

- a) demostrar la conformidad con los requisitos del producto;
- b) asegurarse de la conformidad del sistema de gestión de la calidad; y
- c) mejorar continuamente la eficacia del sistema de gestión de la calidad.

Esto debe comprender la determinación de los métodos aplicables, incluyendo las técnicas estadísticas y el alcance de su utilización*.*

Controlado nuestro proceso de manera estadística, la organización puede y debe identificar su habilidad para llevarlo a cabo de acuerdo a los requisitos previamente establecidos, la finalidad de comparar el comportamiento de nuestro proceso con respecto a los límites de especificación del diseño, nos dará una idea clara de la capacidad de la misma, en caso de que no se tuviera la capacidad real para lograr los objetivos, la organización debe realizar un nuevo análisis partiendo de la premisa **"Mi proceso ésta bajo control, ahora sólo necesito identificar como lograr el cumplimiento de acuerdo a lo previamente establecido".**

Una vez que hemos logrado dar cumplimiento a las primeras tres etapas; Planear, Hacer y verificar, cualquier organización debería pasar a la siguiente etapa que consiste en tomar las Acciones Correctivas y Preventivas correspondientes, y con ello buscar la mejor continua de los mismos.

Finalmente para que un SGC sea implementado, mantenido y revisado, es necesario contar con un compromiso real por parte de la Alta Dirección, no basta con documentar, es necesario cuantificar y cotejar los resultados obtenidos con los objetivos previamente establecidos, esto propiciará que la mejora continua sea parte cotidiana de las actividades diarias dentro de cualquier organización.

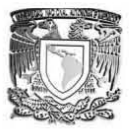

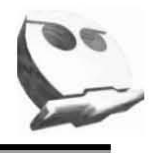

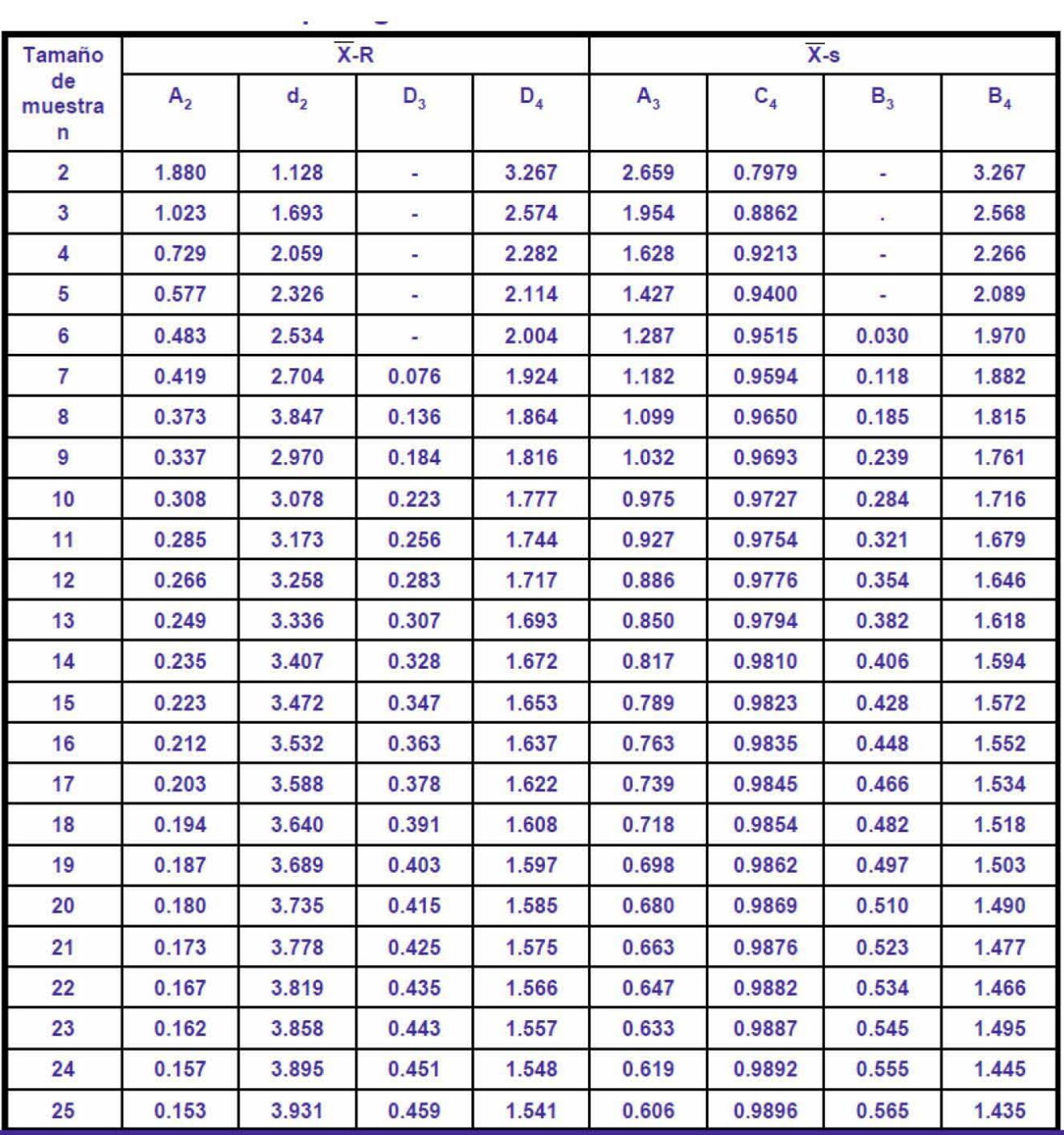

# **Anexo1. Tabla de constantes para los Gráficos de Control ( X – R) y (X- .**

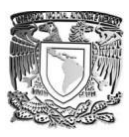

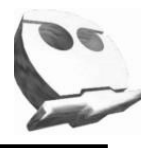

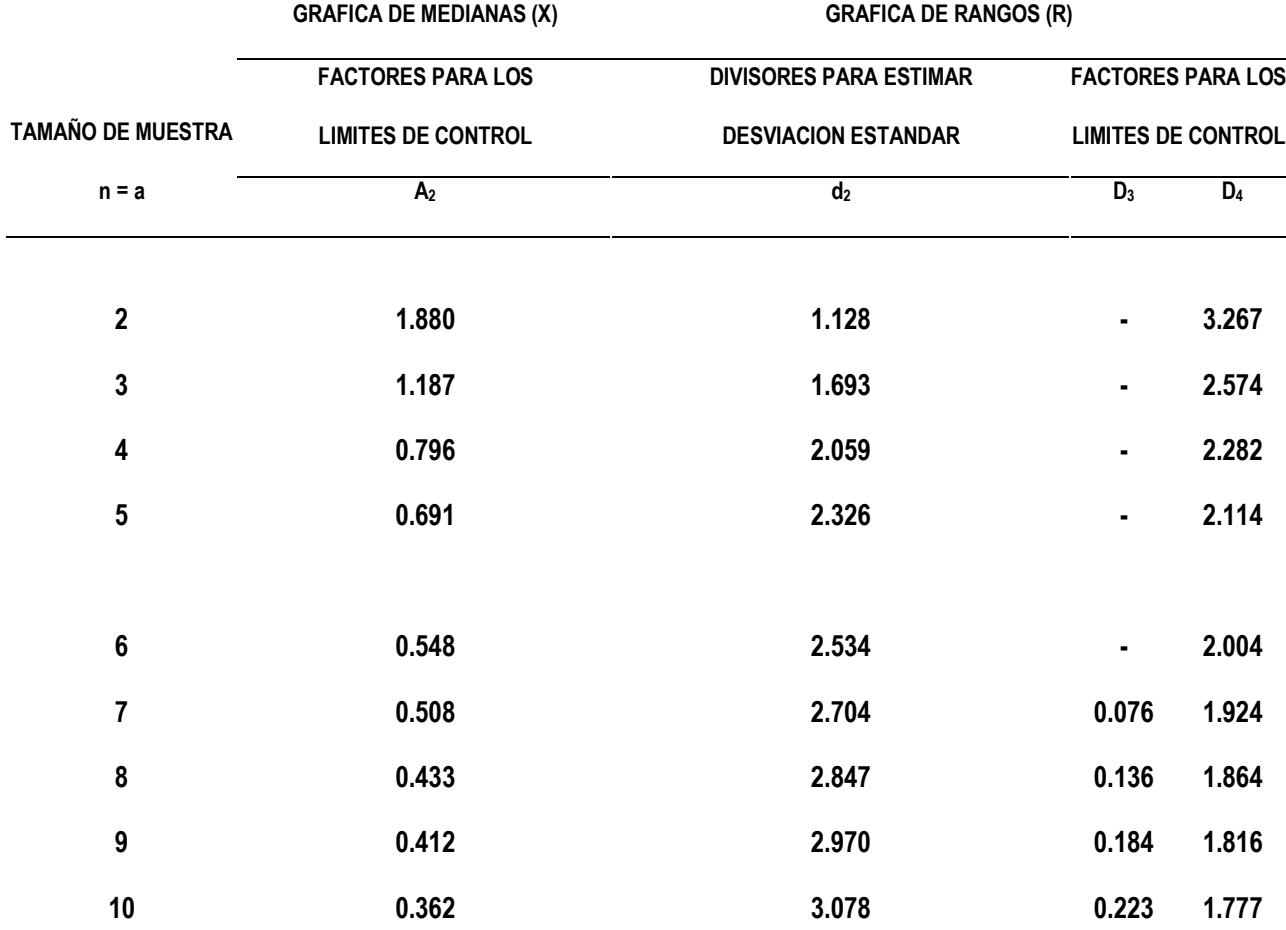

# **Anexo 2. Tabla de constantes de Gráficos de Control para (Medianas ).**

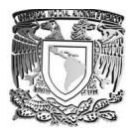

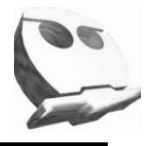

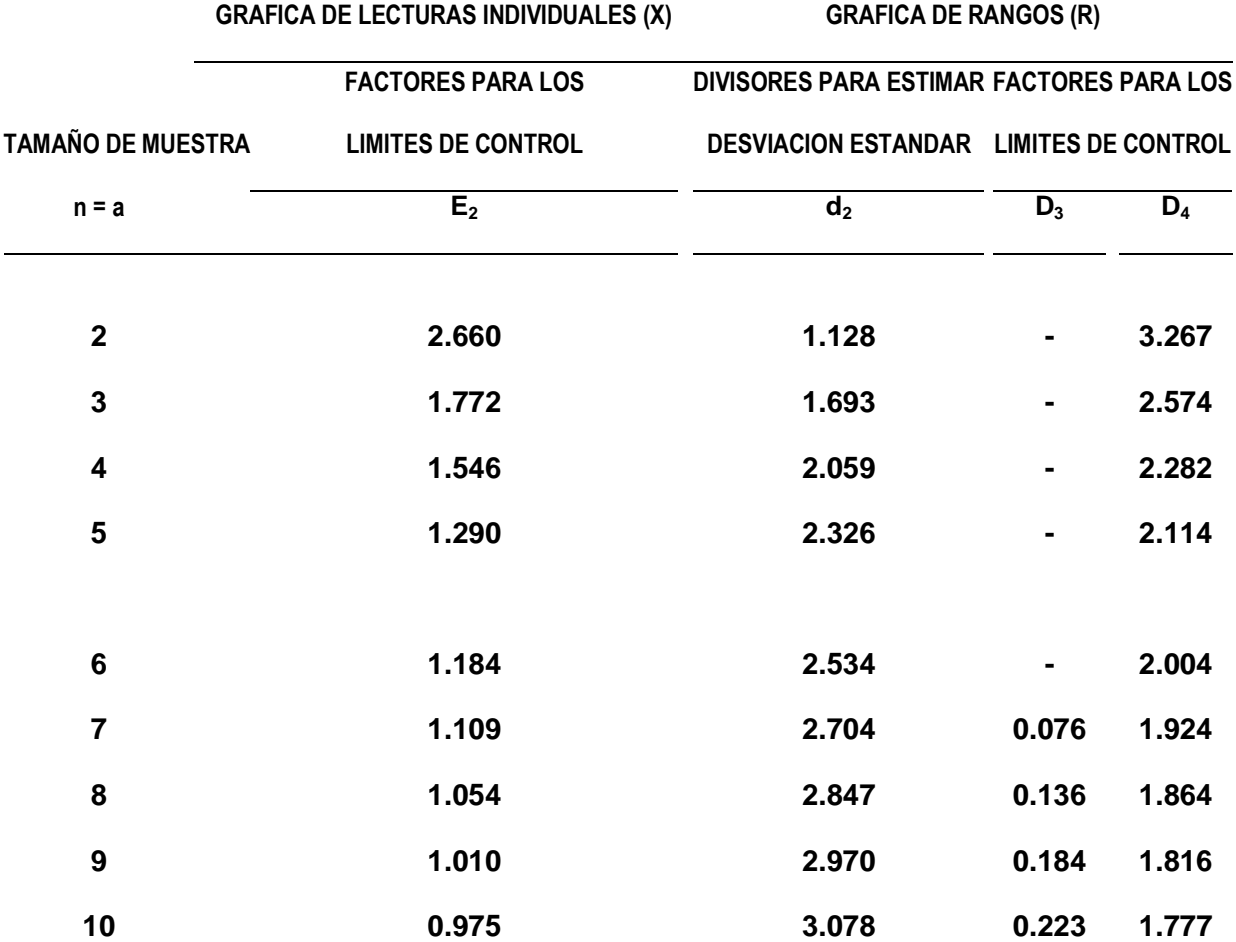

# **Anexo 3. Tabla de Constantes para GC (lecturas Individuales).**

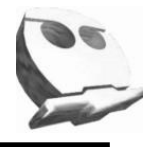

#### **Bibliografía.**

- 1. **PEREZ LOPEZ** Cesar. *"Control Estadístico de la Calidad teoría, práctica y aplicaciones informáticas"* Editorial Alfa Omega 1999.
- 2. **GERSON** Richard *"Cómo medir la satisfacción del cliente"* Grupo Editorial Iberoamericano 1994.
- 3. **MONTGOMERY** Douglas C. *"Control Estadístico de la calidad"* Grupo Editorial Iberoamericano 1991.
- 4. **ESCALANTE VAZQUEZ** Edgardo J. *"Análisis y Mejoramiento de la calidad"* Editorial Limusa 2006.
- 5. **CHANG** Richard Y, **NIEDZWIECKI** Mathew E. *"Las herramientas para la mejora continua de la calidad Volumen 2".* Ediciones Granica 1999.
- 6. **CELA TRULACIÓN** José Luis *"Calidad ¿Qué es?, ¿Cómo hacerla?"* Ediciones Gestión 2000.
- 7. **KUME** Hitoshi *"Herramientas estadísticas básicas para el mejoramiento de la calidad"* Grupo Editorial Norma 1992.
- 8. **POLA MASEDA** Ángel *"Aplicación de la estadística al control de calidad"* Marcambo Boixeres Editores España 1988.
- 9. **ISO 9001:2008, NMX "***Sistemas de Gestión de la Calidad Requisitos".*
- 10.**CAMISÓN** Cesar, **CRUZ** Sonia, "Gestión de la calidad conceptos, enfoques, modelos y Sistemas ." Editorial Pearson educación 2007.
- 11.**JAMES** Paul, "*La gestión de la Calidad Total"*, Editorial Prentice Hall, Madrid, 2000

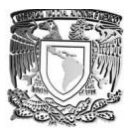

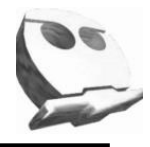

#### **Referencias.**

- 1. "*Aplicación de los gráficos de control en el análisis de la calidad textil"*  **[http://www3.unileon.es/pecvnia/pecvnia01/01\\_125\\_148.pdf](http://www3.unileon.es/pecvnia/pecvnia01/01_125_148.pdf)**
- 2. *"Herramientas para el análisis y mejora de procesos"*

**<http://portal.funcionpublica.gob.mx:8080/wb3/work/sites/SFP/resources/LocalContent/1581/8/herramientas.pdf>**

- *3. "Herramientas para resolución de problemas"* **<http://www.euskalit.net/pdf/folleto4.pdf>**
- *4. "Las herramientas básicas del control de la Calidad"*  **<http://www.calidad.ugto.mx/archivos/herramientas.pdf>**
- *5. "Herramientas de calidad"* **<http://web.cortland.edu/matresearch/HerraCalidad.pdf>**
- *6. "Certificación ISO 9001"*

**[http://www.indecopi.gob.pe/repositorioaps/0/14/jer/guias\\_informativas/iso9001.pdf](http://www.indecopi.gob.pe/repositorioaps/0/14/jer/guias_informativas/iso9001.pdf)**

*7. "Gráficos de control de Shewart"* **[http://argo.urv.es/quimio/general/grafics\\_de\\_control.pdf](http://argo.urv.es/quimio/general/grafics_de_control.pdf)**